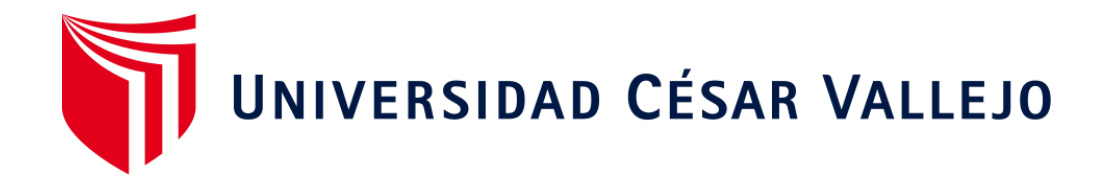

# FACULTAD DE INGENIERÍA Y ARQUITECTURA ESCUELA PROFESIONAL DE INGENIERÍA INDUSTRIAL

Implementación del método SMED para incrementar la productividad en la línea de corte en la empresa KASPI S.A.C., Carabayllo, 2020.

# **AUTORA:**

Salinas Reyes, Lucero Stefannya (ORCID: [0000-0002-7532-649X\)](https://orcid.org/my-orcid)

# **ASESOR:**

Dr. Malpartida Gutiérrez, Jorge Nelson (ORCID: [0000-0001-6846-0837\)](https://orcid.org/0000-0001-6846-0837)

# **LÍNEA DE INVESTIGACIÓN:**

Gestión empresarial y productiva

LIMA – PERÚ

2020

#### **DEDICATORIA**

A mis padres, por todo el amor y apoyo brindado, para seguir alcanzando cada objetivo que me propongo.

A mi hermano, por ser mi mayor inspiración y el motivo por el cual nunca me rindo ante cualquier obstáculo.

#### **AGRADECIMIENTO**

A Dios, por permitirme concluir uno de mis objetivos.

A mi familia, por la paciencia, los consejos y el apoyo incondicional que me dieron a lo largo de toda mi carrera universitaria.

# ÍNDICE DE CONTENIDOS

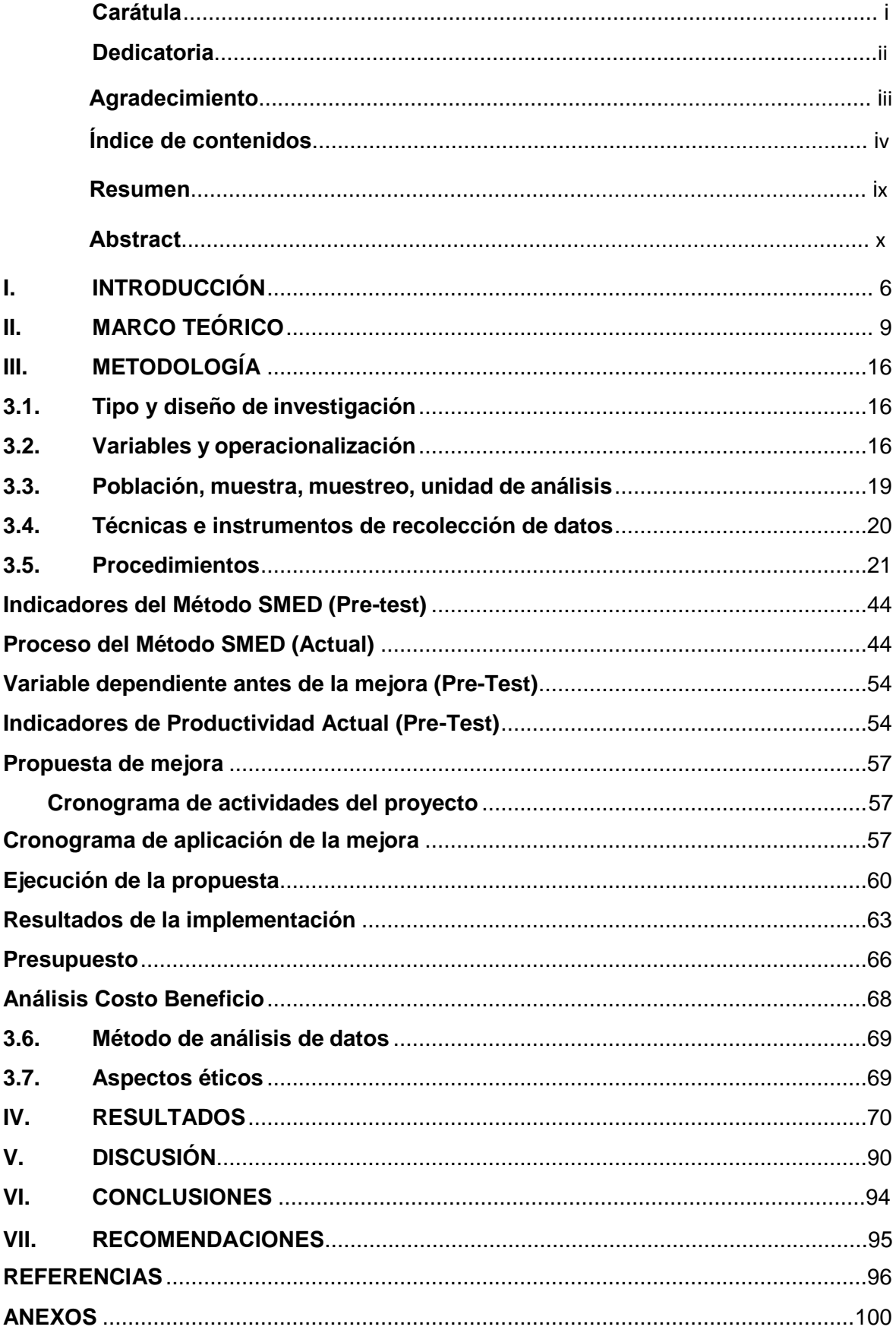

# **Índice de Tablas**

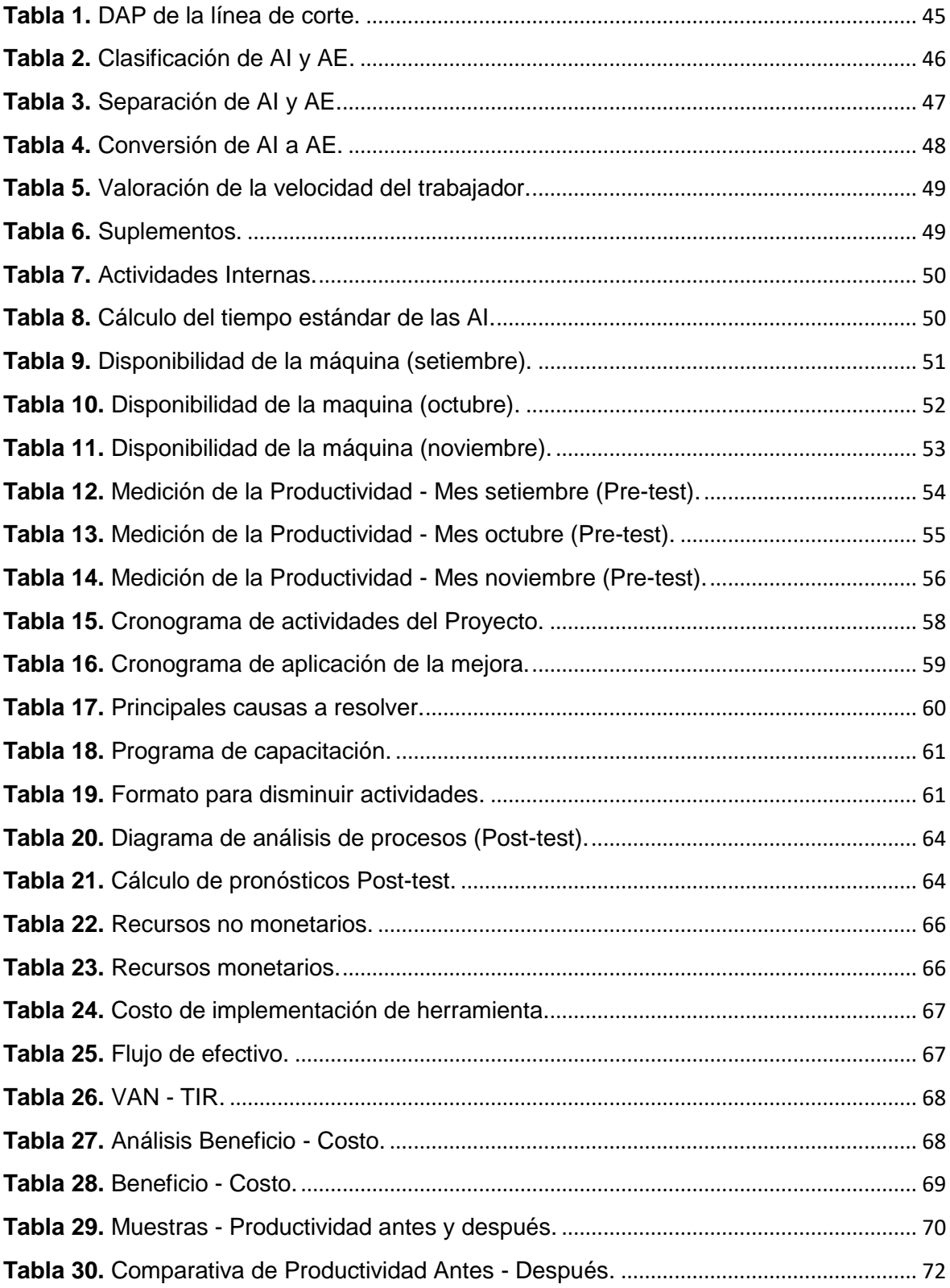

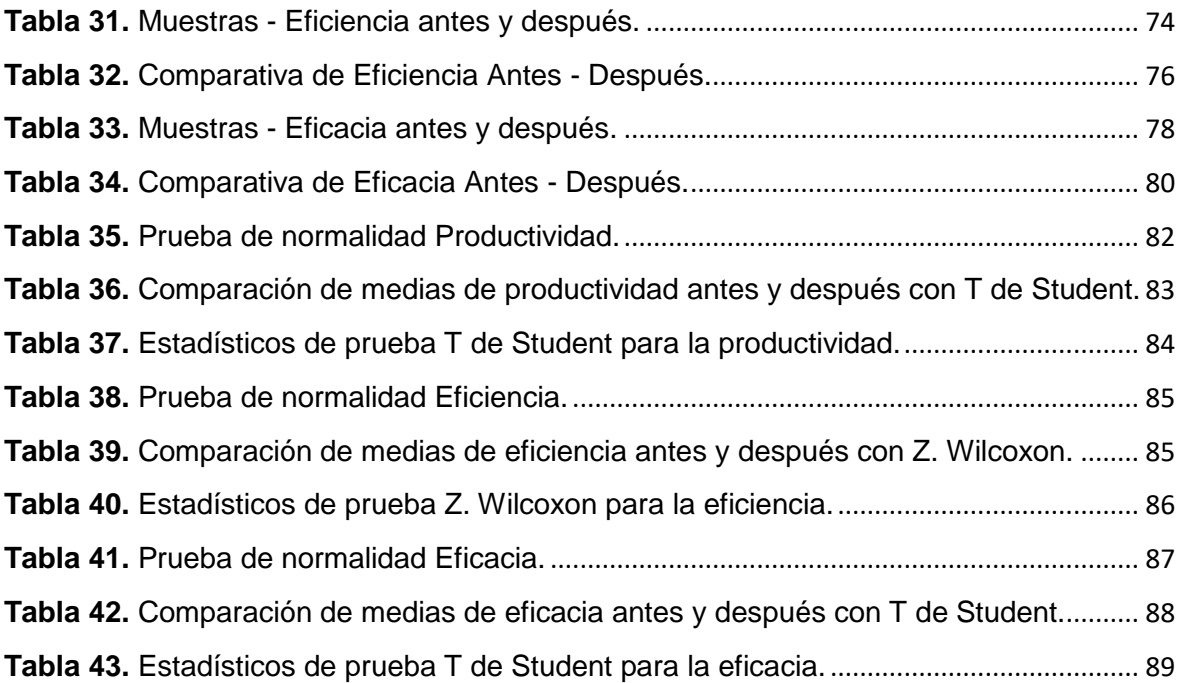

# Índice de Figuras

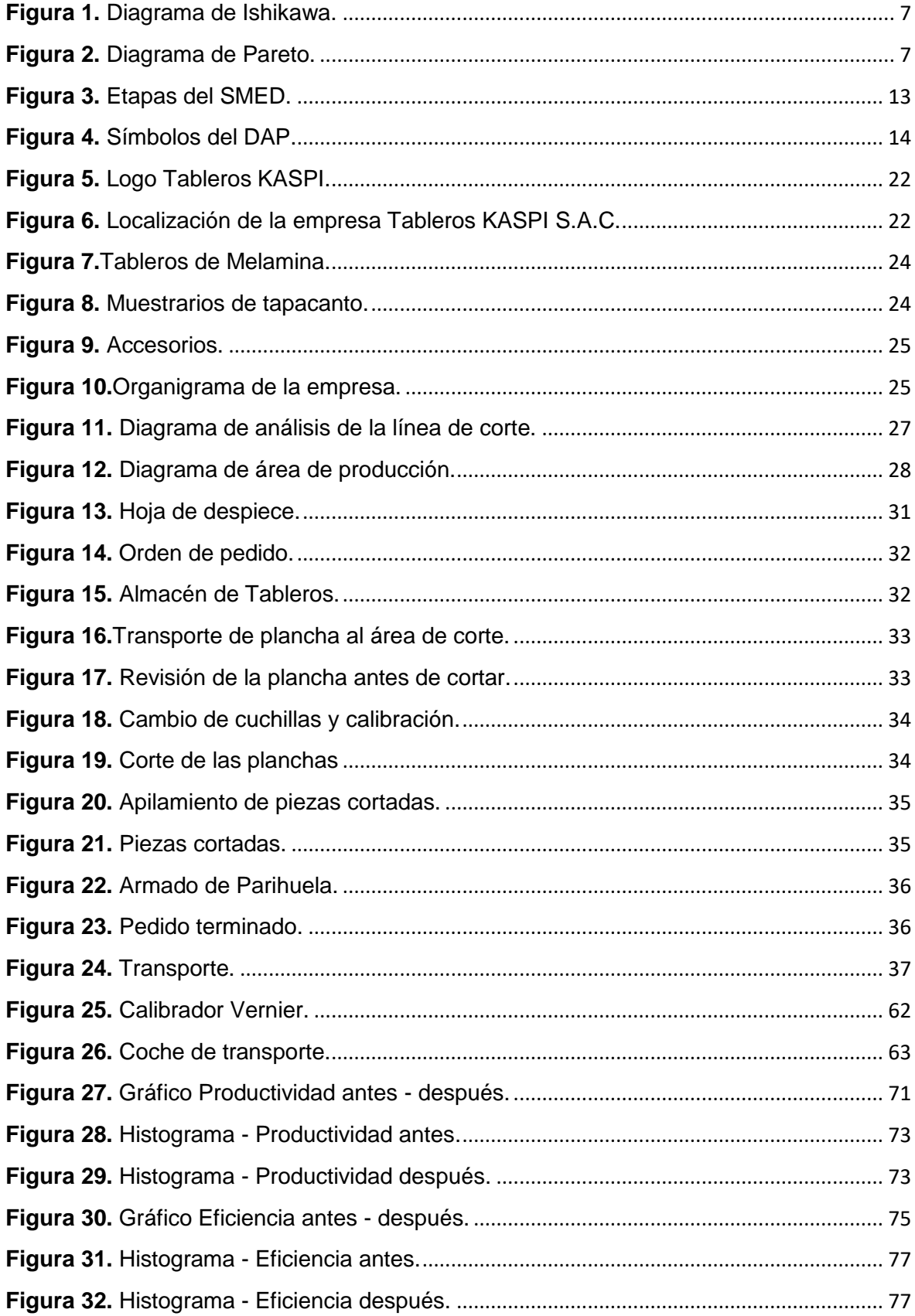

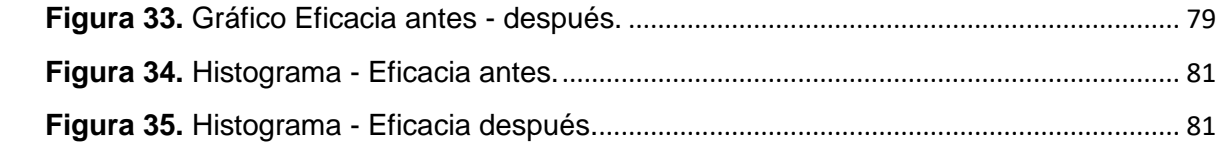

#### **RESUMEN**

KASPI S.A.C. es una empresa que brinda servicios de corte de tableros de melamina, instalación de canto y optimización de medidas; además de la venta de accesorios relacionados al rubro de madera y mueble. Esta empresa estuvo presentando problemas dentro de la línea de corte, lo que conlleva una acumulación en la entrega de pedidos, generando la insatisfacción de los clientes ya que sus pedidos no fueron entregados en el tiempo acordado. Por ello se tiene como objetivo, mejorar el proceso de corte de tableros de melamina y reducir los tiempos de las paradas más comunes que se dan, los cuales son el tiempo de calibración y cambio de cuchillas. El presente trabajo de investigación aplicada muestra el desarrollo de la implementación del método SMED en la empresa KASPI S.A.C., en base a pronósticos que se basaron de la recolección de datos de los meses de setiembre, octubre y noviembre. Se obtuvo como resultados mediante el programa SPSS versión 24, un incremento en la productividad de 21%, la eficiencia en 9% y la eficacia en 10%. En conclusión, se logró determinar qué implementando el método SMED ayudó de manera significativa en el incremento de la productividad en la empresa.

**Palabras Clave: SMED, Pronósticos, Productividad.** 

#### **ABSTRACT**

KASPI S.A.C. is a company that provides melamine board cutting services, edge installation and measurement optimization; in addition to the sale of accessories related to the heading of wood and furniture. This company was presenting problems within the cut-off line, which leads to an accumulation in the delivery of orders, generating customer dissatisfaction since their orders were not delivered in the agreed time. Therefore, the objective is to improve the cutting process of melamine boards and reduce the times of the most common stops that occur, which are the time of calibration and change of blades. This applied research work shows the development of the implementation of the SMED method in the company KASPI S.A.C., based on forecasts that were based on data collection for the months of September, October and November. Results were obtained through the SPSS version 24 program, an increase in productivity of 21%, efficiency in 9% and efficacy in 10%. In conclusion, it was possible to determine what implementing the SMED method helped significantly in increasing productivity in the company.

**Keywords: SMED, Forecasts, Productivity.** 

#### <span id="page-10-0"></span>**I. INTRODUCCIÓN**

El desarrollo de la realidad problemática nos indica que, a nivel mundial, el sector industria de madera y mueble ha venido enfrentando una alta demanda, esto se debe a que este mobiliario puede ser utilizado como estanterías para la exhibición de algún producto; resultados de estudios económicos por CSIL (Center for industrial Studies) demostraron que, en los últimos 10 años, la industria del mueble a nivel mundial ha tenido un gran impacto en cuanto a su demanda.

En el Perú, el crecimiento del sector de muebles de melamina ha tenido un gran impacto debido a la demanda del mercado. Este sector viene trabajando con corporaciones de inversión como tiendas por departamento, farmacias y centros comerciales, la cual apuestan por el comercio moderno; además de tener un precio razonable teniendo así una mayor aceptación por parte de los compradores.

Hoy en día, KASPI S.A.C. cuenta con dos sedes, una ubicada en el distrito de Comas y la sucursal en Las Lomas de Carabayllo, donde venden tableros de distintas presentaciones, accesorios de metal y plástico para cualquier tipo de mobiliario; además de ofrecer servicios como: Corte lineal o especial, instalación de canto o enchapado y optimización de medidas.

Luego de realizar un estudio a cada actividad que se realiza en la empresa KASPI, se identificó que el principal problema que afecta directamente la producción de la empresa se encuentra en la línea de corte, esto genera acumulación de pedidos de cortes y de actividades lo que conlleva a la demora en la entrega de pedidos, causando la insatisfacción de los clientes ya que sus pedidos no fueron entregados en el tiempo acordado. El presente informe de investigación busca incrementar la productividad, ya que todos los recursos utilizados para el proceso de corte de tableros de melamina son demasiados. Para lo cual se ha propuesto implementar el método SMED, ya que ayudara a reducir los tiempos no productivos y de esta manera programar más pedidos.

Para identificar el origen de las causas de la baja productividad en la línea de corte se realizará el diagrama de Ishikawa, ya que permite identificar cada una de las causas y efectos, a través de las 6M (Mano de obra, Máquina, Materia prima, Medio ambiente, Método y Medición).

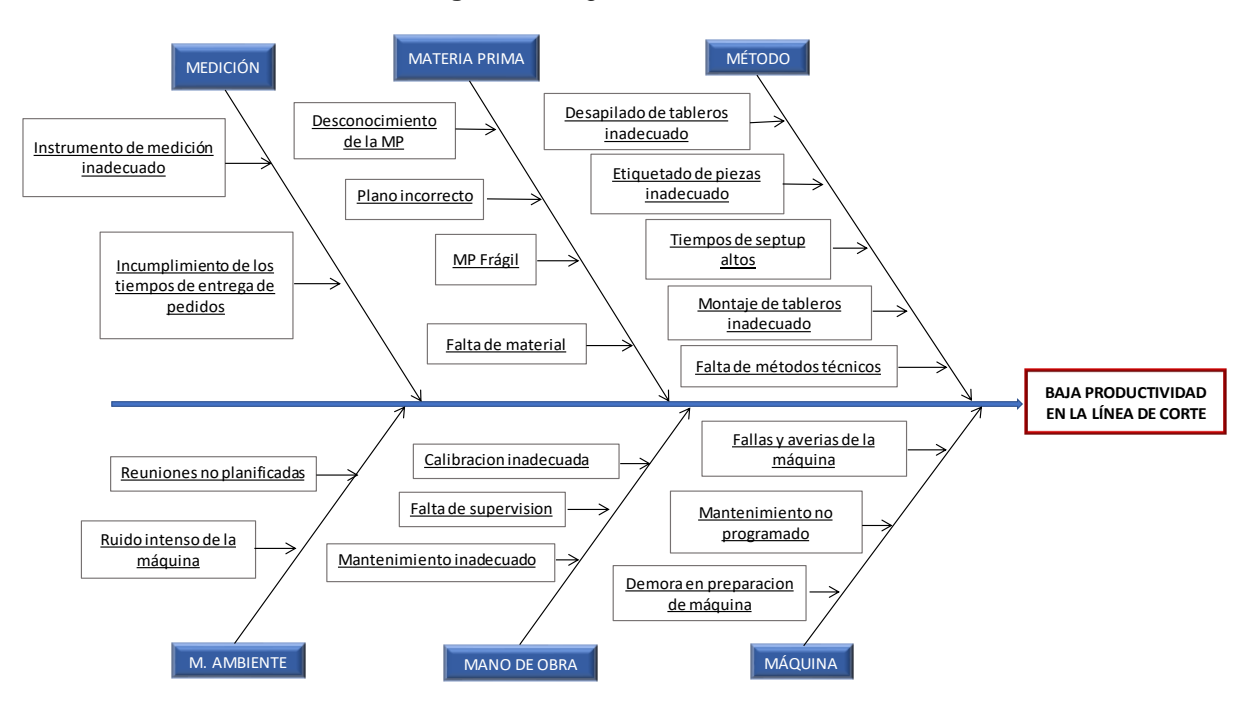

#### **Figura 1.** Diagrama de Ishikawa.

Fuente: Elaboracion propia.

La tabla de frecuencia de causas, permite identificar las actividades internas (Operaciones que se realizan con la maquina parada) en la línea de corte con el respectivo tiempo para cada operación, las cuales se clasificó según el rango de mayor a menor en minutos. (Ver anexo 6)

Mediante el cuadro de frecuencia de causas, se pudo elaborar el Diagrama de Pareto, donde se logró identificar el 80% del % acumulado en 3 actividades internas que generaban la baja productividad en la línea de corte.

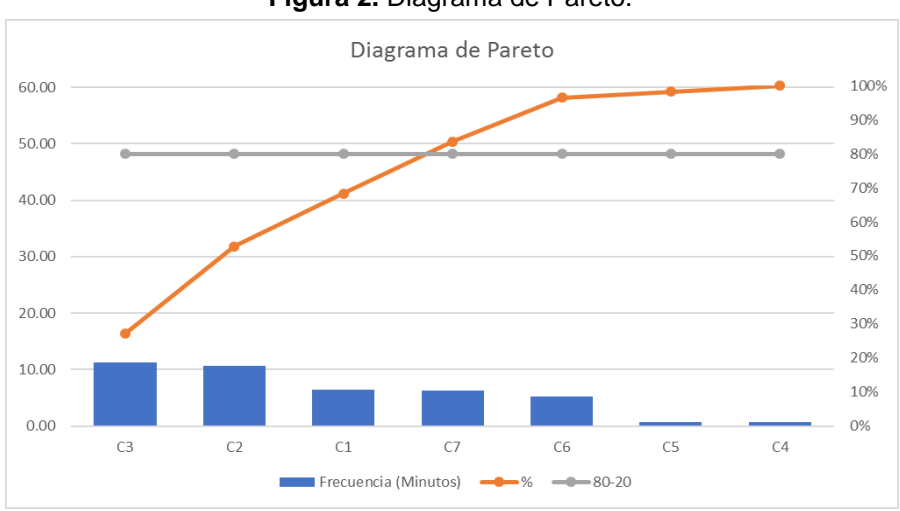

**Figura 2.** Diagrama de Pareto.

Fuente: Elaboracion propia.

#### **FORMULACIÓN DEL PROBLEMA**

Problema general: ¿De qué manera la implementación del método SMED aumentará la productividad en la línea de corte en la empresa KASPI S.A.C., Carabayllo, 2020?

PE (1): ¿De qué manera la implementación del método SMED aumentará la eficiencia en la línea de corte en la empresa KASPI S.A.C., Carabayllo, 2020? PE (2): ¿De qué manera la implementación del método SMED aumentará la eficacia

en la línea de corte en la empresa KASPI S.A.C., Carabayllo, 2020?

## **JUSTIFICACIÓN DEL ESTUDIO**

Justificación Teórica; se busca dar soluciones a la empresa a través de fases de diagnóstico que se utilizaron, disminuyendo los tiempos de paradas que se dan en la línea de corte, incrementando significativamente la productividad.

Justificación Económica; busca aumentar la productividad de la empresa, generando principalmente en el incremento de las ganancias de la empresa.

Justificación practica; La aplicación del presente informe de investigación ayudará a dar soluciones a la empresa en la que se están realizando las practicas preprofesionales, mediante la implementación del método SMED, generando incrementos en la productividad durante el tiempo requerido.

#### **OBJETIVOS**

Objetivo general: Determinar cómo el método SMED aumentará la productividad en la línea de corte en la empresa KASPI S.A.C. – Carabayllo, 2020.

OE (1): Determinar como el método SMED aumentará la eficiencia en la línea de corte en la empresa KASPI S.A.C. – Carabayllo, 2020.

OE (2): Determinar como el método SMED aumentará la eficacia en la línea de corte en la empresa KASPI S.A.C. – Carabayllo, 2020.

#### **HIPÓTESIS**

Hipótesis general: La implementación del método SMED aumentará la productividad en la línea de corte en la empresa KASPI S.A.C., Carabayllo, 2020.

HE (1): La implementación del método SMED aumentará la eficiencia en la línea de corte en la empresa KASPI S.A.C., Carabayllo, 2020.

HE (2): La implementación del método SMED aumentará la eficacia en la línea de corte en la empresa KASPI S.A.C., Carabayllo, 2020.

#### <span id="page-13-0"></span>**II. MARCO TEÓRICO**

Como antecedentes nacionales se tiene a los siguientes autores:

Carpio, Christian (2016). Plan de mejora en el área de producción de la empresa Comolsa S.A.C. para incrementar la productividad, usando herramientas de lean Manufacturing. Tesis (Título Profesional de Ingeniero Industrial). Lambayeque: Universidad Señor de Sipán, Escuela Académico Profesional de Ingeniería Industrial. En la tesis se identificaron ciertos problemas que presenta la empresa teniendo como una de las causas principales el tener los materiales que no son necesarios para la producción guardados en almacén, debido a esto se decidió aplicar las 5S, una de las técnicas del Lean Manufacturing, ayudando a implementa membretes de mantenimiento para poder llevar un control de proceso de mantenimiento preventivo de los equipos, al igual que se implementó charlas de 5 min a 3 min antes de iniciar las actividades de trabajo, finalmente al aplicar la herramienta produjo un incremento en cuanto a la producción de 40 sacos por hora trabajada a 52 sacos, obteniendo un incremento en la productividad de 31%.

Díaz, Carlos Alberto (2018). Aplicación de la metodología SMED para reducir tiempos de cambio en formato en la línea de embotellado grupo Bebidas Refrigerantes S.A. Tesis (Título Profesional de Ingeniero Industrial). Lima: Universidad privada del Norte, Facultad de Ingeniería. El objetivo principal es minimizar los tiempos en cambio de herramienta en la máquina de modelo H&K VF 72/14, de la línea de embotellado L- 822 mediante la implementación de la herramienta SMED, lo cual esta metodología ayudo a reducir el tiempo de cambio de 1.5 horas a 0.87 horas, ahorrando un 0.63 de horas por cambio de formato en la maquina llenadora, de esta manera incrementara la disponibilidad de la máquina, en cuanto a la producción se obtuvo un promedio de 97.47%. En conclusión, al aplicar esta metodología, incremento la productividad en la máquina y la flexibilidad en cuanto los cambios de formato.

Flores, Willy (2017). Análisis y propuesta de mejora de procesos aplicando mejora continua, técnica Smed y 5S, en una empresa de confecciones. Tesis (Título Profesional de Ingeniero Industrial) Lima: Pontifica Universidad Católica del Perú, Facultad de Ciencias e Ingeniería. El presente informe de investigación tiene como objetivo identificar los problemas que producen un aumento en cuanto a sus costos y los tiempos de producción en una empresa de confección de polos, a través de las herramientas de la mejora continua, el método Smed y las 5S. uno de los problemas que se encontraron fueron que no tenían tiempos estandarizados. Según las propuestas presentadas se obtuvo como resultado un aumento en la producción en 140 polos mensuales, lo cual es una cifra mayor a comparación de la cantidad actual. Además, se redujo un 15% en tiempo unitario de fabricación de polos, pasando de los tiempos improductivos de 38.07% a 10% del tiempo total de producción, también se redujo a 8 minutos la duración para realizar la calibración de la maquina recta siendo un 46%. Se procedió a realizar una evaluación económica obteniendo un VAN de 28,021.51 soles respectivamente y un TIR de 53.27%, Todo ello indica que la implementación de estas herramientas es rentable.

Sascó, Sharon (2019). Análisis y Propuesta de mejora aplicando herramientas de lean Manufacturing en la línea de acabados de la construcción en una empresa fabricante de productos plásticos. Tesis (Título Profesional de Ingeniero Industrial) Lima: Pontifica Universidad Católica del Perú, Facultad de Ciencias e Ingeniería. El objetivo de la presente investigación es mejorar la línea de acabados de la construcción de una empresa que fabrica productos de plástico, lo cual busca optimizar procesos productivos, el uso de los activos físicos y los recursos humanos. Luego de realizar un estudio en la producción se aplicó la filosofía Lean Manufacturing, el cual tiene como herramientas al método SMED, 5S, Mantenimiento Autónoma y Andon, obteniendo una reducción del tiempo de preparación de la maquina extrusora en un 42%, la limpieza de máquinas en un 45% y la búsqueda de utensillos en un 40%. Donde la situación económica en base a las propuestas de mejora dio como resultado un VAN de 25,427.42 y un TIR de 85%, lo cual indica que la propuesta de mejora es rentable.

Sifuentes, Ana (2017). Mejora de la productividad en una empresa de empaques flexibles aplicando la herramienta Single Minute Exchange of Die (SMED). Tesina (Título Profesional de Ingeniero Industrial) Lima: Universidad Nacional Mayor de San Marcos, Facultad de Ingeniería Industrial. El presente informe de investigación tiene como objetivo contar con una eficaz cadena productiva en el área de impresión, para poder cumplir con los tiempos programados de entrega de producto al cliente, lo cual de esta manera aumentar la productividad del área de impresión.

Al implementar la herramienta Single Minute Exchange of Die en la empresa TRUPAL S.A., se logró reducir los tiempos ociosos de actividades en el que no se produce, al igual que se redujo el cambio de producto. Obteniéndose como resultados la reducción en el cambio de producto de 2.12 horas a un promedio de 1.5 horas por cada cambio de producto.

Como antecedentes internacionales se tiene a los siguientes autores:

Ramírez, Celso (2017). Aplicación de la metodología Smed para reducir el tiempo ciclo de un cambio de modelo de inyección de un componente de un HVAC. Tesina (Título de Licenciado en Ingeniería de Plásticos) México: Universidad Autónoma del estado de México, Unidad académica Profesional Tianguistenco. Propone como objetivo reducir los tiempos en los cambios de modelo en una empresa del sector automotriz, para lo cual lo primero que se realizo fue un diagnostico actual de la empresa, identificando los causas y efectos en el área de producción. Se obtuvieron resultados en el tiempo de cambio de modelo, lo cual realizar esta actividad tomaba un tiempo promedio de 35 minutos, siendo ahora un promedio de 15 y 20 minutos, es decir que la producción en cada lote será de 19.35 piezas en menos de 10 minutos, esto se refleja en la producción lo cual tuvo una mejora del 3.65% por pieza, esto indica que la utilización del método SMED logro un aumento significativo en la producción.

Mota, Ana (2018). Aplicación de la metodología SMED en una línea de producción de Casemaker. Tesis (Master en Ingeniería y Gestión Industrial) Portugal: Universidad de Porto, Facultad de Ingeniería. Para el proyecto de tesis se realizó un previo estudio de la línea de producción de cajas de cartón, teniendo como objetivo reducir los tiempos que con lleva los cambios de referencia y mejorar los procesos en la máquina. La aplicación de esta metodología demostró la eficacia de la metodología SMED en la línea de producción de cajas de cartón al reducir un 16% en el tiempo de cambio total, lo cual con lleva a un aumento anual de ventas de 105,000 euros.

Mohamad, Azim (2013). Reducción del cambio a lo largo del tiempo aplicando Smed bajo la fabricación lean: Un estudio de caso. Tesis (Maestría en Ingeniería en Gestión Avanzada de Ingeniería) Bangladesh: Universidad de Ingeniería y Tecnología, Departamento de Ingeniería Industrial y de Producción. El presente trabajo de investigación estudia la aplicación de la fabricación ajustada dentro del sector de producción, teniendo como objetivo introducir el concepto de manufactura esbelta en RMG sector de bangladesh, para reducir el tiempo no productivo y mejorar la flexibilidad en los procesos de fabricación para así obtener cantidades de lote pequeños. Se obtuvo como resultado una reducción de las operaciones del proceso de cambio de 42.530 a 1512 minutos en un mes, siendo un 96% de la reducción del proceso de cambio.

Hansen, N. y Ölmén, H. (2018). Reducción de cambio de equipo de una línea de producción. Tesis (Maestría en Ingeniería Mecánica) Halmstad: Universidad de Halmstad, Facultad de Ingeniería Mecánica. El objetivo de la investigación es aumentar la disponibilidad de la maquina a través de la reducción de tiempos de cambio de equipo. Antes de la aplicación del Smed, se observó que no había un área específica para los productos terminados y los operarios realizaban actividades innecesarias. Después de implementar el Smed, se logró reducir 3 minutos, además de realizar el cambio de equipo con 7 minutos adicionales, siendo una mejora aproximada del 30% del tiempo origina.

Madhav, Rushil (2016). Gestión de residuos de cambio en plantas de fabricación cuando se utiliza el intercambio de troqueles en un minuto. Tesis (Magister en Ingeniería) Johannesburgo: Universidad de Johannesburgo, Facultad de Ingeniería y Entorno Construido. El objetivo de la investigación es determinar cómo se puede realizar el intercambio de troqueles en menos de 10 minutos. Se llevaron a cabo 6 estudios de caso en 2 líneas de producción, ya que se tenía que identificar cuanto influye los factores críticos de éxito de lean al implementar el Smed. La aplicación de la herramienta se dirigió al diagnóstico de la situación actual de la línea de producción, donde se comprobó que los CFS de lean influyen en el proceso de la implementación del Smed, ya que integran las áreas blandas y técnicas del sistema de gestión y fabricación. Además, los procesos de cambio ayudan satisfactoriamente a la empresa ya que se puede tener lotes más pequeños de inventario.

#### **TEORIAS**

Como teorías relacionadas al tema se tiene a la siguiente variable independiente:

La técnica o metodóloga SMED, permite disminuir los tiempos que se realizan para los cambios de formatos, utillajes o herramientas para aprovechar la máxima disponibilidad de la máquina, al igual que reducir los lotes de pedido, reducir costos, reducir los altos niveles de existencias y a la vez incrementar la rentabilidad de cualquier tipo de empresa en el sector industrial. La palabra Smed significa cambio de herramienta o utillaje en solo 10 minutos de operación. Esto quiere decir que al momento de realizar un "cambio de herramienta o utillaje se debe de realizar en tan solo 10 minutos no más".

Para Tapia, J. (2017, p. 175). La técnica SMED es un teorema que se realiza para la optimizar al máximo los tiempos de las actividades que conlleva la configuración del equipo, permitiendo disminuir los tiempos de esta operación.

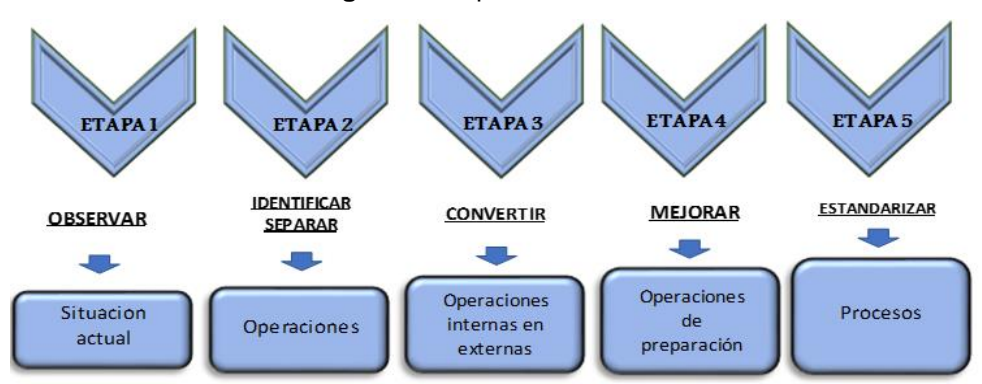

**Figura 3.** Etapas del SMED.

Fuente: Elaboración propia.

El Método SMED puede proporcionar los siguientes beneficios:

- Incrementar capacidad productiva.
- Aumentar la disponibilidad de las máquinas.
- Reducir tiempos de cambio (Herramientas, formatos o matriz).
- Reducción de stocks.
- Reducción de movimientos o manipulaciones innecesarias.
- Reducción de cantidades grandes de lotes.
- Ahorro del tiempo de la máquina.
- Estandarización de las actividades.
- Mejora la flexibilidad.
- Aumenta la seguridad del trabajador.

La historia del SMED, se da en los años 50 en la planta de Mazda Toyo Kogyo, donde el Dr. Shingo se encontraba realizando una indagación para mejorar la productividad de dicha planta, encontrando cuello de botella en las prensas de moldura, es ahí donde nace la idea a través de la necesidad de reducir los tiempos y tamaño de lotes que pasaban por prensas de estampación, por ello se tenía que optimizar los tiempos de cambio de matriz. El Dr. Shingo.es conocido por ser el creador de la herramienta SMED, haciendo posible que los tiempos no productivos se pueden transforman en tiempos productivos, además de la reducción de lotes de producción y la estandarización de los tiempos de cambio de lote.

Los indicadores que también ayudan a disminuir el tiempo de cambio, es la disponibilidad de la máquina, ya que mide las horas trabajadas reales del día y las horas disponibles, para lo cual es necesario contar con la información de la capacidad de la producción, al igual que los productos que resultaron conformes y los productos que no son conformes.

#### **Diagrama de Análisis de Proceso (DAP)**

Comprende toda la información del tiempo de las actividades en un proceso y la distancia recorrida, lo cual se representa a través de una secuencia de todas las operaciones, inspecciones, transporte, almacenamiento y demoras que se presentan en un proceso.

| <b>Símbolo</b> | <b>Descripción</b>     | <b>Actividad</b><br>indicada | Significado                                                                      |
|----------------|------------------------|------------------------------|----------------------------------------------------------------------------------|
|                | Círculo                | Operación                    | Ejecución de un trabajo en una parte del producto.                               |
|                | Cuadrado               | Inspección                   | Utilizado para trabajo de control de calidad.                                    |
|                | Flecha                 | Transporte                   | Movimiento de un lugar a otro o traslado de un objeto.                           |
|                | Triángulo<br>invertido | Almacenamiento               | Utilizado para almacenamiento a largo plazo.                                     |
|                | D grande               | Retraso o demora             | Cuando no se permite el flujo inmediato de una pieza a<br>la siguiente estación. |

**Figura 4.** Símbolos del DAP.

#### **Tiempo Estándar**

Es el valor del tiempo promedio de la realización de todas las actividades de un proceso, para ello también se realiza una valoración de calificación de la velocidad

Fuente: Meyers, p. 58.

del operario. Lo que permite optimizar todos los recursos utilizados y reducir los tiempos de manufactura.

Fórmula:

$$
TE = TN \times (1 + S)
$$

Leyenda:

- TE: Tiempo estándar.
- TN: Tiempo normal.
- S: Suplementos.

#### **Tiempo Suplementario del estudio de tiempos.0.**

Es el tiempo de deficiencias que se dan en todo trabajo, lo cual genera agotamiento y fatiga, esto se debe al tiempo de descanso que requieren los trabajadores para compensar sus necesidades. Se calcula en base al porcentaje entre el tiempo mínimo irreductible (Tiempo básico) y tiene como finalidad determinar el tiempo complementario que se dan por factores imprevistos.

Como teorías relacionadas al tema se tiene a la siguiente variable dependiente:

La productividad se representa por relación de las salidas de productos sobre los ingresos de todos los insumos o factores de producción, este índice mide los recursos que se utilizaron para el proceso de un producto o servicio.

Castañeda y Juárez (2016, p.38). mencionan: "La finalidad de la productividad es la elaboración de componentes a un costo menor y así aprovechar los recursos con el que vamos a producir, hablamos de materia prima, mano de obra y sobre todo el tiempo".

Como Indicadores de la productividad se tiene:

"La eficiencia busca el cumplimiento del objetivo esperado siendo un indicador que por medio de la comparación entre lo proyectado y lo realmente fabricado, logra realizar un uso adecuado de los recursos" (Rojas, 2014, p.178).

"La eficacia se mide mediante la capacidad para obtener un resultado y la capacidad que se ejecutará, además de tener como objetivo principal realizar la producción esperada, sin tener en cuenta la optimización de todos los recursos utilizados" (Rojas, 2014, p. 180).

#### <span id="page-20-0"></span>**III. METODOLOGÍA**

#### <span id="page-20-1"></span>**3.1. Tipo y diseño de investigación**

#### **Tipo de investigación**

Según Valderrama (2013, p.39). La investigación aplicada busca satisfacer las necesidades con relación al bienestar de la sociedad. Por ello, el presente informe de investigación es aplicada, ya que, se tiene como objetivo implementar el método SMED en la empresa KASPI S.A.C. para mejorar la productividad.

El nivel o profundidad de la investigación es explicativo, ya que se estudian las causas que ocasionan la baja productividad de la empresa. Como lo indican los autores Hernández, R.; Fernández, C. y Baptista, P., Es un estudio explicativo debido a que el investigador planteó problemas de tipo causa y consecuencia (2014, p.118).

El enfoque de la investigación es cuantitativo, ya que se van a estudiar los datos obtenidos, lo cual no se pueden saltear los pasos. De igual manera Valderrama menciona: El enfoque de la investigación tiene como prioridad la recolección y estadísticas de datos para indicar la técnica propuesta (2013, p.106).

#### **Diseño de investigación**

#### <span id="page-20-2"></span>**3.2. Variables y operacionalización**

Para el informe de investigación se procedió a trabajar con dos variables.

#### **Variable Independiente:** Método SMED

La variable independiente fue estudiada tomando en cuenta de forma independiente a través de un indicador para cada una de las tres dimensiones:

- Tiempo estándar interno.
- Disponibilidad de la máquina.

#### **Variable Dependiente:** Productividad

La variable dependiente fue estudiada tomando en cuenta de forma independiente a través de un indicador correspondiente para cada dimensión:

- Eficiencia.
- Eficacia.

#### **Operacionalización de Variables**

## **Variable Independiente (VI): Método SMED**

Espín, F. (2013, p. 5), menciona: El SMED por sus siglas en inglés de la palabra "Single- Minute Exchange of Dies", lo cual quiere decir que los cambios de formato o herramienta para realizar el cambio de una la última pieza de un lote "A", a la primera pieza de otro lote "B", en un tiempo inferior a 10 minutos.

Para Cruelles, J. (2013, p.102), El método SMED, permite responder a la oscilación de la demanda, creando condiciones necesarias para reducir los tiempos de producción en un proceso y los tamaños de lotes, teniendo una producción flexible.

## **Dimensión 1: Tiempo Estándar Interno**

Es definido como tiempo estándar a todas las actividades referidas como "internas" que se realizan ya sea para el cambio de herramienta, la limpieza de una línea o la modificación en la configuración de una línea y que se llevan a cabo con la maquina parada.

Fórmula:

$$
TEI = TN + S
$$

Leyenda:

- TEI: Tiempo estándar de actividades internas.
- TN: Tiempo normal de todas las actividades internas.
- S: Suplementos.

# **Dimensión 2: Disponibilidad de la máquina**

Según Cabrera, La disponibilidad también se le conoce como el tiempo real del funcionamiento de la máquina (2014, p.396).

La disponibilidad es un indicador en el que permite identificar el tiempo de funcionamiento de las máquinas que se tiene para producir, en la cual se pueden presentar paradas de máquina por averías, paradas por cambios de utillaje o ajustes y paradas por descanso de los trabajadores.

Fórmula:

$$
DM = \left(\frac{Tiempo de operación - T.A. I.}{Tiempo de operación}\right) \times 100\%
$$

Leyenda:

- Tiempo de operación: Tiempo programado que se lleva a cabo para realizar las actividades del día.
- T.A.I: Tiempo total de todas las actividades internas.

#### **Variable Dependiente (VD): Productividad**

 Ortega, E. (2015, p.20), indica: La productividad es un indicador de rentabilidad lo cual, mediante el uso de los recursos empleados y los productos terminados, demuestra que la eficiencia y la productividad se compenetran y deben de estar integradas entre ambas, ya que la productividad, el personal debe de estar comprometido en una especie de resistencia formada por personal, equipos y máquinas que realicen tiempo, energía y costos que realizan la rentabilidad de la empresa.

#### **Dimensión 1: Eficiencia**

La eficiencia es la correlación de todos los recursos empleados y el resultado que se obtiene para obtener un mismo resultado o cuando se obtienen más objetivos ya sea utilizando los mismos recursos empleados o menos recursos.

Fórmula:

$$
ECI = \left(\frac{Tiempo\;Utilizado}{Tiempo\,programado}\right) \times 100\%
$$

Leyenda:

- ECI: Eficiencia.
- Tiempo Utilizado: Tiempo del corte de piezas de melamina.
- Tiempo Programado: Tiempo disponible para realizar la operación.

## **Dimensión 2: Eficacia**

Es la capacidad para lograr un objetivo, maximizando los recursos sin importar como dicho objetivo es logrado, el tiempo o los recursos involucrados en su realización.

Fórmula:

$$
ECA = \left(\frac{Production\ Real}{Production\ Programada}\right) \times 100\%
$$

Leyenda:

- ECA: Eficacia.
- Producción Real: Tiempo que conlleva cortar piezas de melamina.
- Producción Programada: Tiempo disponible para el corte de las piezas de melamina.

## <span id="page-23-0"></span>**3.3. Población, muestra, muestreo, unidad de análisis**

Para la toma de estudios, se ha considerado la línea de corte de la empresa tableros KASPI S.A.C., en base al producto que tiene mayor rotación.

# **Población**

Para Hernández (2014, p.174), La población es la agrupación de todos los componentes o individuos que tienen ciertas especificaciones en común a los datos que tienen un propósito de estudio, por lo que dependerá de cientos de factores y no solo del objetivo de la investigación.

La población del presente informe de investigación, será desarrollado en la fabricación diaria de piezas de melamina obtenidos en 30 días, en la línea de corte de la empresa tableros KASPI S.A.C., en el distrito de Carabayllo.

# Criterios de selección

Criterios de inclusión: La población de la presente investigación está comprendida por las fechas hábiles de producción sobre los componentes de los servicios de la fabricación de piezas de melamina.

Criterios de exclusión: La población de la presente investigación no se desarrolla en base a los feriados según calendarios, ya que no contribuyen beneficio alguno a la fabricación de tableros de melamina.

#### **Muestra**

Según Hernández (2010, p.164), La muestra es una parte específica de la población, y se realiza un estudio mediante la recaudación de datos.

 La muestra del presente informe de investigación será igual a los datos que fueron tomados en la población, es decir, la fabricación diaria de piezas de melamina obtenidos en 30 días laborables.

#### **Muestreo**

El presente informe de investigación no realizara la técnica de muestreo, ya que los datos de la población y muestra son los mismos.

#### <span id="page-24-0"></span>**3.4. Técnicas e instrumentos de recolección de datos**

Según Hernández, R. (2014, p.196), Los instrumentos que se utilizan para la recolección de datos, representan como la investigación comprueba que el trabajo de investigación se relaciona con la planeación en base a hechos.

#### **Técnica**

En el presente informe de investigación se llevó acabo la técnica de la observación, ya que los datos que se obtuvieron fueron tomados de forma manual mediante los registros de toma de tiempo y el registro para disminuir las actividades improductivas, para la fabricación de piezas de melamina.

#### **Instrumento**

Según Hernández (2014, p.199). Es el medio por el cual permite a el investigador realizar la recolección de datos es el instrumento de la medición.

El presente informe de investigación se utilizó diferentes instrumentos de medición, los cuales fueron: Cronómetro, Formatos de Registro de tiempos de actividades externas e internas y un registro para disminuir actividades (Check-list). (Ver anexo 5)

## **Validez y Confiabilidad del Instrumento**

## **Validez**

Según Hernández, Fernández Y Baptista (2014, pp.200-204). El contenido de la validez de un instrumento representa el nivel en que el instrumento mide la variable que se desea calcular.

La validez del instrumento es evaluada y aprobada a través del juicio de expertos por asesores que están calificados para realizar dicha evaluación, además de que pertenecen a la Universidad Cesar Vallejo. (Ver anexo 7)

## **Confiabilidad**

Los instrumentos se utilizaron con el fin de que cada dato que se obtenga deba ser conciso, por eso los instrumentos deben ser confiables.

#### <span id="page-25-0"></span>**3.5. Procedimientos**

#### **Situación actual**

#### **Descripción general de la empresa**

Tableros KASPI S.A.C., está ubicada en el distrito Las lomas de Carabayllo, Tuvo sus inicios en el sector industria de madera y mueble en el año 1990, empezando en carpintería, donde brindaba servicios de armado de muebles de oficina y carpetas para colegios y universidades públicas. Hoy en día cuenta con dos sedes, una ubicada en el distrito de comas y la otra sede en las lomas de carabayllo, donde venden tableros de distintas presentaciones y una variedad de accesorios de metal y plástico para cualquier tipo de mobiliario, también brindan servicios como:

- Corte lineal o especial.
- Instalación de canto o enchapado.
- Optimización de medidas.

#### **Datos generales**

**Razón Social:** Tableros KASPI S.A.C.

**Tipo de empresa:** Sociedad Anónima Cerrada.

#### **Actividades Comerciales:**

- Fab. Otros Productos de Madera.
- Fab. Otros Pod. De Metal Ncp.

Fast Food D' Any

Vta. May. Otros Enseres Domésticos.

**RUC:** 20545530997

**Representante legal:** José Salvatierra Bolaños

**Dirección:** Av. Universitaria Mz. A lote 1, Las lomas de Carabayllo.

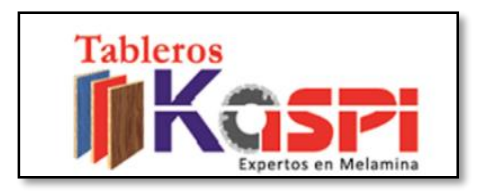

**Figura 5.** Logo Tableros KASPI.

Fuente: Empresa (Pagina web).

Se realizó un croquis donde se encuentra la dirección legal en el que actualmente viene operando la empresa Tableros KASPI SAC.

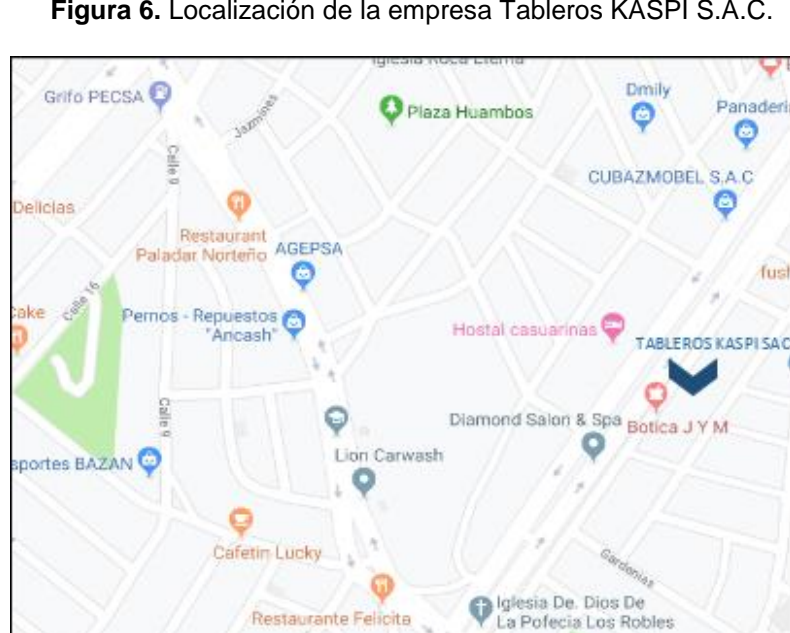

**Figura 6.** Localización de la empresa Tableros KASPI S.A.C.

Fuente: Google Maps.

Google

 $\circ$ 

 $\bullet$ 

Igles

# **Plataforma estratégica**

#### **Misión**

Cumplir de manera efectiva y eficiente, con las perspectivas de nuestros clientes en base a la calidad de productos y servicios, utilizando la tecnología adecuada y contando con la experiencia.

#### **Visión**

Ser reconocidos como especialistas #1 en melamina del Perú, diferenciándonos por:

- Calidad.
- Ventas.
- Rentabilidad.
- Diseños.

#### **Productos que ofrece la empresa**

Tableros KASPI S.A.C. tiene como negocio principal la venta de tableros de melamina, tapacantos y accesorios para la industria de madera y muebles, además de brindar servicios de corte y enchapado.

Los cuales son:

a) Tablero de melamina

Es un panel o tablero crudo de madera de 15mm a 25mm espesor estándar, cubierto por finas láminas de melamina para darle un mejor acabado. Además de tener una variedad de colores y marcas, siendo los más pedidos como:

- Blanco.
- Negro.
- Habano.
- Almendra.
- Caramelo.
- madera.
- Cerezo.

**Figura 7.**Tableros de Melamina.

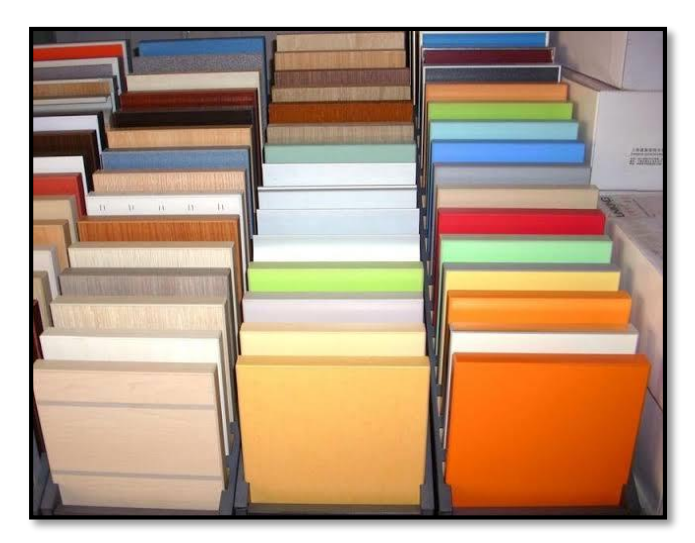

Fuente: Empresa (Pagina web).

## b) Tapacantos

El tapacanto o también conocido como "canto", se utiliza para cubrir los bordes de las piezas de melamina, además de proteger de los impactos de la humedad y de darle mayor solidez a las piezas. También cuenta con una variedad de medidas de espesor y colores.

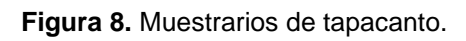

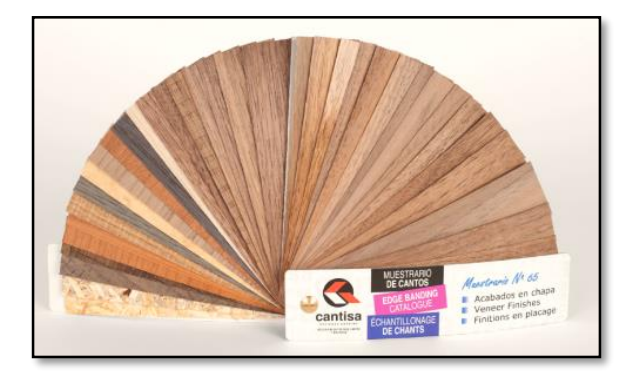

Fuente: Pagina web

# c) Accesorios

Tienen gran variedad de accesorios de metal y plástico, como tornillos, correderas telescópicas e hidráulicas, jaladores, chapa trampa, etc.

#### **Figura 9.** Accesorios.

<span id="page-29-0"></span>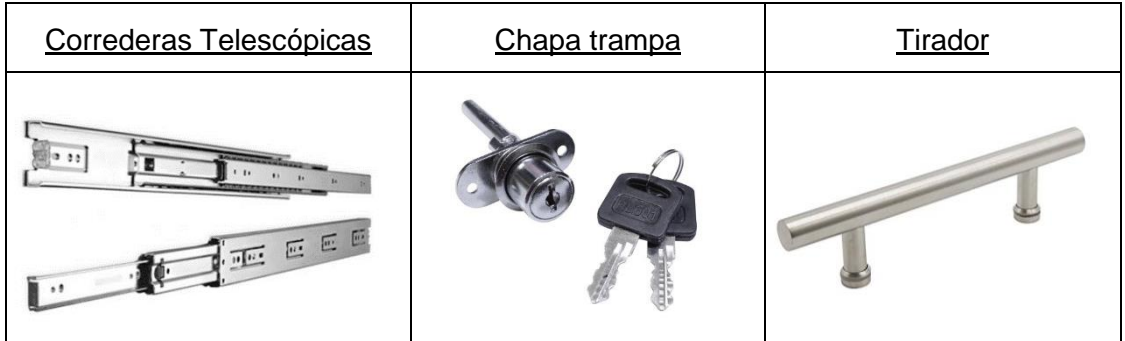

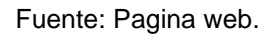

#### **Clientes**

Tableros kaspi tiene como cliente principal a:

- Constructoras inmobiliarias.
- Empresas especializadas en fabricación de muebles en base a melamina.
- MINEDU.
- Universidades públicas.
- Colegios.
- Carpinteros.

#### **Organigrama**

El organigrama muestra las áreas por la que está compuesta la empresa.

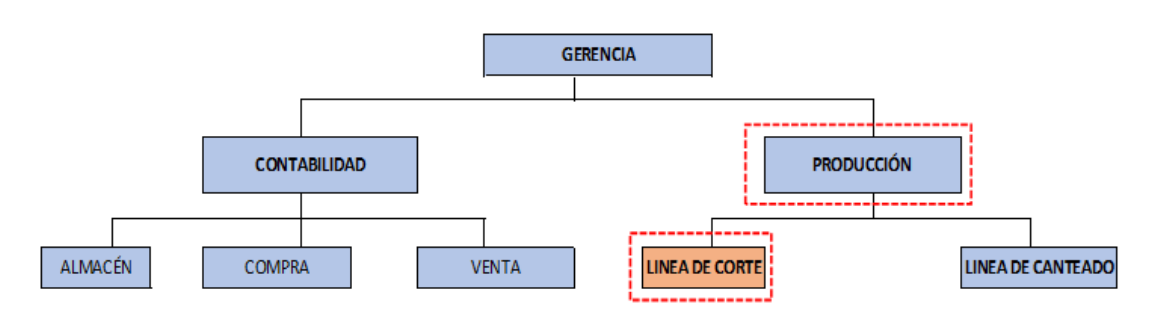

**Figura 10.**Organigrama de la empresa.

#### **Proceso**

El proceso de corte de piezas de melamina dentro del área de producción, comienza desde la recepción del pedido (OT) hasta la zona de despacho para luego ser entregados.

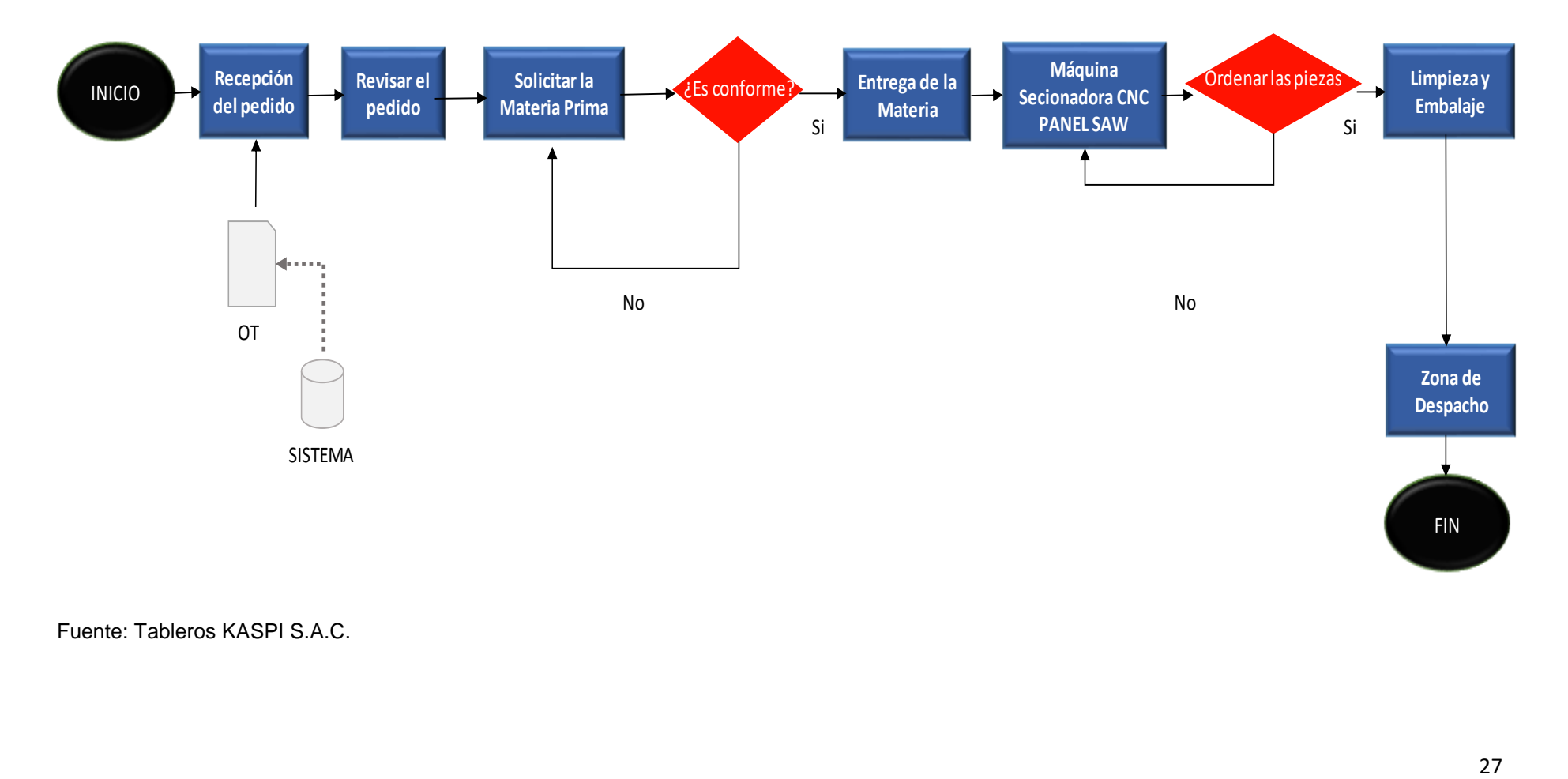

**Figura 11.** Diagrama de análisis de la línea de corte.

# **Diagrama del área de producción**

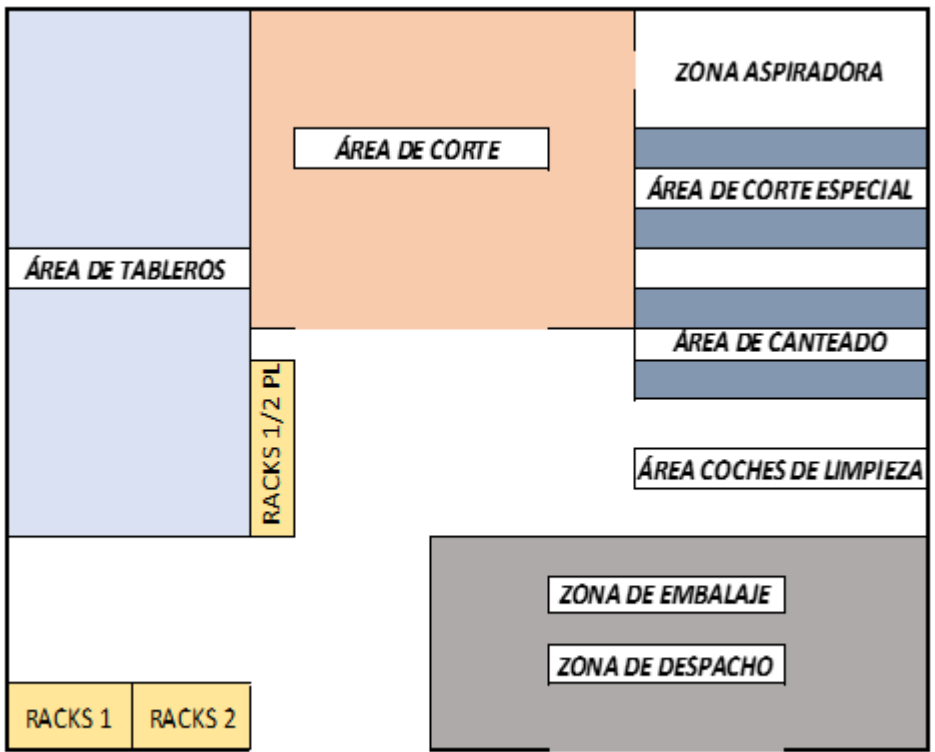

**Figura 12.** Diagrama de área de producción.

#### **Descripción del proceso**

Las actividades que se ejecutan en el área de producción para llevar a cabo el proceso de corte de piezas de melamina, inician cuando el cliente entrega sus medidas en el área de ventas, ahí se le hace entrega de una hoja donde se realiza el despiece de medidas en milímetros indicando la cantidad de cortes, el color y marca de la plancha de melamina que desea, para luego pasar a ingresar las medidas al software llamado "Lepton optimizer", el cual ayuda a optimizar los cortes al máximo de la materia prima e indica la cantidad de planchas que se requieren de acuerdo a las medidas, para luego generar la orden de pedido.

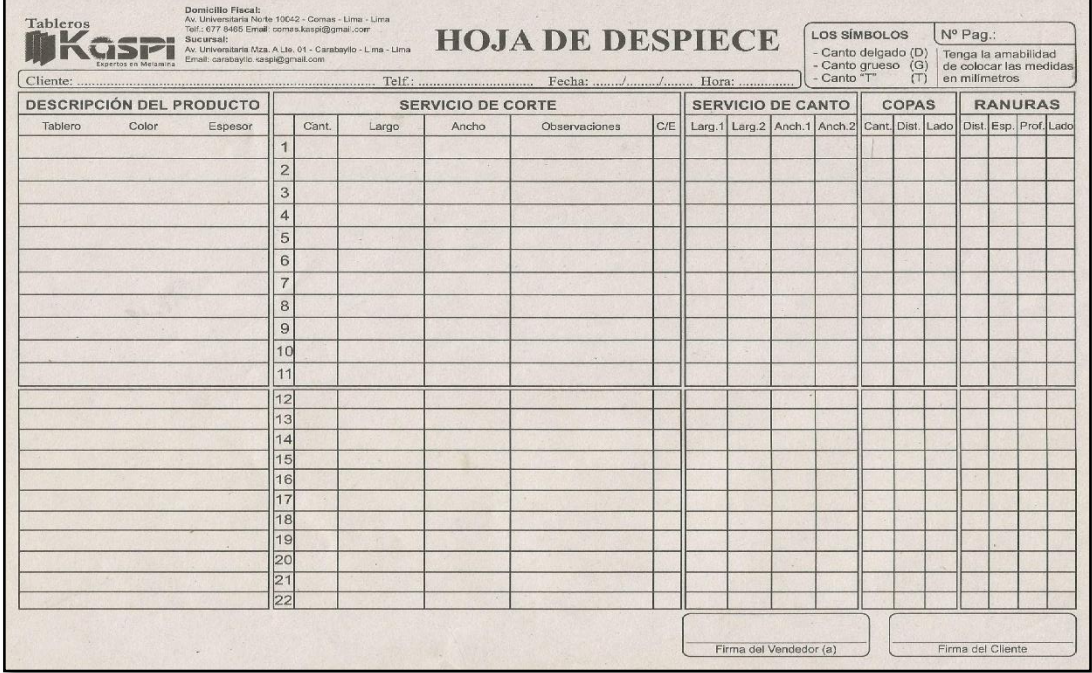

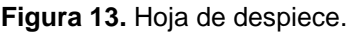

**Figura 14.** Orden de pedido.

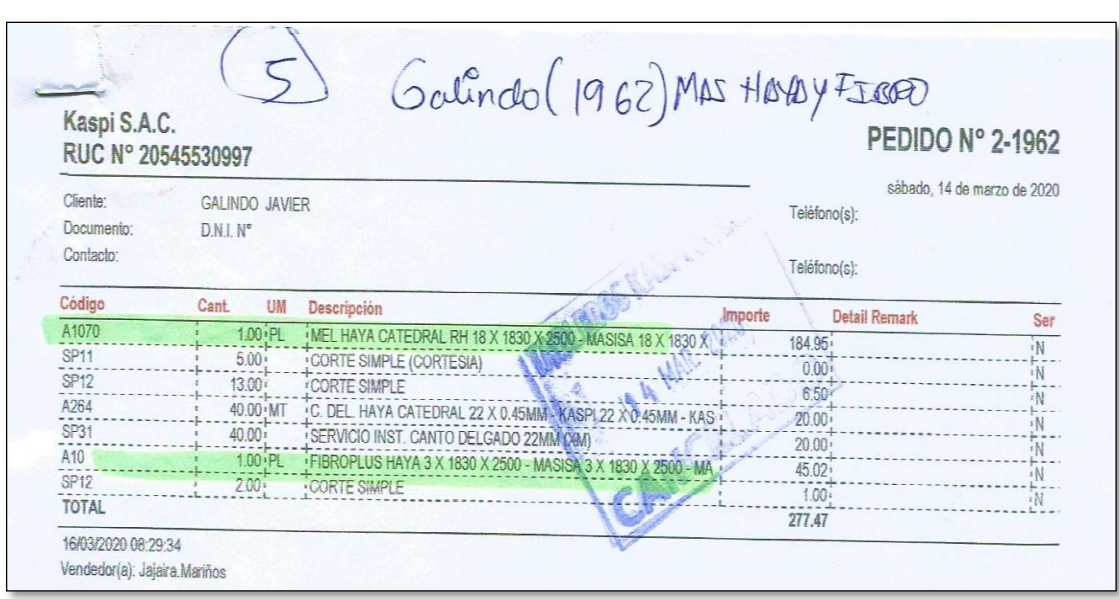

Fuente: Tableros KASPI S.A.C.

Con la orden de pedido aprobado por el área de ventas, se pasa a entregar la orden al operario, donde se encarga de abastecer los tableros de melamina de acuerdo al orden de pedido. Los tableros pasan a ser transportados al área de producción.

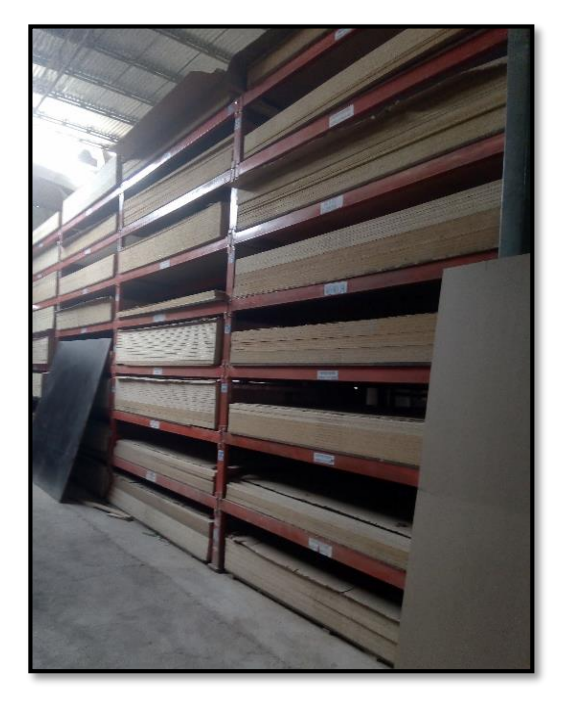

**Figura 15.** Almacén de Tableros.

Fuente: Tableros KASPI S.A.C.

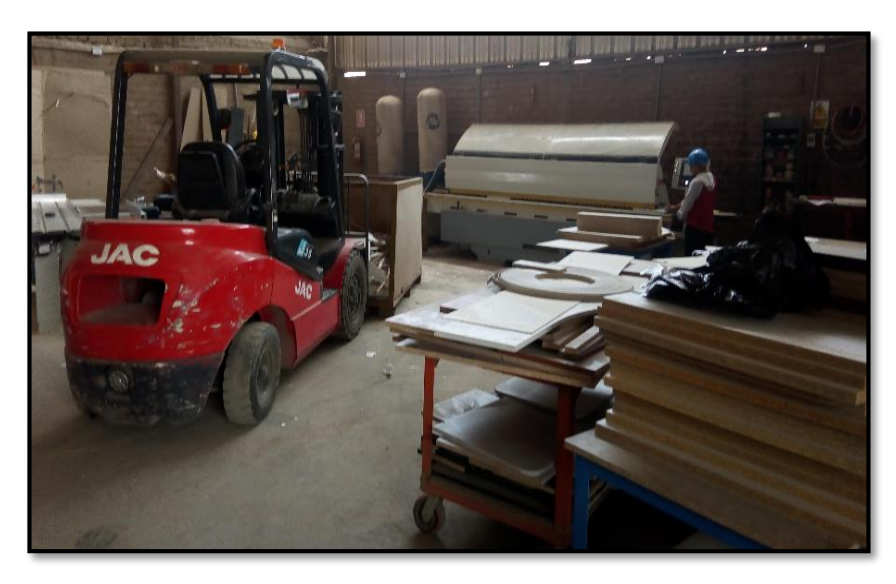

**Figura 16.**Transporte de plancha al área de corte.

Fuente: Tableros KASPI S.A.C.

El operario de la seccionadora CNC PANEL SAW, pasa a verificar con los planos, si las planchas que serán cortadas tiene el color, marca y espesor correcto, de acuerdo al orden de pedido, además de verificar si la plancha está en buen estado.

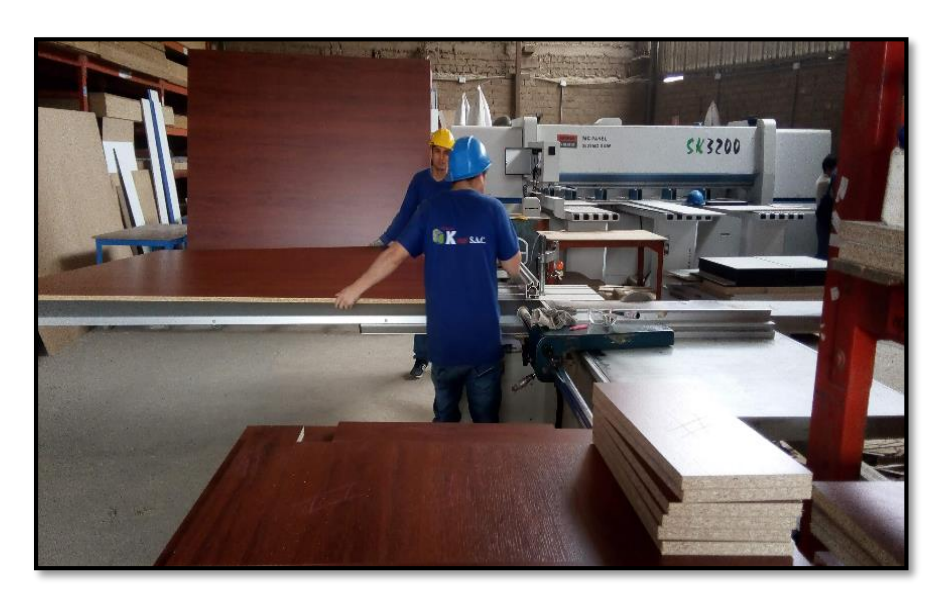

**Figura 17.** Revisión de la plancha antes de cortar.

El operario, habiendo ya verificado con los planos, pasa a realizar el cambio de discos y la calibración de la seccionadora de acuerdo a las medidas de las planchas que serán cortadas, esta operación la realizan manualmente.

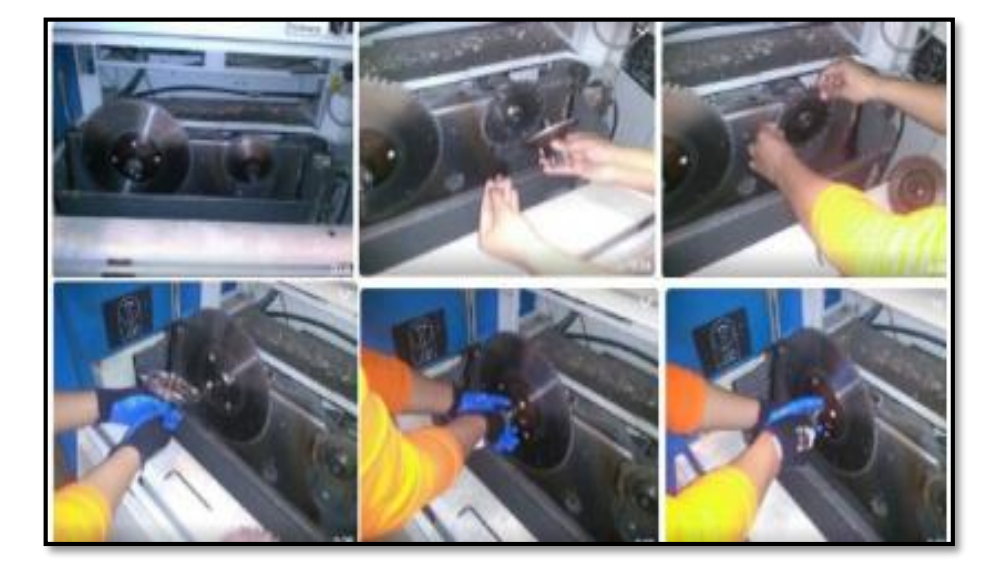

**Figura 18.** Cambio de cuchillas y calibración.

Se enciende la seccionadora y se busca el archivo indicado de acuerdo al número de pedido. Luego se procede a colocar las planchas de melamina sobre la seccionadora, una vez puesta la plancha en la maquina se programa la máquina para eliminar el borde dañado de la plancha. Seguidamente se procede a cortar y se conforme va cortando el tablero, se va recogiendo las piezas y se apila en un coche las piezas cortadas.

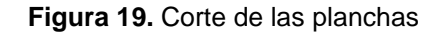

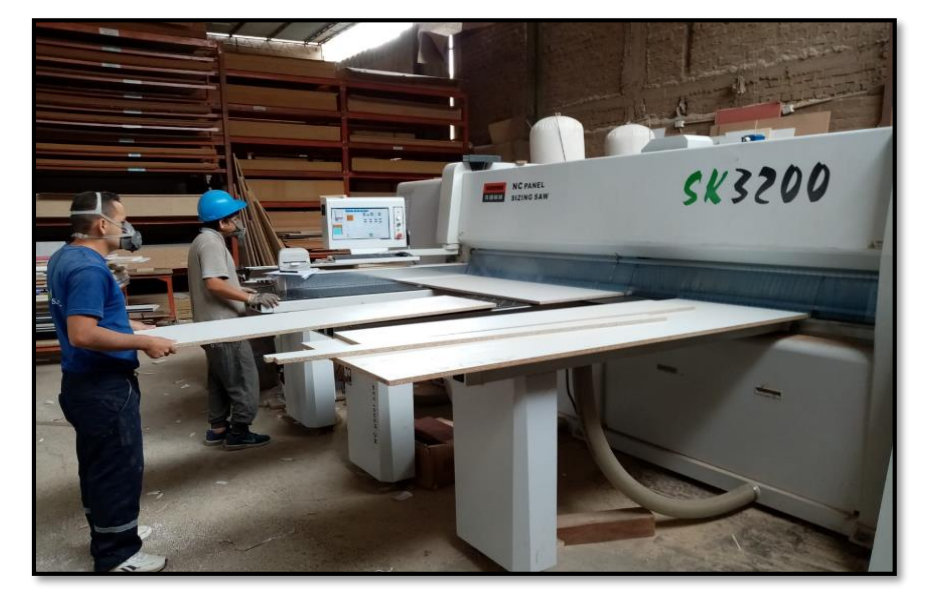

Fuente: Tableros KASPI S.A.C.
Fuente: Tableros KASPI S.A.C.

**Figura 20.** Apilamiento de piezas cortadas.

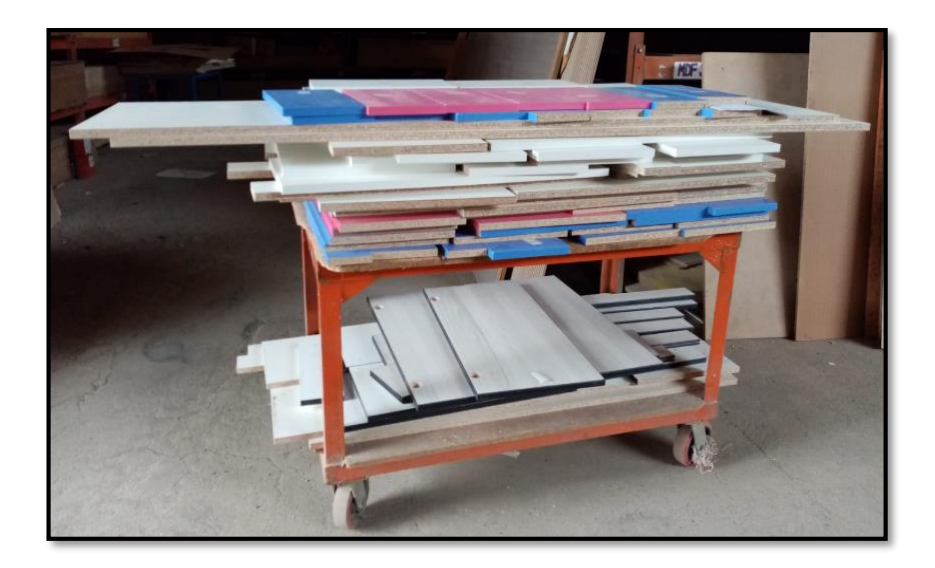

Fuente: Tableros KASPI S.A.C.

**Figura 21.** Piezas cortadas.

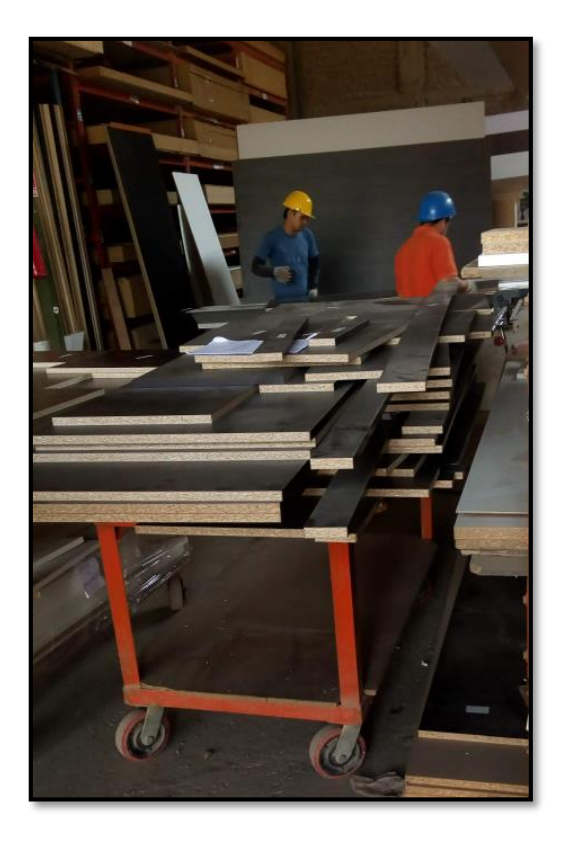

Luego se realiza una inspección del lote y se traslada a la zona de embalaje, donde se realiza la limpieza de las piezas con thiner y waype, para después ir apilando a otro coche para pasar a ser embalados, donde luego de realizar la limpieza se coloca la orden de pedido, encima de cada parihuela para identificar el pedido correspondiente de cada cliente.

**Figura 22.** Armado de Parihuela.

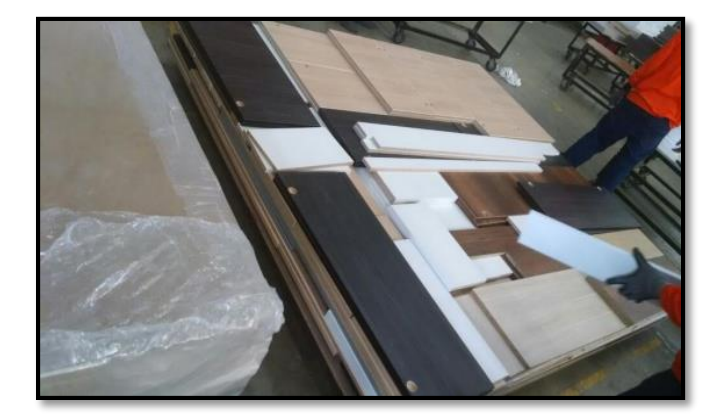

Fuente: Tableros KASPI S.A.C.

Finalmente, después de realizar el embalado de las piezas, los pedidos pasan a la zona de despacho donde son trasladados al cliente de acuerdo a da programación de entrega de pedido.

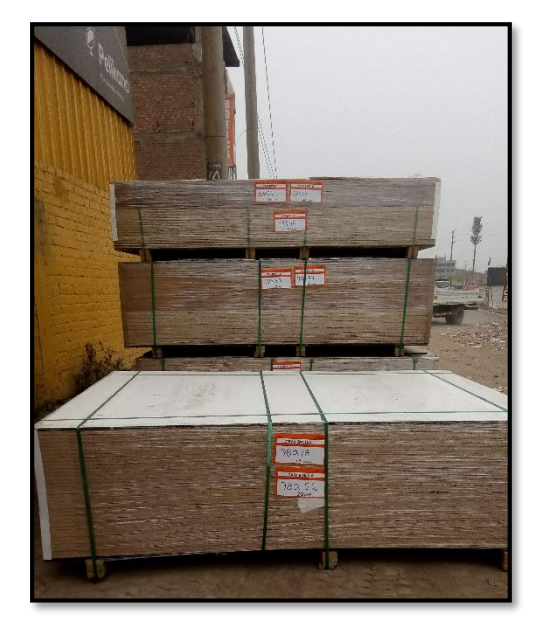

**Figura 23.** Pedido terminado.

Fuente: Tableros KASPI S.A.C.

**Figura 24.** Transporte.

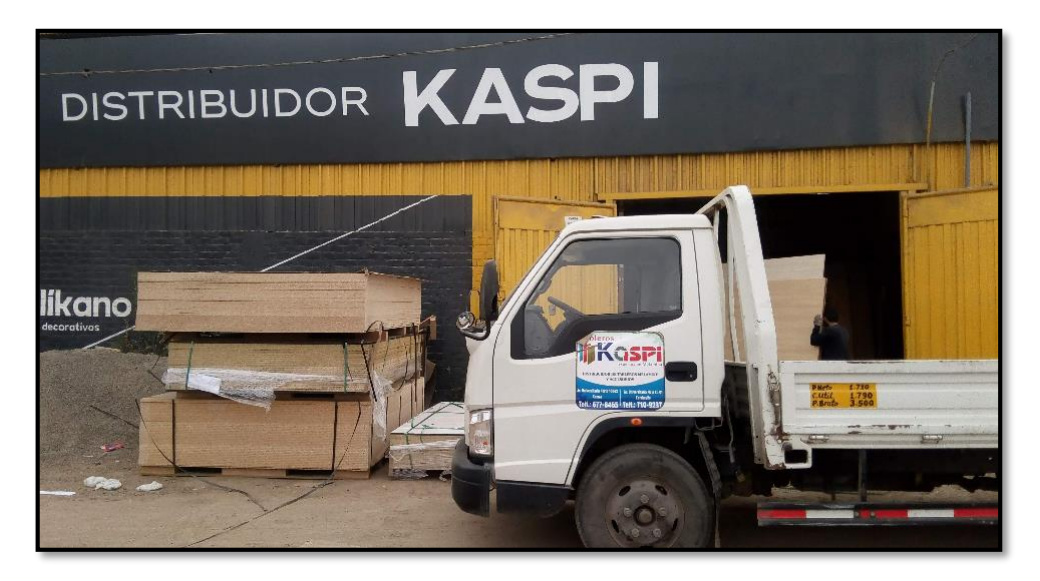

Fuente: Tableros KASPI S.A.C.

# **Indicadores del Método SMED (Pre-test)**

# **Proceso del Método SMED (Actual)**

La metodología SMED, determina cuales son las actividades internas y actividades externas mediante las etapas, identificando las operaciones que son internas, ya que es lo que se quiere reducir estos tiempos en todo el proceso del corte de piezas de melamina. En este caso, el SMED se llevará a cabo mediante las siguientes etapas:

- Etapa preliminar: Se observa todas las actividades del proceso.
- Primera etapa: Se clasifican las actividades internas y externas.
- Segunda etapa: Se separan las actividades internas y externas
- Tercera etapa: Conversión de las actividades internas a externas.
- Cuarta etapa: Optimización de actividades internas y externas.

## **Etapa preliminar**

Para el desarrollo de la etapa preliminar, se identificó todas las actividades que interceden en la elaboración diaria del corte de piezas de melamina, mediante el diagrama de análisis de proceso. Actualmente, para realizar el proceso de corte se requiere de 486.48 min siendo 8 h y 06 min. Este tiempo que se da en la línea de corte disminuirá ya que al implementar la herramienta SMED se tendrá más claro, cuáles son las actividades internas, las cuales son aquellas actividades que se realizan con la maquina parada, para después dar una solución a esta problemática.

A continuación, se muestra el diagrama de análisis donde se puede ver el tiempo actual del proceso y todas las actividades que se dan en la línea de corte.

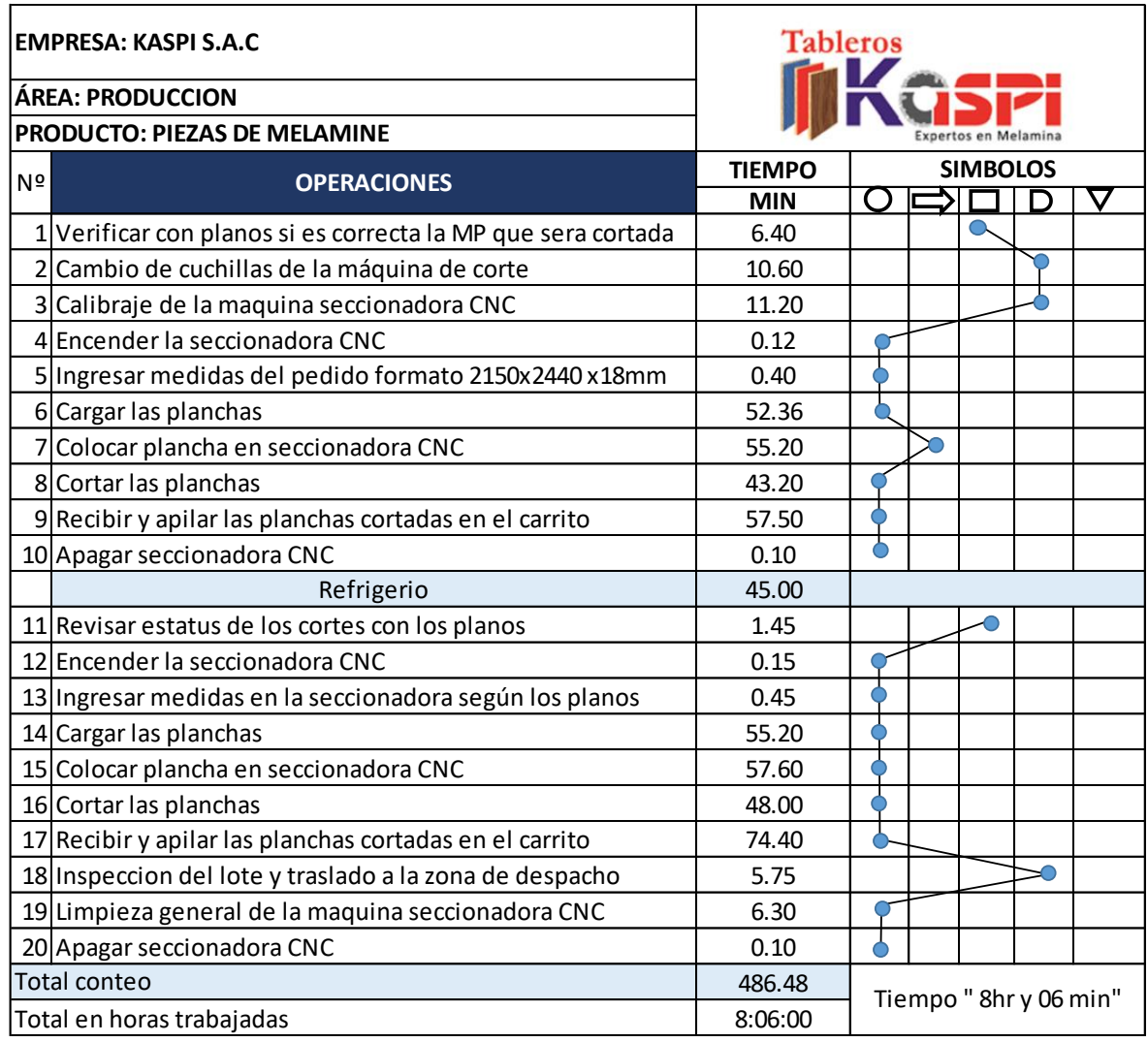

Fuente: Elaboración propia.

Después de identificar las actividades que se realizan en la línea de corte, se observa en el diagrama de análisis de proceso, que para llevar a cabo el proceso de corte de piezas de melamina ingresan un total de 20 actividades, teniendo:

- 14 actividades de operación.
- 1 transporte.
- 2 inspección.
- 3 esperas.

## **Primera Etapa**

Luego de identificar las 24 actividades en la línea de corte, se procedió a clasificar cada una de las actividades internas y actividades externas de acuerdo con la actividad que se realiza durante el proceso de corte de piezas de melamina, en esta etapa no están diferenciadas todas las actividades u operaciones internas que se realizan mientras la máquina detenida, al igual que las actividades externas que se dan cuando la máquina está en funcionamiento, tal como se muestra en la siguiente tabla. Al realizar la clasificación se observó que se tiene 8 actividades internas y 16 actividades externas.

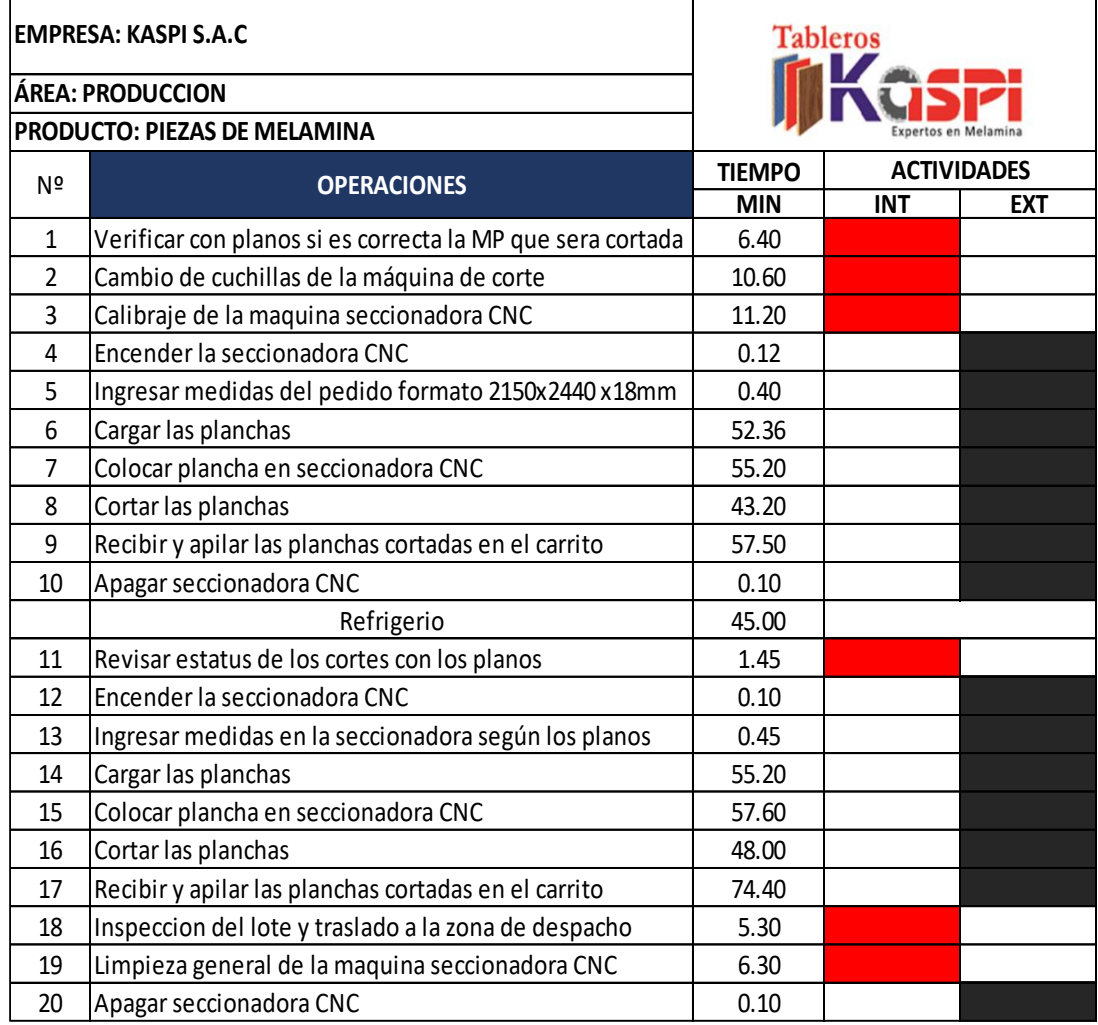

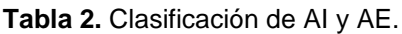

## **Segunda etapa**

En la siguiente etapa se realiza la separación de todas las actividades internas, así como externas. En este caso se puede observar que las actividades internas tienen un tiempo de 41.25 min (41 min), mientras que las actividades externas son de 445.23 min (07 h y 25 min). En esta etapa se detectan los problemas que forman parte de la rutina de trabajo, como se muestra en la tabla, se sabe que para llevar acabo la preparación de herramientas se debe realizar con la máquina parada, pero sin embargo los operarios realizan esta actividad con la máquina encendida.

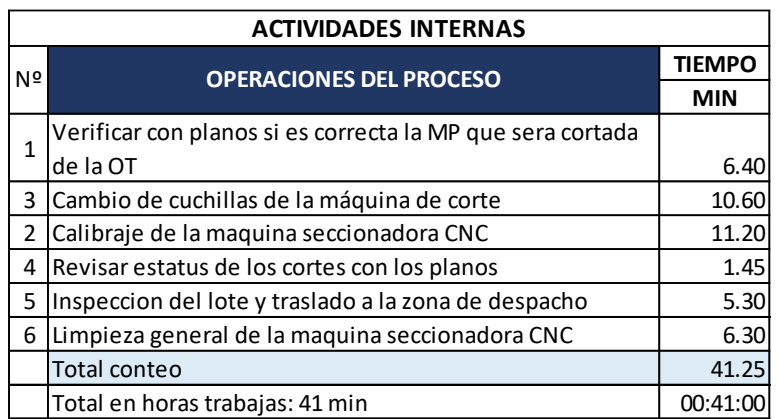

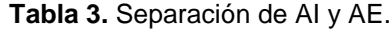

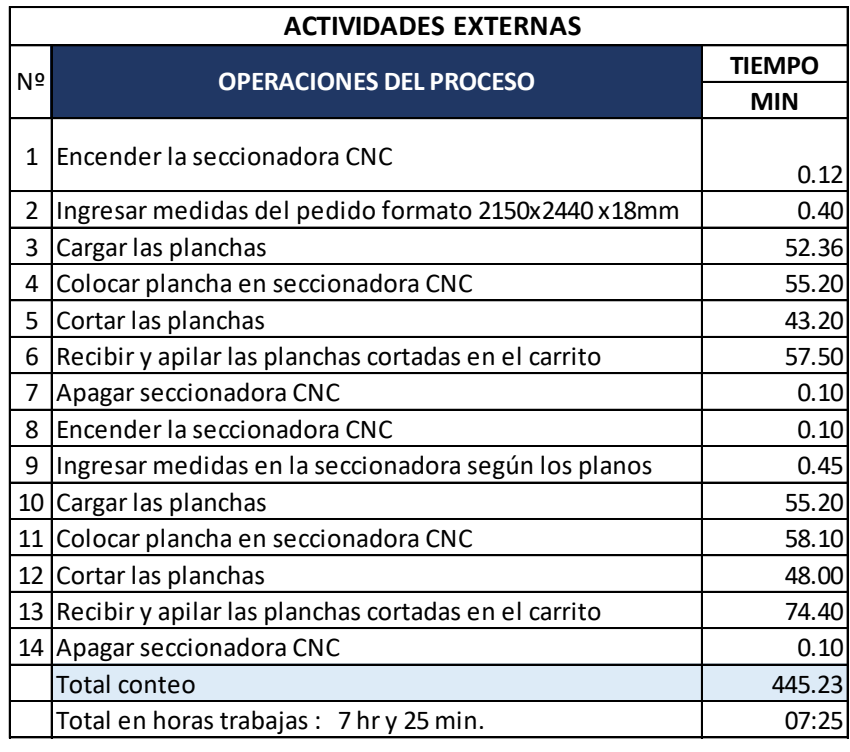

#### **Tercera etapa**

En esta etapa se lleva a cabo la conversión de todas las actividades internas a externas, lo cual es necesario identificar las actividades internas, así como las externas, para poder tener más tiempo productivo. Por ejemplo: En el caso para la actividad de cambio de cuchillas es necesario reducir el tiempo, ya que, al ser una operación interna, se le puede dar una solución inmediata.

**Tabla 4.** Conversión de AI a AE.

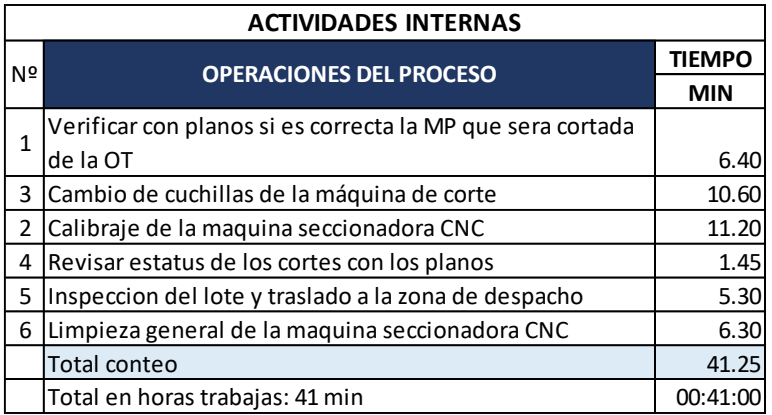

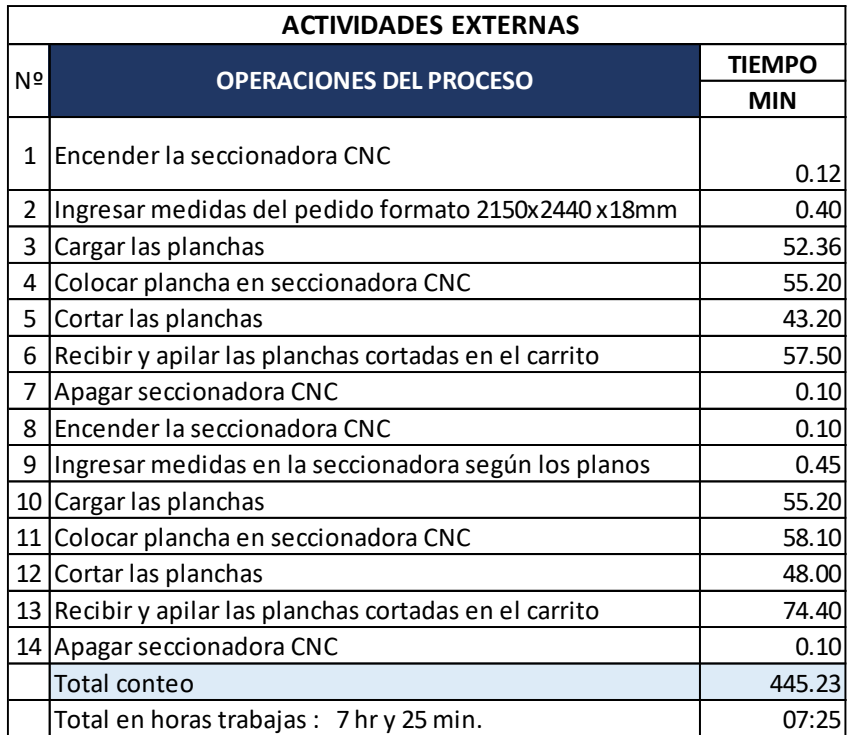

#### **Cuarta etapa**

El objetivo de esta etapa es mejorar todas las operaciones de preparación de herramienta, así como todas las actividades internas y externas que se dan en la línea de corte. Al optimizar todas las operaciones, las actividades internas aún pueden reducirse más, al igual que las actividades externas a pesar de ser procedimientos que se realizan con la maquina en marcha también se le puede dar una mejora.

#### **Tiempo estándar Interno (Pre-test)**

Para la toma de tiempo de las actividades internas se realizó en base a la producción diaria del corte de piezas de melamina para demostrar el tiempo estándar de cada actividad interna, del mes de setiembre (02/09/2019), lo cual se midió la destreza, el esfuerzo y las circunstancias de trabajo, así como los suplementos para cada actividad.

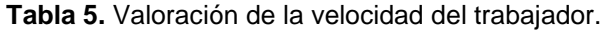

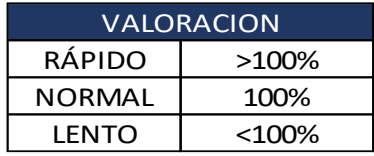

Fuente: Elaboracion propia.

#### **Tabla 6.** Suplementos.

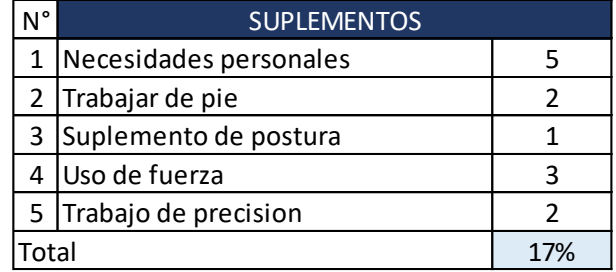

#### **Tabla 7.** Actividades Internas.

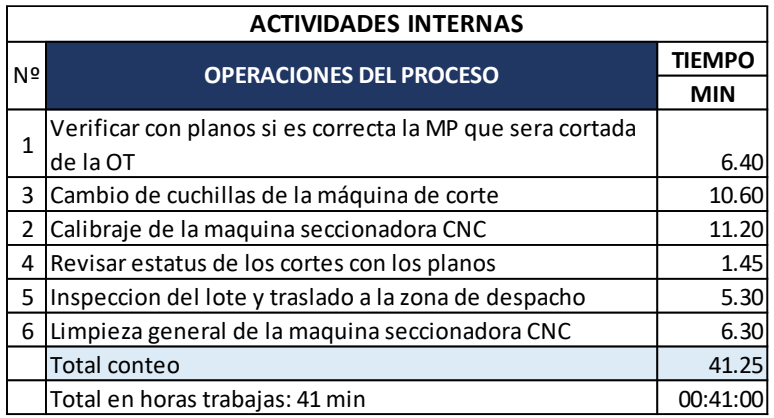

#### **Tabla 8.** Cálculo del tiempo estándar de las AI.

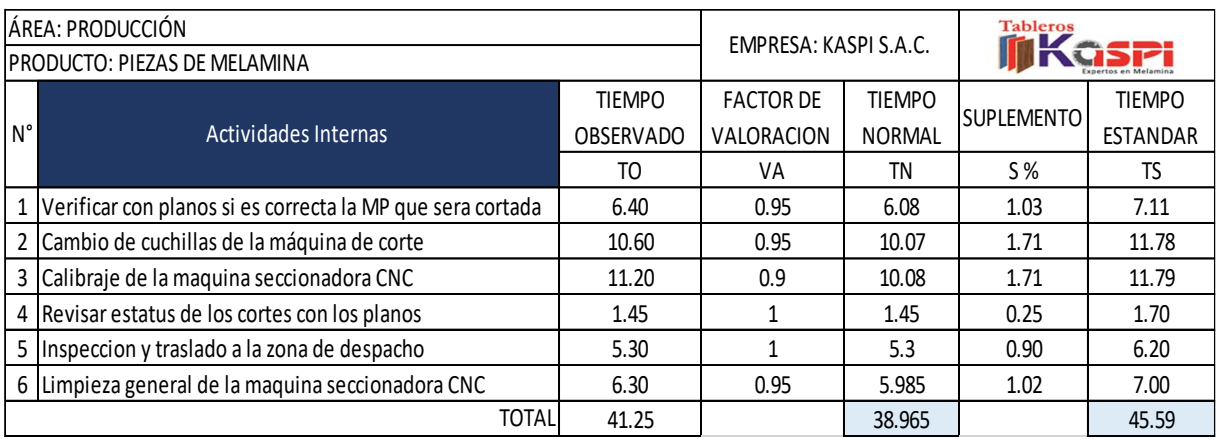

#### Fuente: Elaboracion propia.

Luego de calcular el tiempo estándar de las actividades internas arrojo un tiempo estándar de 45.59 minutos.

## **Disponibilidad de la máquina Actual (Pre-test)**

La disponibilidad de la máquina permite identificar el porcentaje del funcionamiento de la máquina. En este caso la disponibilidad se mide a través del tiempo total de operación y los tiempos de actividades internas. Por ejemplo, en el mes de septiembre (02/09/2019), la maquina tuvo una disponibilidad del 83%.

Disponibilidad = 
$$
(480 \text{ min} - 82.50 \text{ min}) / 480 \text{ min} = 0.83
$$

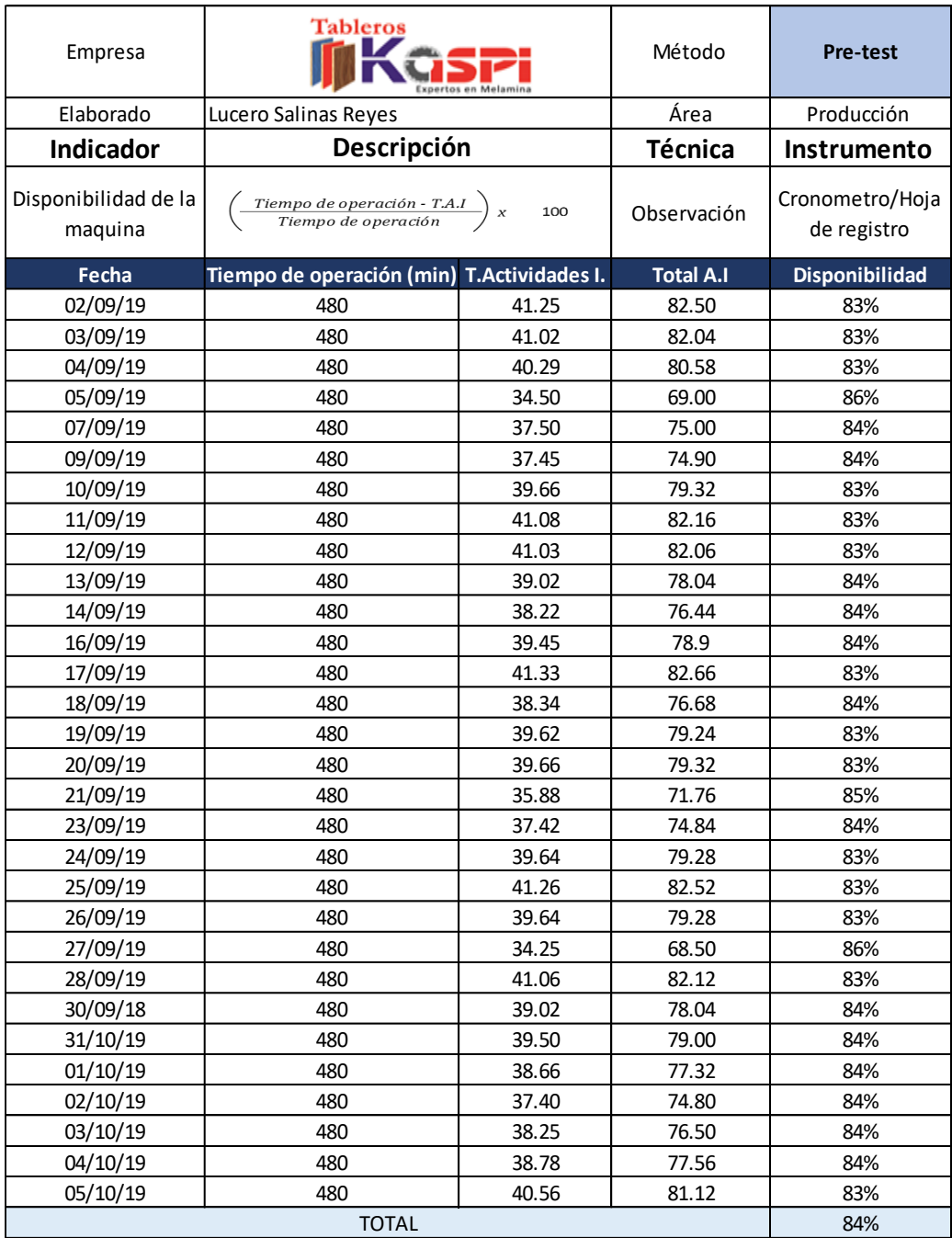

**Tabla 9.** Disponibilidad de la máquina (setiembre).

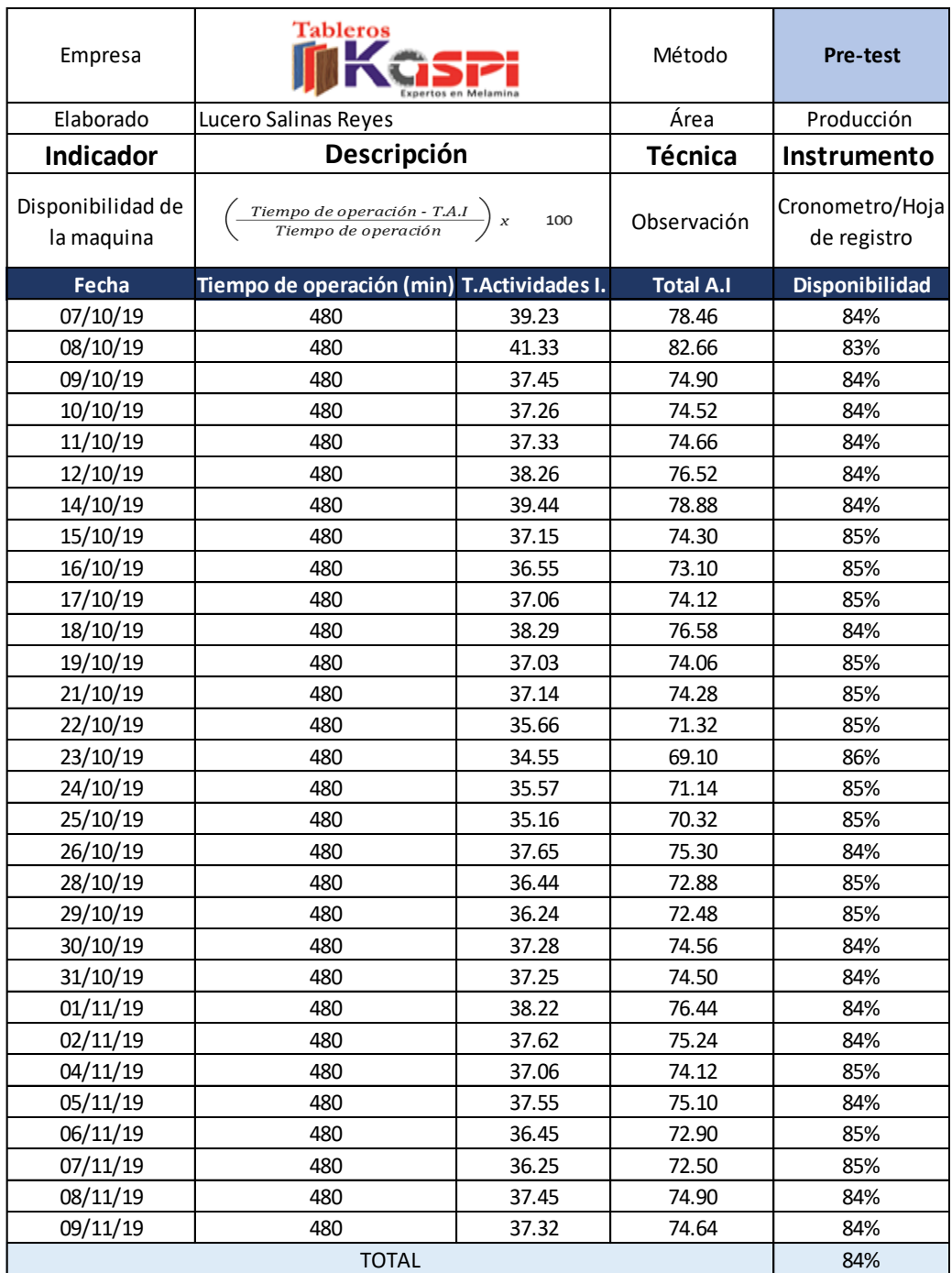

**Tabla 10.** Disponibilidad de la maquina (octubre).

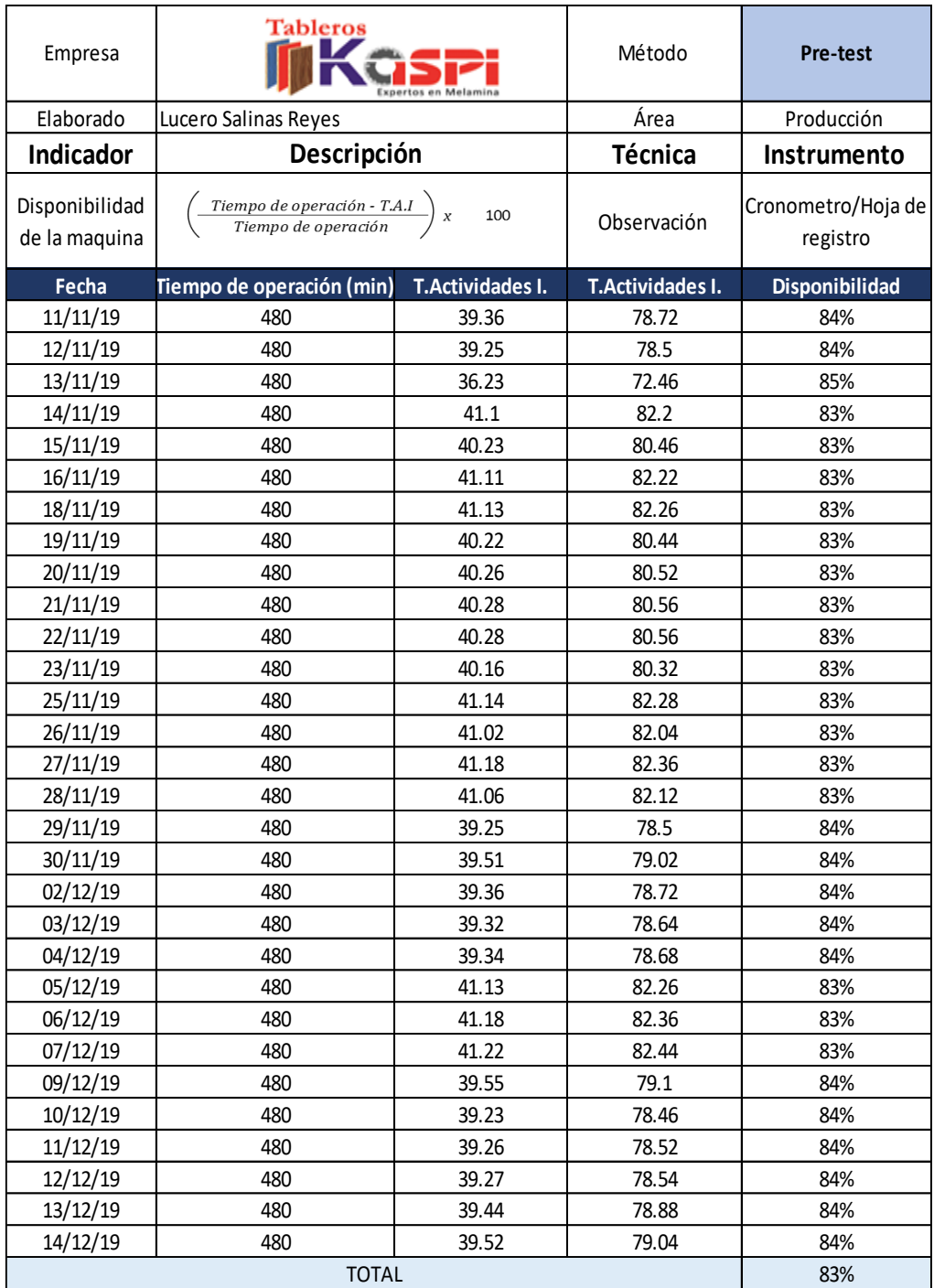

## **Tabla 11.** Disponibilidad de la máquina (noviembre).

# **Variable dependiente antes de la mejora (Pre-Test) Indicadores de Productividad Actual (Pre-Test)**

El presente trabajo de investigación se basó en data recolectada de la empresa, que corresponde a 30 días de los meses de setiembre, octubre y noviembre, toda la data que se mostrara son reales, ya que se contó con el permiso de la empresa para realizar la presente investigación. (Ver anexo 4)

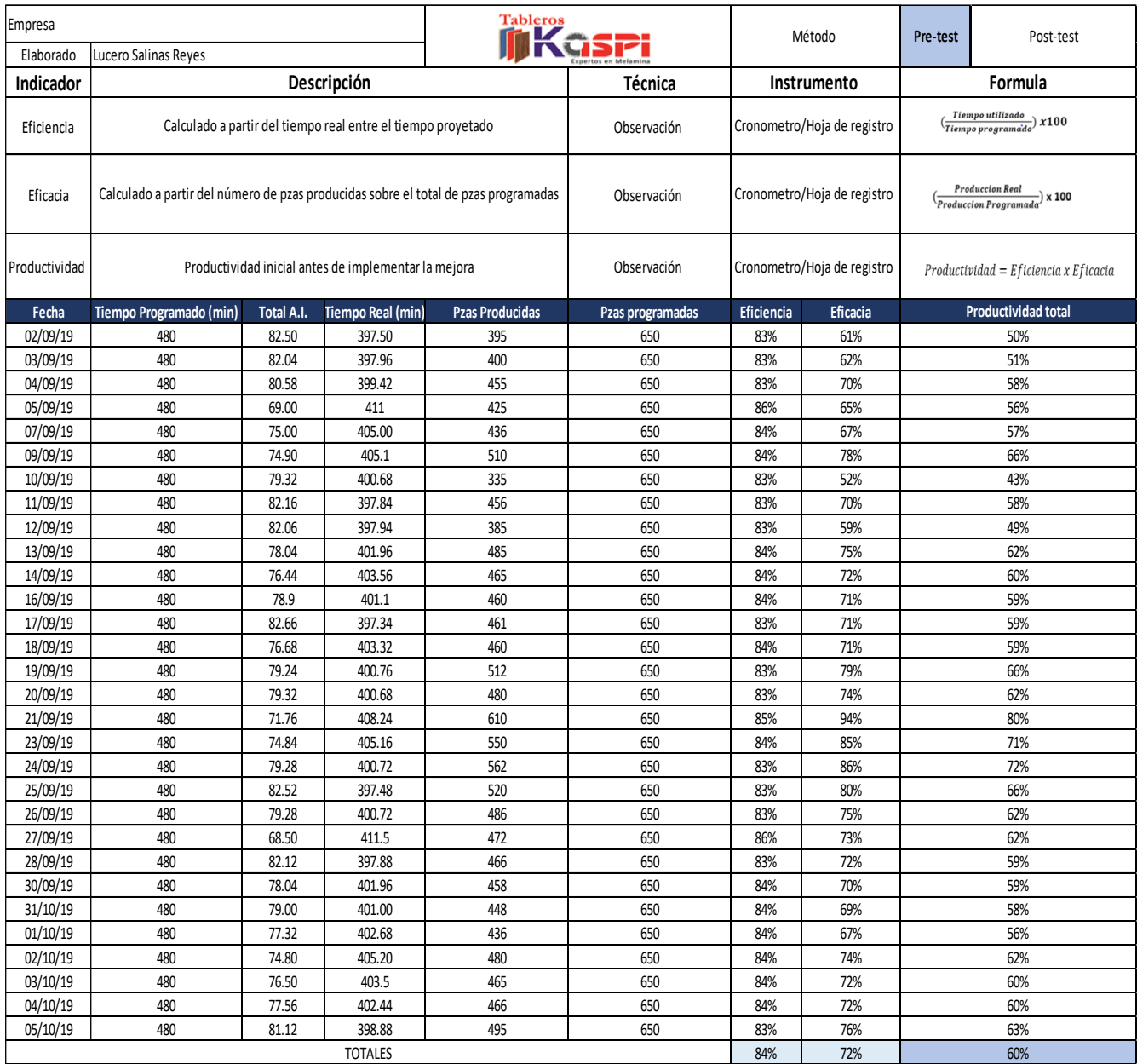

#### **Tabla 12.** Medición de la Productividad - Mes setiembre (Pre-test).

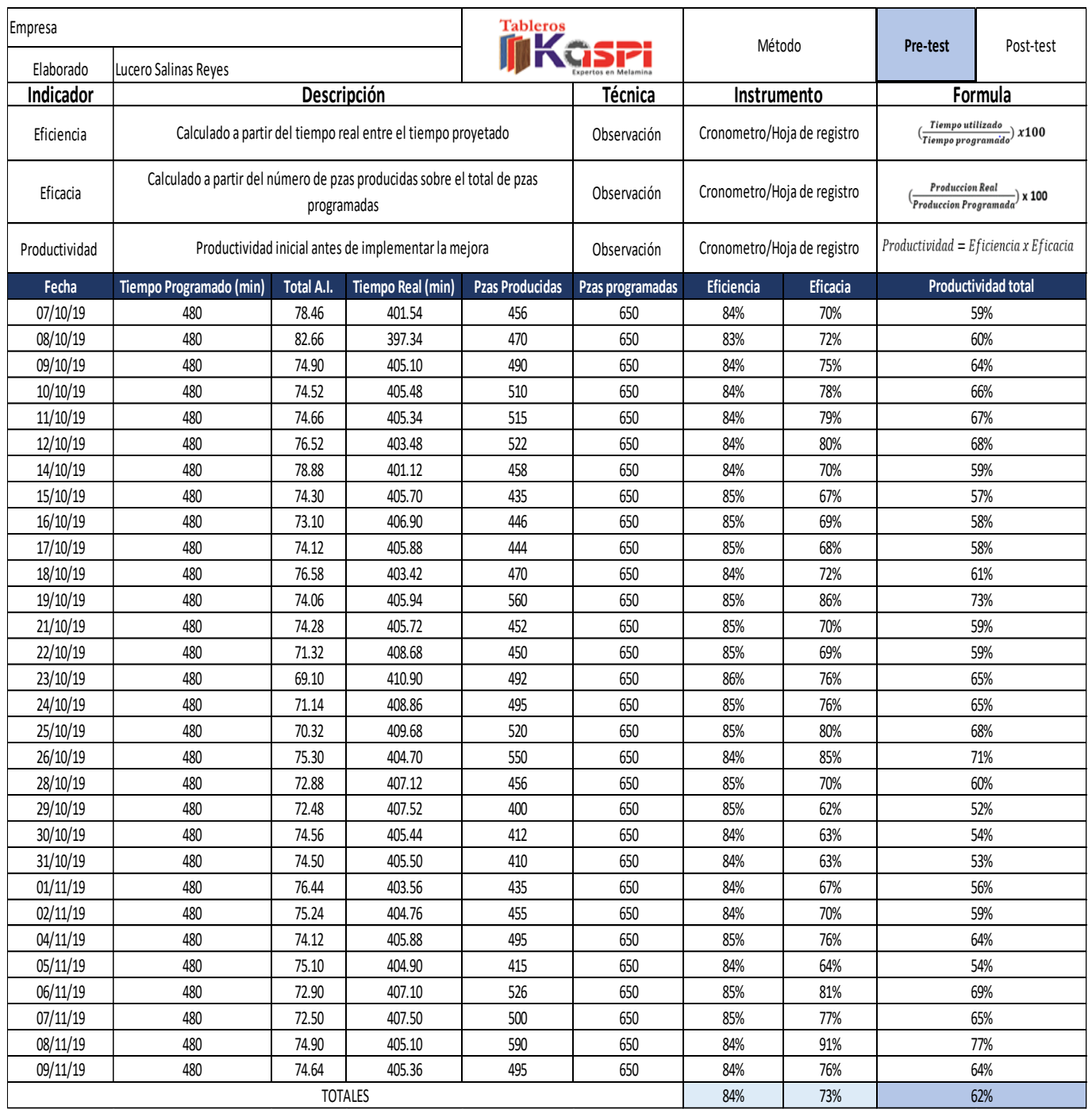

#### **Tabla 13.** Medición de la Productividad - Mes octubre (Pre-test).

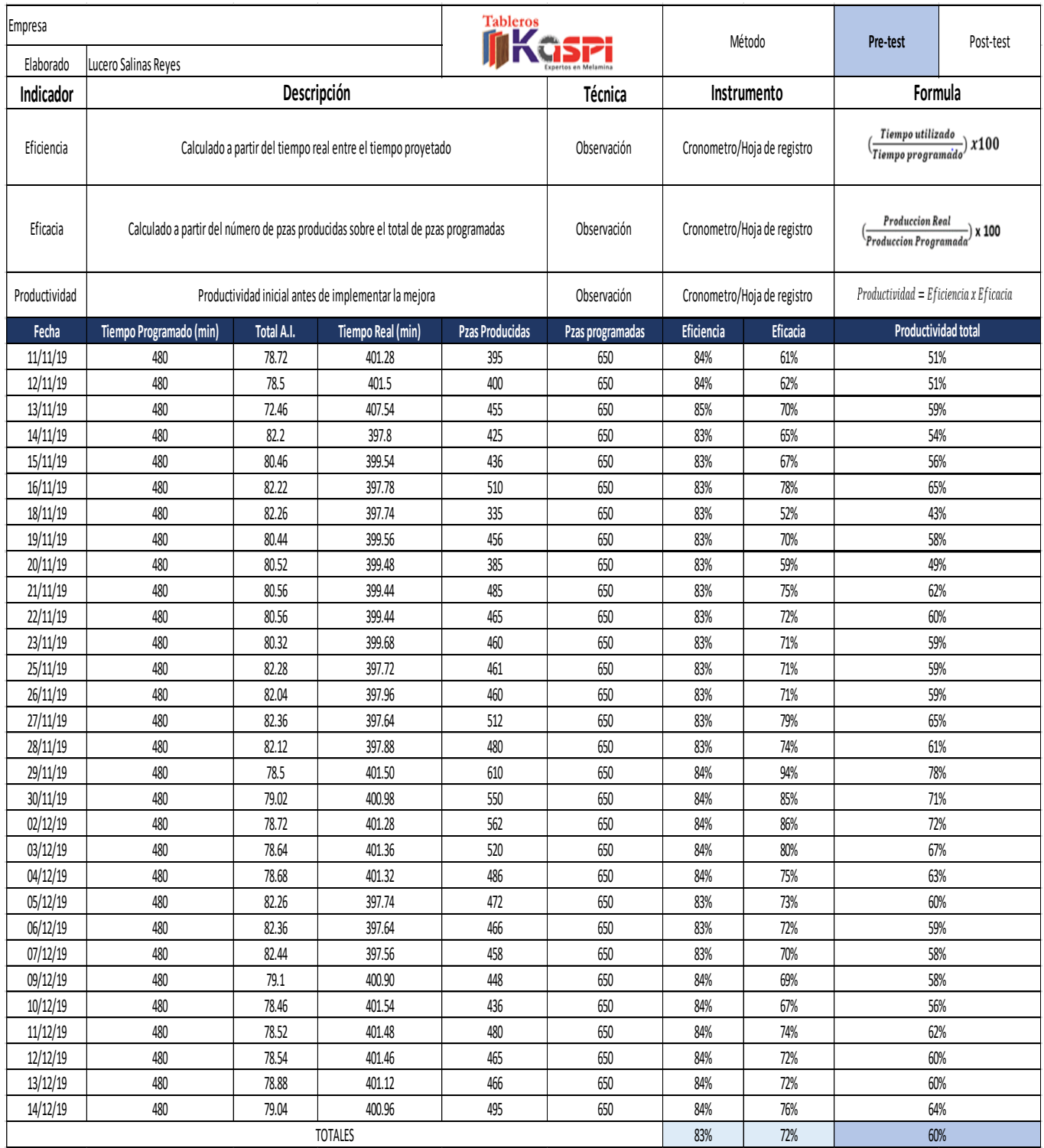

#### **Tabla 14.** Medición de la Productividad - Mes noviembre (Pre-test).

## **Propuesta de mejora**

Luego de identificar las causas que ocasionan la baja productividad dentro de la línea de corte en la empresa Tableros KASPI S.A.C., teniendo toda la información recolectada para la investigación, se demostró que la mejor elección para dar una solución a la presente problemática es la implementación del método SMED, ya que este método ayudara a reducir los tiempos de las actividades no productivas que se dan para el corte de piezas de melamina.

## **Cronograma de actividades del proyecto**

Para realizar la investigación se realizó un cronograma de actividades, desde su inicio hasta su finalización (Ver Tabla 15).

# **Cronograma de aplicación de la mejora**

Propuesta para dar solución a la baja productividad de la empresa Tableros KASPI S.A.C. (Ver Tabla 16).

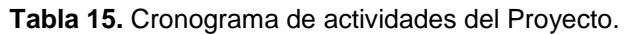

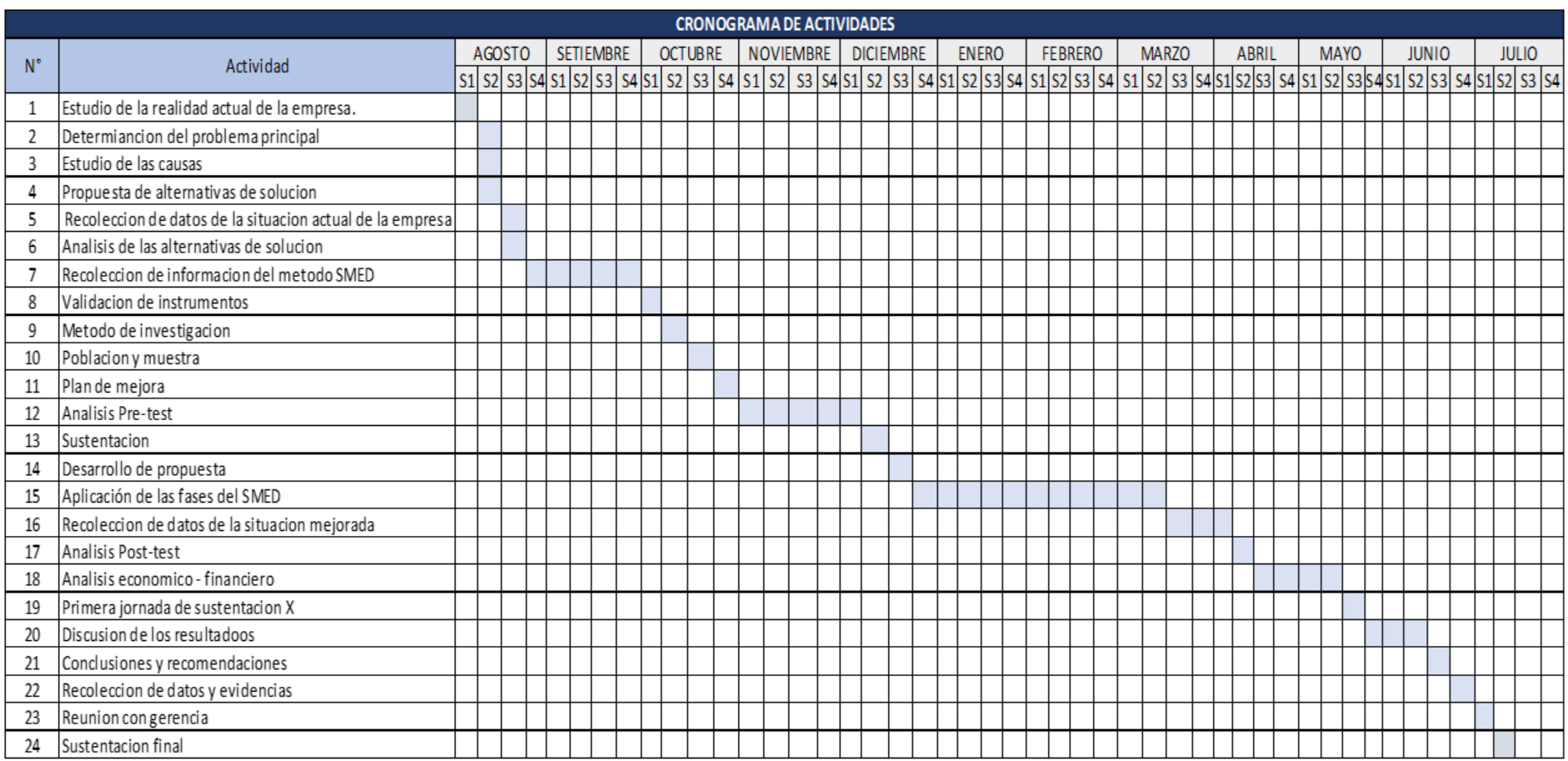

**Tabla 16.** Cronograma de aplicación de la mejora.

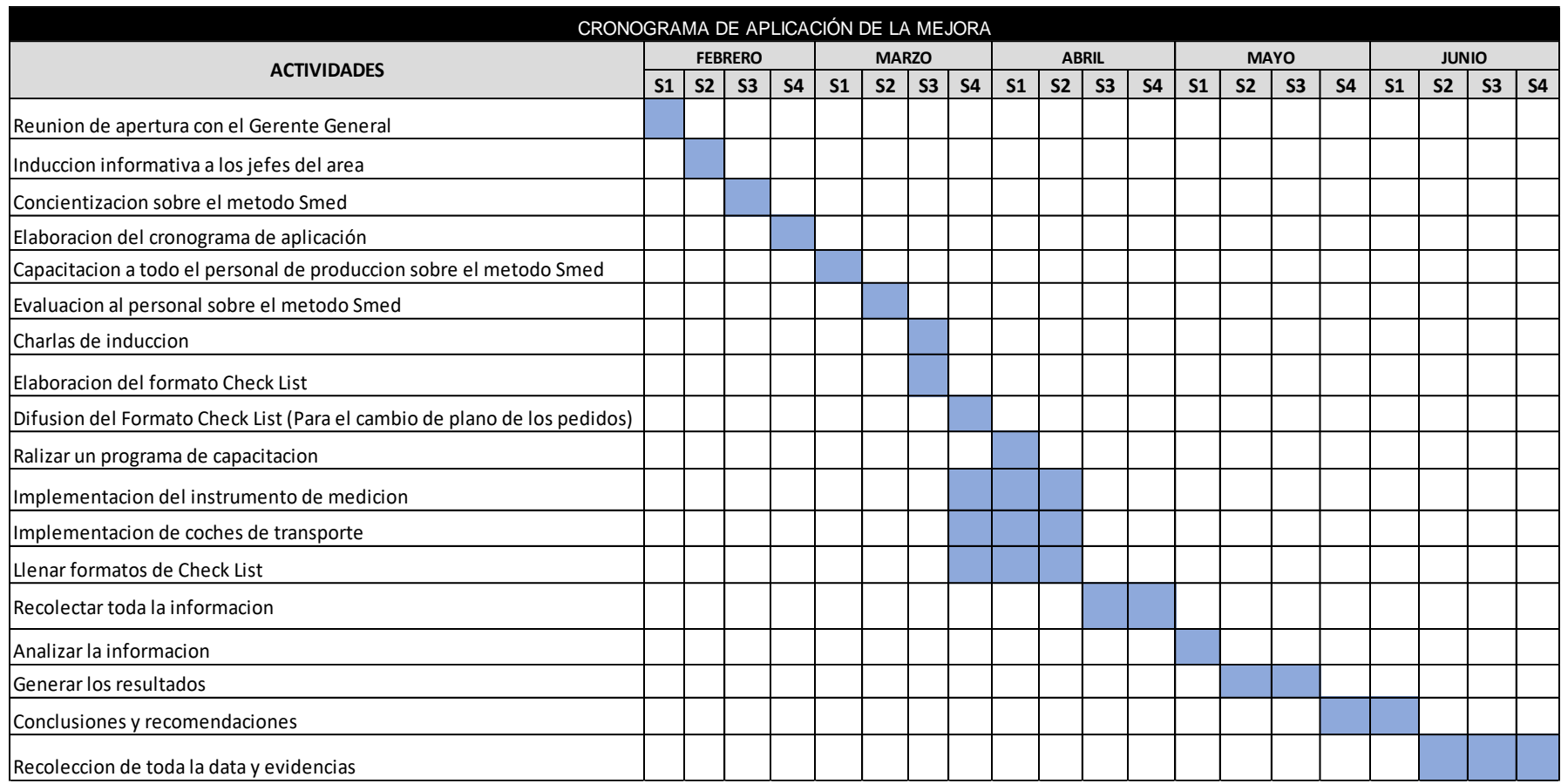

## **Ejecución de la propuesta**

Dentro del plan de mejora, se tiene las propuestas que se van a implementar con el fin de mejorar la productividad en la empresa KASPI, teniendo en cuenta todas las causas principales que afectan al área de corte, para encontrar una solución.

|                                                       | <b>CAUSAS</b>                                              | Min   |
|-------------------------------------------------------|------------------------------------------------------------|-------|
| C1                                                    | Calibraje de la maquina seccionadora CNC                   | 11.20 |
| C <sub>2</sub>                                        | Cambio de cuchillas de la máquina de corte<br>10.60        |       |
| C <sub>3</sub>                                        | Verificar con planos si es correcta la MP que sera cortada |       |
| Limpieza general de la maquina seccionadora CNC<br>C4 |                                                            | 6.30  |
| Inspeccion y traslado a la zona de despacho<br>C5     |                                                            | 5.30  |
| C6                                                    | Revisar estatus de los cortes con los planos               | 1.45  |
|                                                       |                                                            | 41 25 |

**Tabla 17.** Principales causas a resolver.

En la Tabla 17, se puede visualizar las principales actividades que presentan altos tiempos, teniendo 41.25 min en total de todas las operaciones que se realizan cuando la maquina esta parada, ocasionando que no se cumplan los pedidos programados del día. Una de las causas que presenta un alto tiempo es el cambio de cuchillas de la maquina seccionadora CNC, que se realiza en 10.60 min. Esto se debe a que los operarios que están a cargo de esta máquina realizan esta función según como fueron instruidos o de los conocimientos que fueron adquiriendo a lo largo del tiempo.

Luego de reconocer cuáles son las causas que sobresaltan directamente la línea de corte, se mostrara las siguientes propuestas de mejora. De acuerdo a las causas que presentan mayor tiempo en el proceso de piezas de melamina, mostraremos las siguientes alternativas de solución:

- Capacitación al personal.
- Monitoreo de Actividades.
- Implementación de Herramienta de medición.
- Implementación de coches de transporte.

## **Capacitación al personal**

Al contar con una nueva máquina de corte trajo algunos problemas, afectando principalmente al operador que ahora se encuentra a cargo de la seccionadora CNC PANEL SAW, ya que no recibe capacitaciones del uso adecuado de la máquina. Por eso se propone realizar 3 capacitaciones de 2 horas en el transcurso del año.

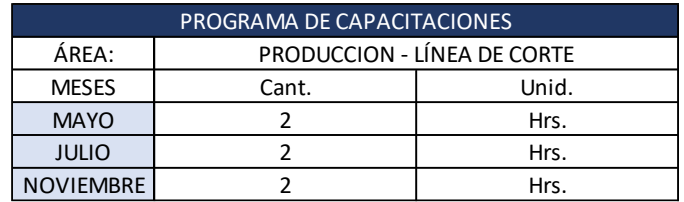

**Tabla 18.** Programa de capacitación.

#### **Monitoreo de Actividades**

Debido a que el área de producción no cuenta con un supervisor, se propone contratar a un ingeniero, para que de esta manera haya un monitoreo de las operaciones para la fabricación de piezas de melamina y no haya más problemas en cuanto el abastecimiento de la materia prima para la línea de corte, al igual que se implementara un formato (Check-List) en el cual se pueda identificar las actividades realizadas.

#### **Tabla 19.** Formato para disminuir actividades.

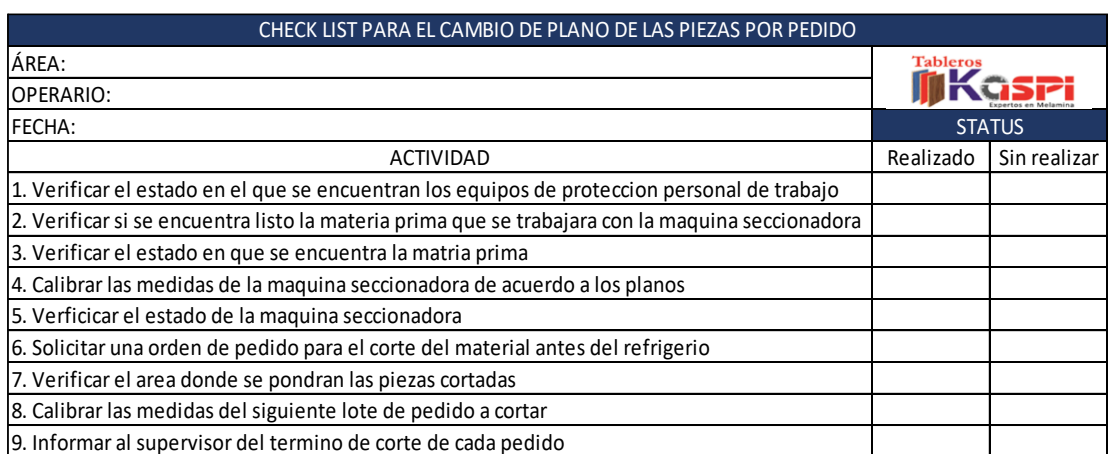

#### **Implementación de Herramienta de medición**

Se propone implementar un instrumento de medición para calibrar los discos de la seccionadora CNC PANEL SAW, ya que, según los datos recolectados, el tiempo más alto en las actividades internas es la operación del calibraje de los discos, donde actualmente se viene realizando esta operación manualmente. De esta manera se realizará una calibración adecuada a la seccionadora, además de obtener las piezas de melamina de acuerdo a la medida indicada.

**Figura 25.** Calibrador Vernier.

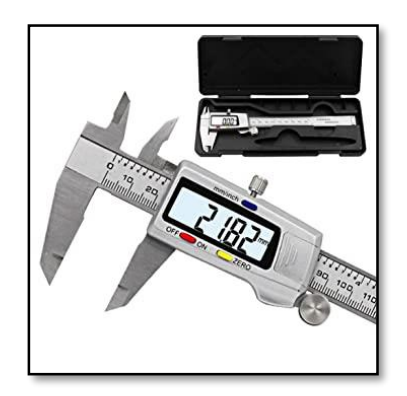

Fuente: Pagina web.

#### **Implementación de coches de transporte**

En esta etapa se trabajará en los coches que se utilizan para el transporte de las piezas de melamina, ya que los coches que se tienen actualmente están defectuosos, ocasionando mayor tiempo en el traslado de las piezas, en base a esto se tomaran las siguientes acciones:

Se acondicionará 5 coches, teniendo una base de plancha de melamina en la parte inferior al igual que en la parte superior del coche, para que de esta manera haya una mayor capacidad para apilar cierta de cantidad de piezas en un solo coche.

**Figura 26.** Coche de transporte.

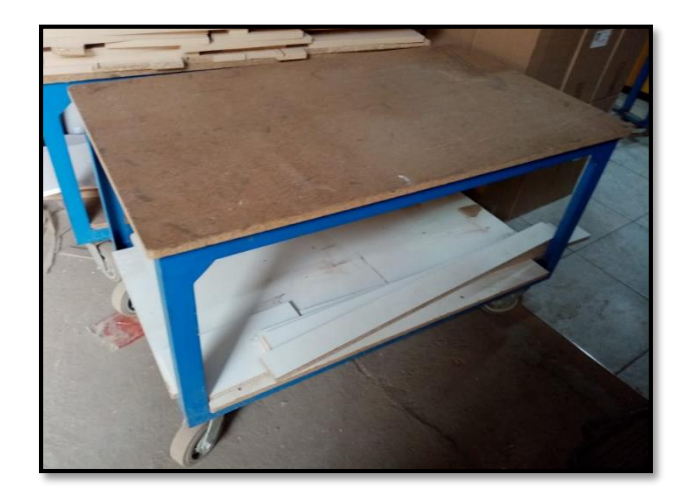

Fuente: KASPI S.A.C.

#### **Resultados de la implementación**

#### **Variable dependiente después de la mejora (Medición Post-Test)**

La presente investigación se basó en la recolección de datos de 30 días laborables siendo los meses de setiembre, octubre y noviembre del año 2019, por lo cual se hizo uso del software Microsoft Excel, ya que al tener un factor externo (Pandemia Covid-19) la empresa en la se venía realizando el proyecto de investigación, tuvo que paralizar el trabajo, impidiendo llevar acabo la realización de la propuesta, sin embargo mediante pronósticos basado en data recolectada de meses anteriores se pudo calcular las mejoras de las variables de estudio. Para establecer un porcentaje de mejora, se utilizó los tiempos de todas las actividades internes y externas, lo cual está representado en un DAP actualizado.

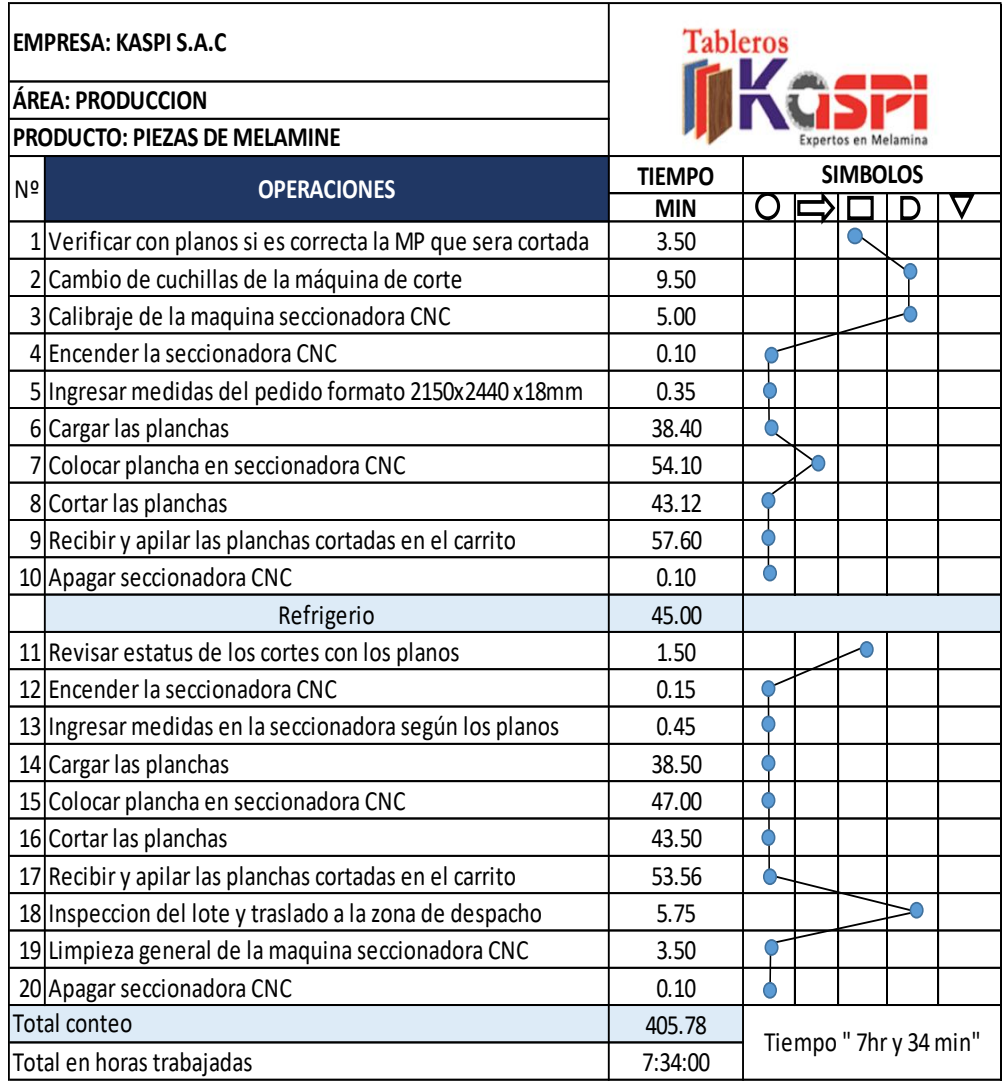

**Tabla 20.** Diagrama de análisis de procesos (Post-test).

Se puede observar en la tabla anterior que el tiempo total de todas las operaciones que se llevan a cabo en la línea de corte es de 405.78 min a comparación del tiempo del DAP pre-test que fue de 486.48 min, teniendo estos datos se calculó el porcentaje de mejora:

% Mejora = 
$$
\frac{486.48 - 405.78}{486.48}
$$
 = 0.16 = 16% de mejor

Teniendo el porcentaje de mejora, se calculó el pronóstico de eficiencia y eficacia por el método de regresión lineal, ya que se obtuvo un 16% de mejora, seguidamente se realizará el desarrollo de la productividad.

**16% PORCENTAJE DE MEJORA:**

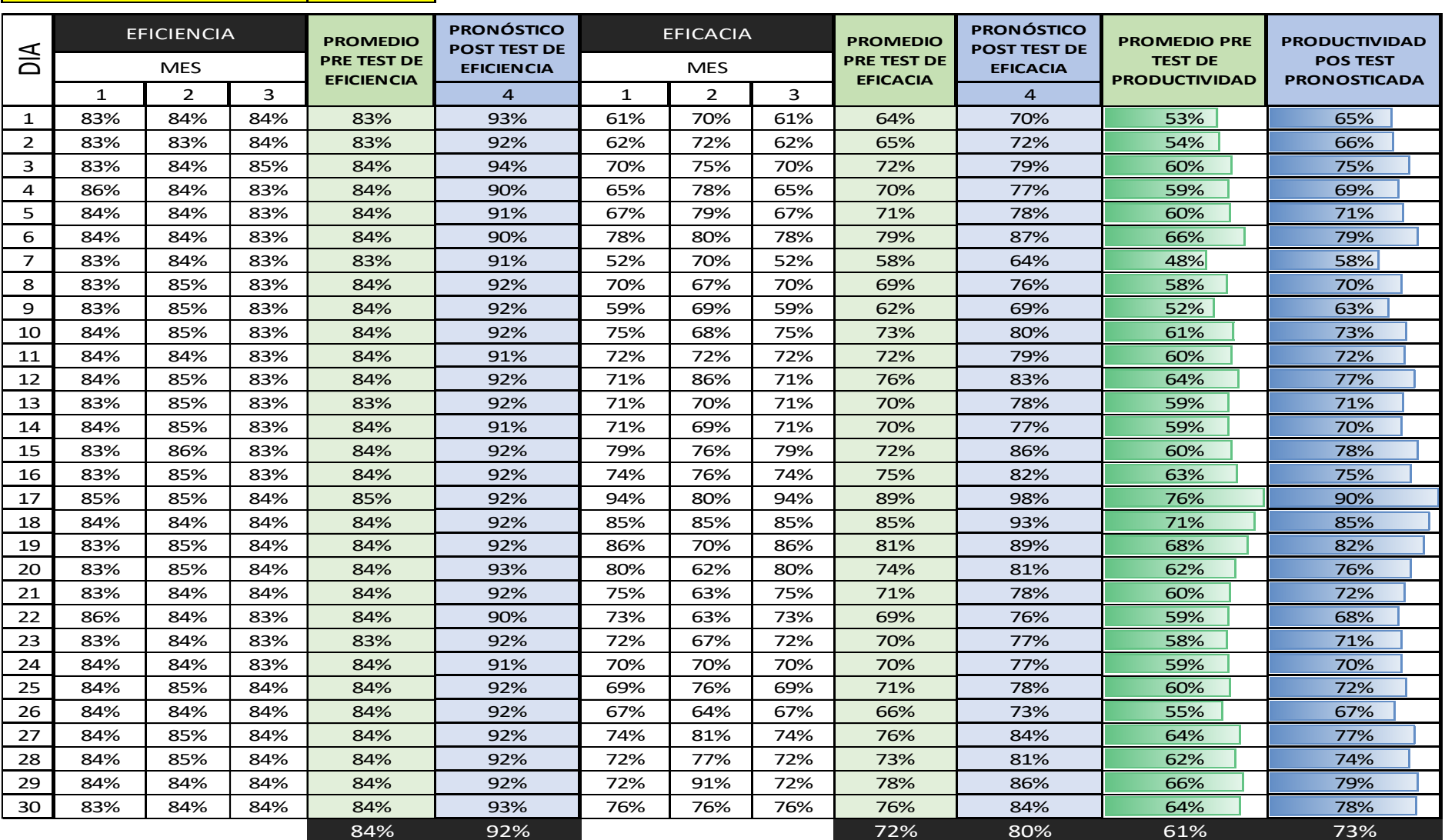

#### **Presupuesto**

Los recursos que se utilizaran en el presente proyecto serán mostrados mediante una tabla de presupuesto el cual ayudara a clasificar los presupuestos monetarios y no monetarios.

En las siguientes tablas se muestra los presupuestos no monetarios y Monetarios.

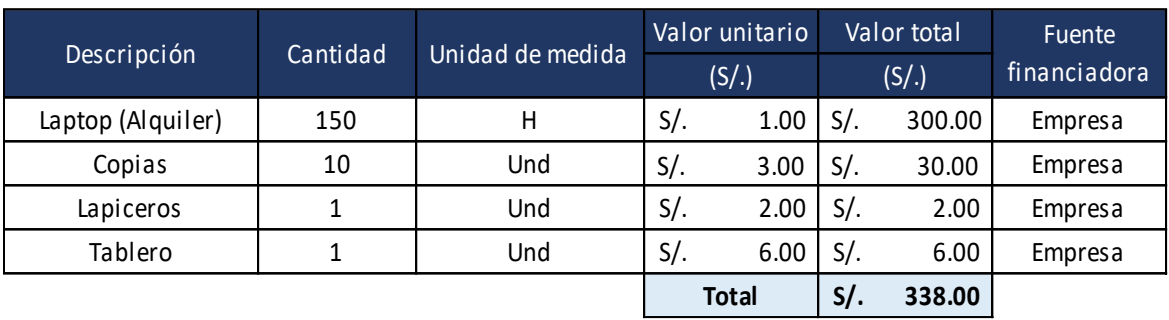

**Tabla 22.** Recursos no monetarios.

Fuente: Elaboración propia.

**Tabla 23.** Recursos monetarios.

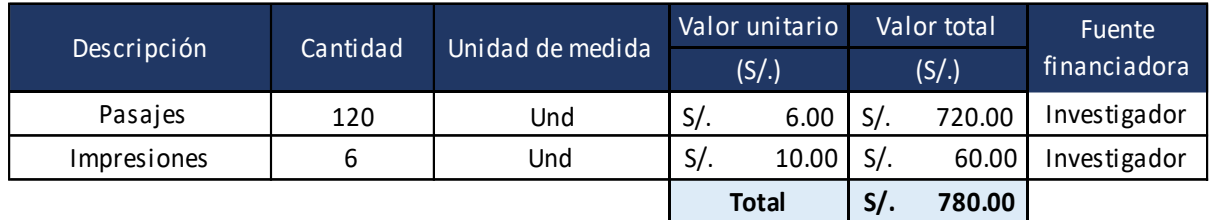

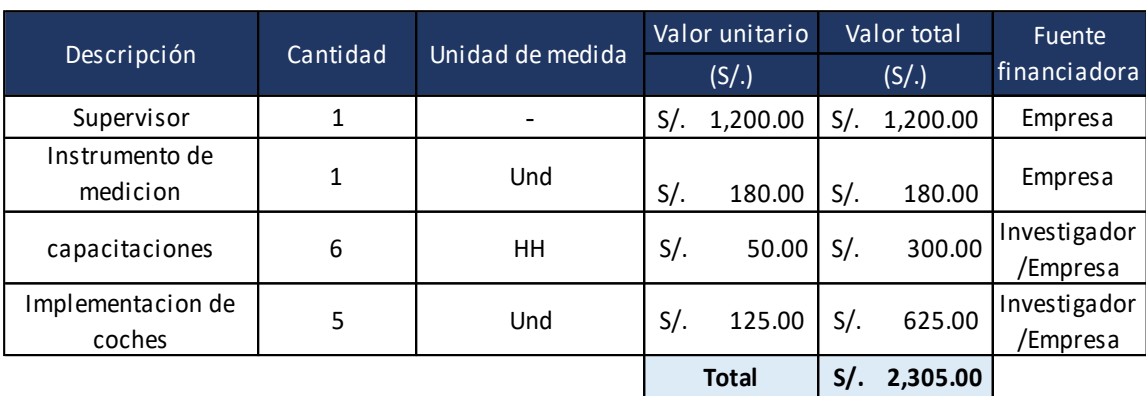

**Tabla 24.** Costo de implementación de herramienta.

Fuente: Elaboración propia.

El presupuesto para el presente informe de investigación será por un monto no monetario de S/. 338.00 y un monto monetario la cual lo cubrirá una parte el investigador y la otra parte la empresa tableros KASPI S.A.C. tiene una suma de S/. 3,085.00 teniendo una suma total de S/. 3,423.00

## **Ingresos – Egresos**

#### **Tabla 25.** Flujo de efectivo.

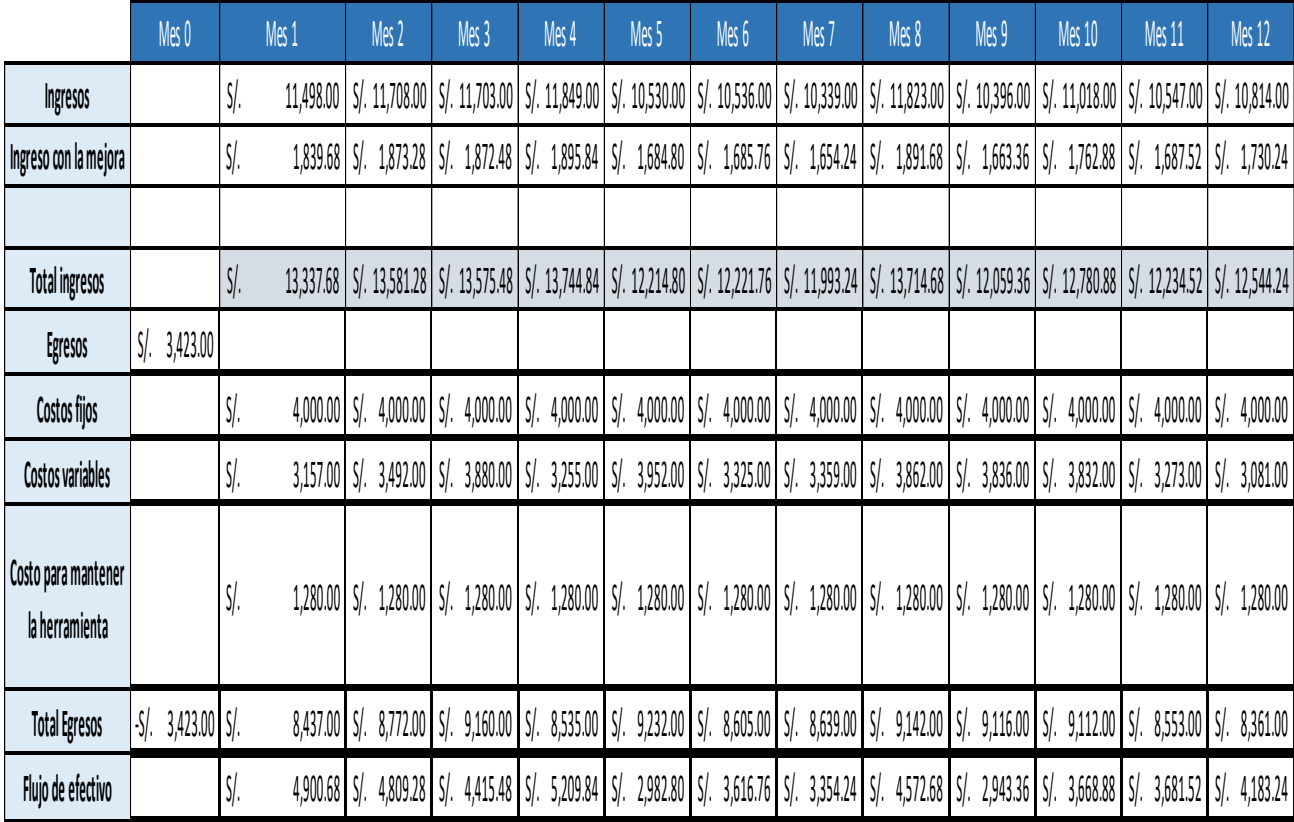

#### Fuente: Elaboración propia.

#### **Tabla 26.** VAN - TIR.

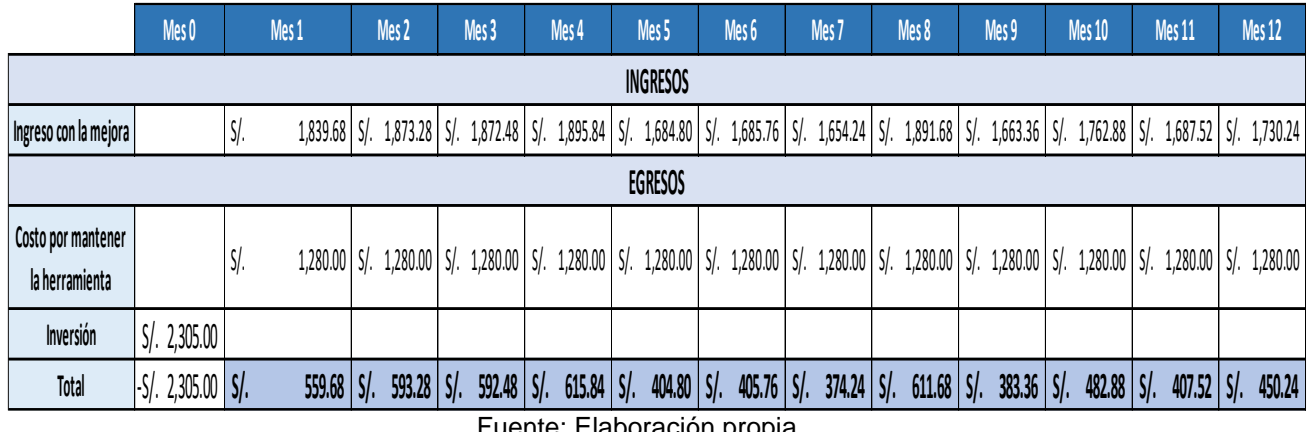

Fuente: Elaboración propia.

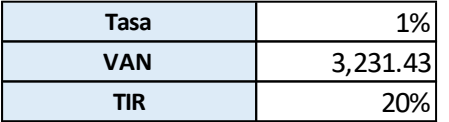

El proyecto tiene viabilidad por los siguientes resultados económicos.

VAN>0 = Proyecto viable.

TIR> Tasa de descuento.

## **Análisis Costo Beneficio**

Después de realizar el cálculo de los ingresos generados por la mejora de la propuesta, así como la inversión realizada para la puesta en marcha, se procede a realizar el análisis Beneficio – Costo y de esta manera determinar si el proyecto es viable.

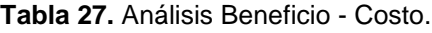

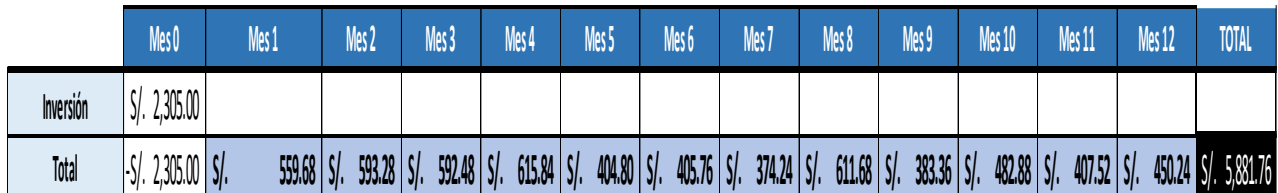

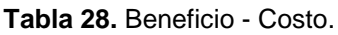

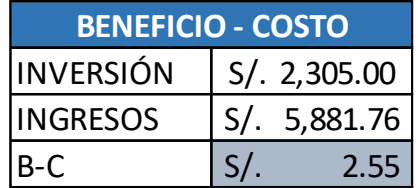

Fuente: Elaboración propia.

La Tabla muestra que el costo beneficio obtenido es s/ 2.55, este indicador nos manifiesta que el proyecto es viable, de igual manera el s/ 2.55 nos indica la ganancia obtenida por cada sol invertido.

#### **3.6. Método de análisis de datos**

Para el presente informe de investigación se utilizó la estadística descriptiva, para demostrar mediante los gráficos estadísticos el comportamiento de las variables, en base a la implementación de la metodología, de igual forma, se hizo uso de la estadística inferencial para validar y comprobar la hipótesis general y las hipótesis específicas.

## **3.7. Aspectos éticos**

El instrumento utilizado en la investigación es confiable y con datos reales lo cual permitió la sustentación de este informe, además se citó correctamente, respetando los derechos de cada autor que aporto con su fuente de investigación.

La información que se utilizó para la investigación por parte de la empresa tableros KASPI S.A.C. es de carácter confidencial, lo cual dicha información que se obtuvo será solo para fines académicos aprobados por parte de la gerencia de la empresa**.**

## **IV. RESULTADOS**

#### **Análisis Descriptivo**

El análisis descriptivo consistió en la comparación de los datos de cada variable y dimensión.

## **Variable Dependiente – Productividad**

En la tabla N° 31, se muestra el Pre-Test y Post- Test de la productividad.

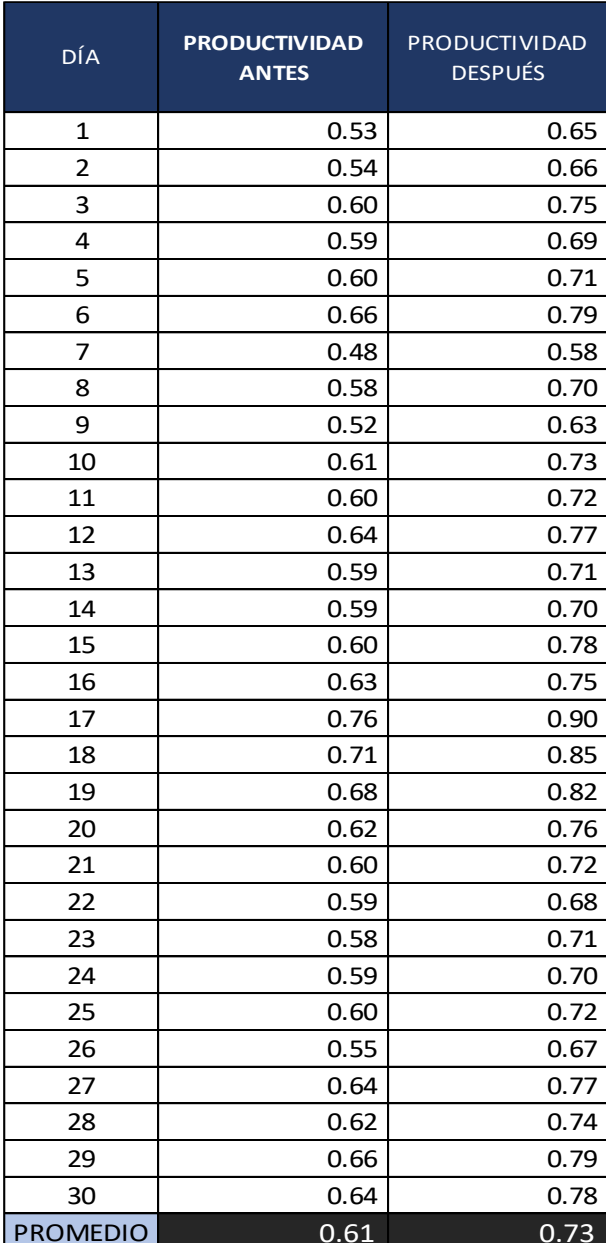

**Tabla 29.** Muestras - Productividad antes y después.

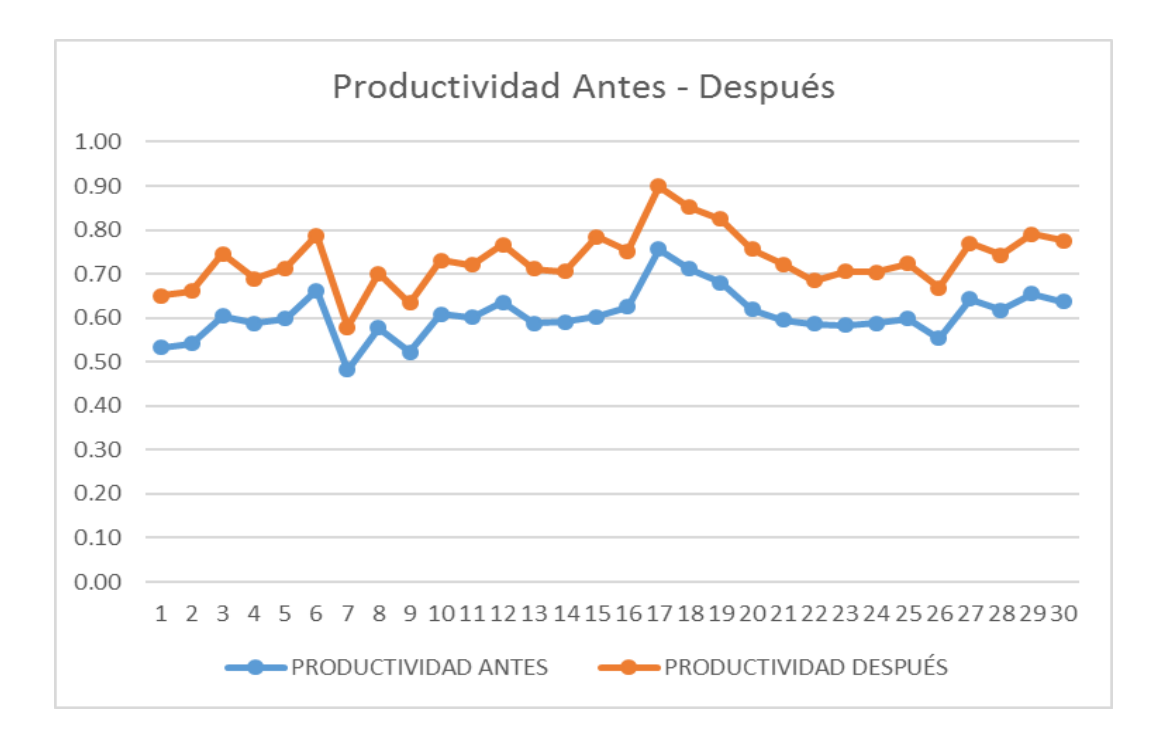

**Figura 27.** Gráfico Productividad antes - después.

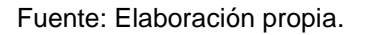

En la tabla N° 31, se puede observar que la productividad tuvo un incremento de 0.61% a 0.73% en promedio; mientras que en la figura N° 25, se puede apreciar que durante los 30 días la productividad Post – Test se encuentra por encima del 60%. Lo cual indica que realizar la ejecución del método SMED, será favorable para la línea de corte de la empresa tableros KASPI S.A.C. La productividad aumento 21%.

Seguidamente a través del análisis de los datos obtenidos se procede a realizar la comparativa de estos en el programa SPSS, ya que se podrá tener una mayor asertividad y acercamiento de los datos que se arrojen como resultado.

A continuación, se muestra como era la productividad antes y después de realizar la ejecución del método SMED.

#### Resumen de procesamiento de casos

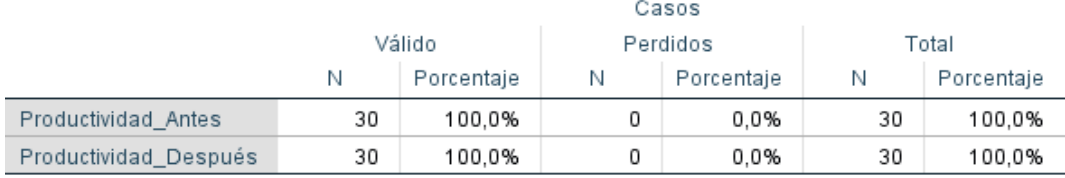

#### **Tabla 30.** Comparativa de Productividad Antes - Después.

## Descriptivos

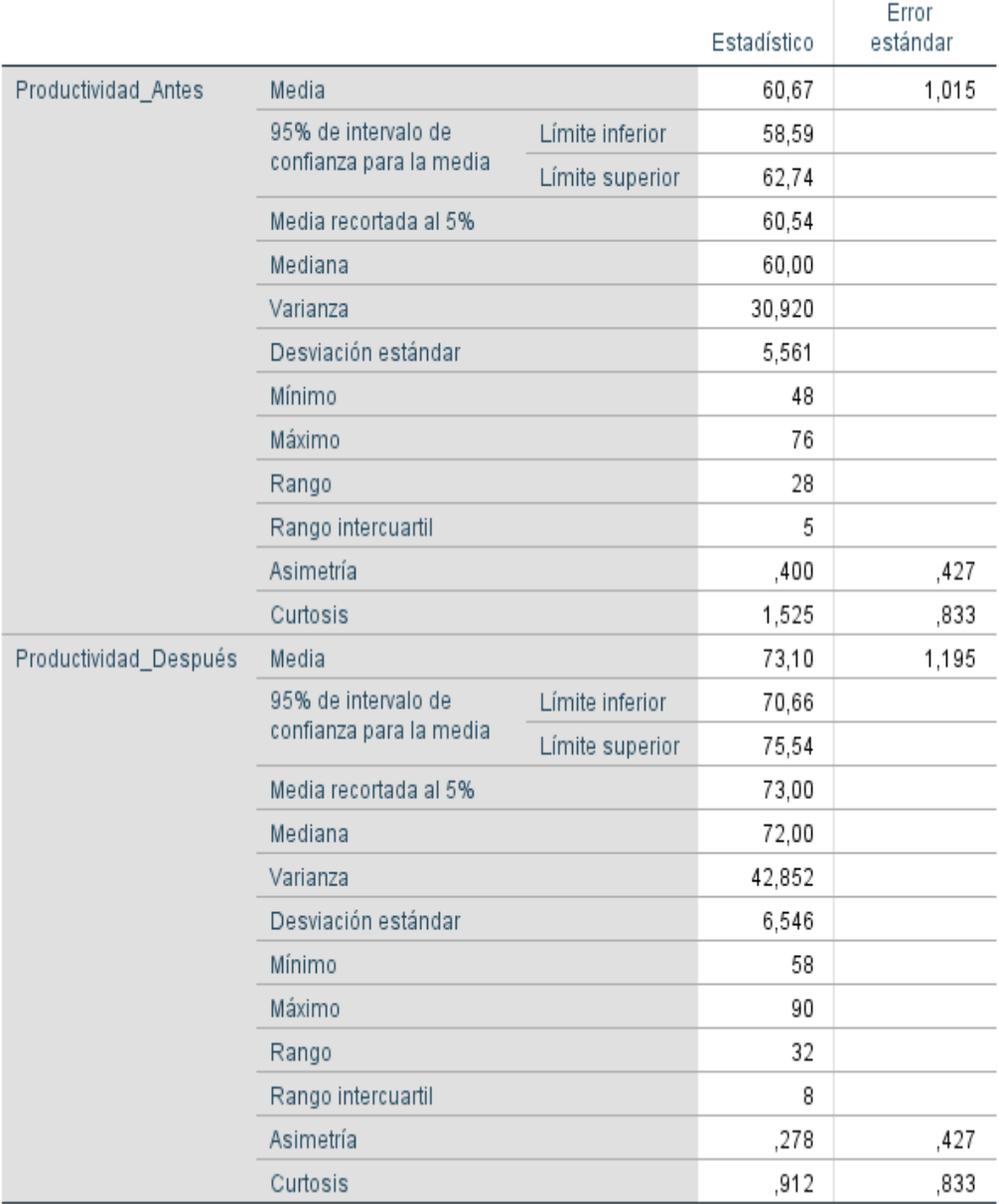

Fuente: Elaboracion propia, programa SPSS.

Como se muestra en la tabla N°32, la media de los datos obtenidos era de 60.67 antes de la ejecución del método SMED y después dicha media aumentó a 73.10. Esto quiere decir que la productividad ha aumentado después de la ejecución del método SMED en la empresa KASPI S.A.C.

A continuación, se muestra gráficamente la productividad antes y después de la ejecución del método SMED en la empresa KASPI S.A.C.

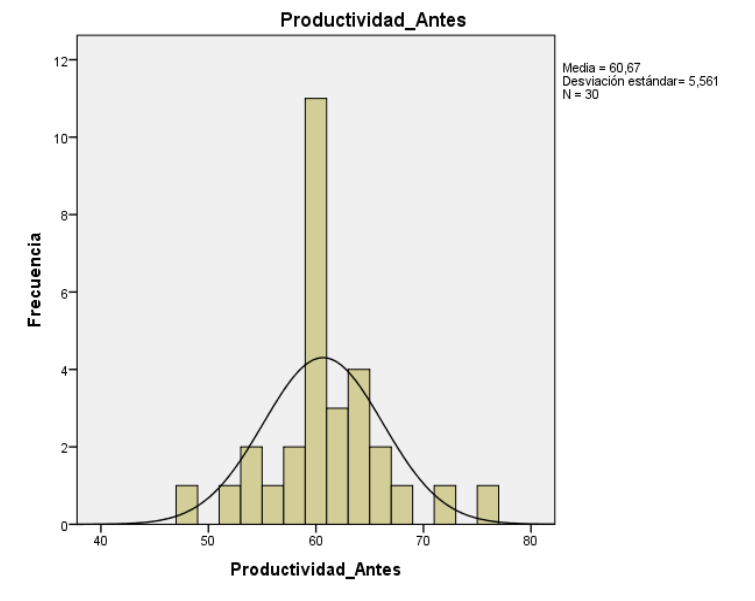

**Figura 28.** Histograma - Productividad antes.

Fuente: Elaboracion propia, programa SPSS.

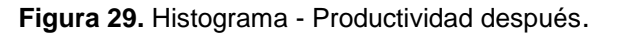

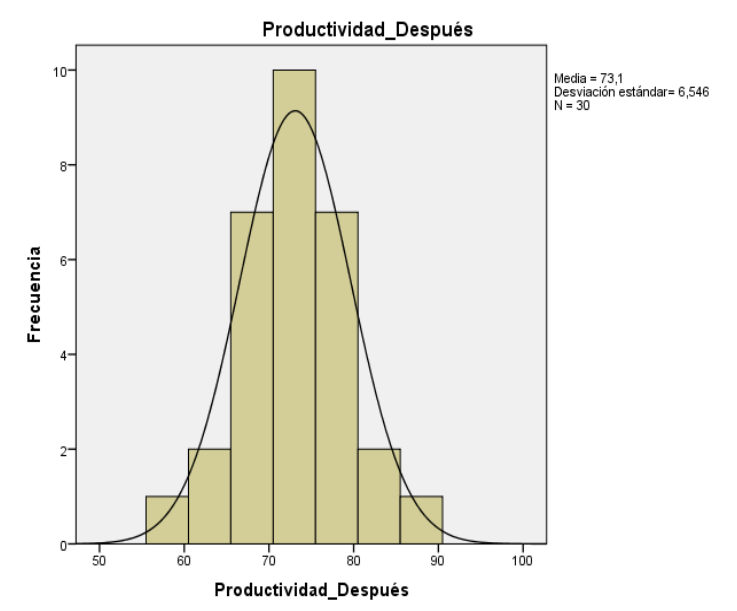

Fuente: Elaboracion propia, programa SPSS.

# **Dimensión 1: Eficiencia**

En la tabla N° 33, se muestra el Pre-Test y Post- Test de la eficiencia.

| <b>DÍA</b>      | EFICIENCIA ANTES | EFICIENCIA DESPUÉS |
|-----------------|------------------|--------------------|
|                 |                  |                    |
| 1               | 0.83             | 0.93               |
| $\overline{2}$  | 0.83             | 0.92               |
| 3               | 0.84             | 0.94               |
| 4               | 0.84             | 0.90               |
| 5               | 0.84             | 0.91               |
| 6               | 0.84             | 0.90               |
| 7               | 0.83             | 0.91               |
| 8               | 0.84             | 0.92               |
| 9               | 0.84             | 0.92               |
| 10              | 0.84             | 0.92               |
| 11              | 0.84             | 0.91               |
| 12              | 0.84             | 0.92               |
| 13              | 0.83             | 0.92               |
| 14              | 0.84             | 0.91               |
| 15              | 0.84             | 0.92               |
| 16              | 0.84             | 0.92               |
| 17              | 0.85             | 0.92               |
| 18              | 0.84             | 0.92               |
| 19              | 0.84             | 0.92               |
| 20              | 0.84             | 0.93               |
| 21              | 0.84             | 0.92               |
| 22              | 0.84             | 0.90               |
| 23              | 0.83             | 0.92               |
| 24              | 0.84             | 0.91               |
| 25              | 0.84             | 0.92               |
| 26              | 0.84             | 0.92               |
| 27              | 0.84             | 0.92               |
| 28              | 0.84             | 0.92               |
| 29              | 0.84             | 0.92               |
| 30              | 0.84             | 0.93               |
| <b>PROMEDIO</b> | 0.84             | 0.92               |

**Tabla 31.** Muestras - Eficiencia antes y después.

**Figura 30.** Gráfico Eficiencia antes - después.

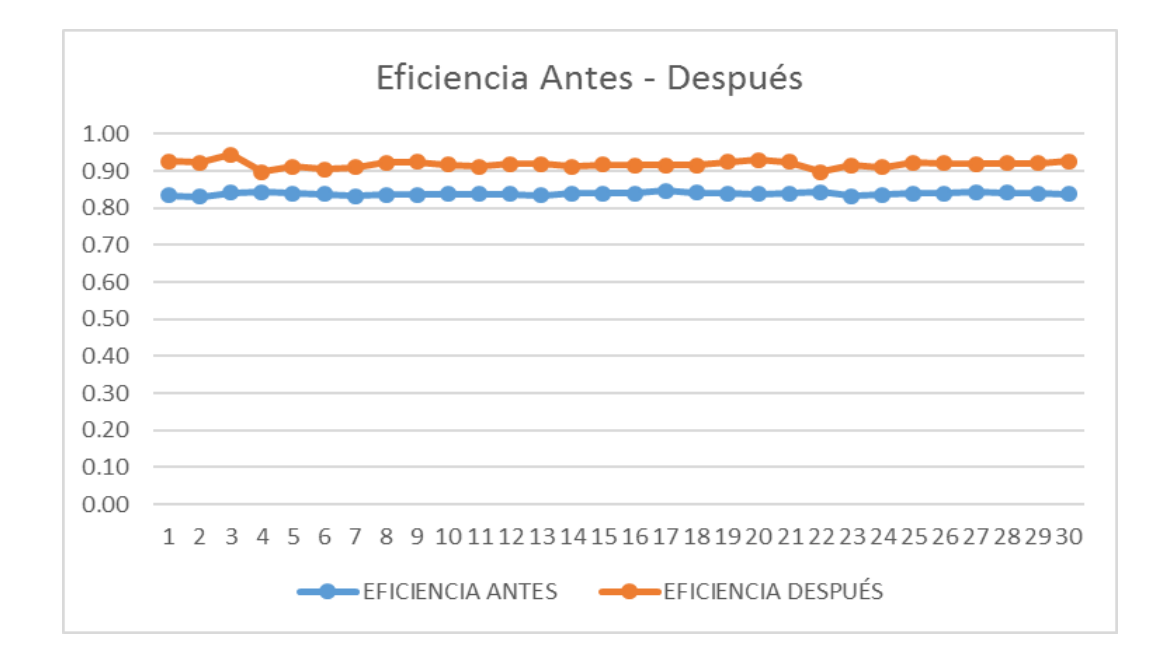

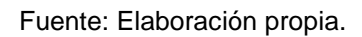

En la tabla N° 33, se puede observar que la eficiencia tuvo un incremento de 0.84% a 0.92% en promedio, mientras que en la figura N° 28, se puede apreciar que durante los 30 días la Eficiencia Post – Test se encuentra por encima del 90%. La eficiencia aumento 9%.

Seguidamente a través del análisis de los datos obtenidos se procede a realizar la comparativa de estos en el programa SPSS, ya que se podrá tener una mayor asertividad y acercamiento de los datos que se arrojen como resultado.

A continuación, se muestra como era la eficiencia antes y después de realizar la ejecución del método SMED.

## Resumen de procesamiento de casos

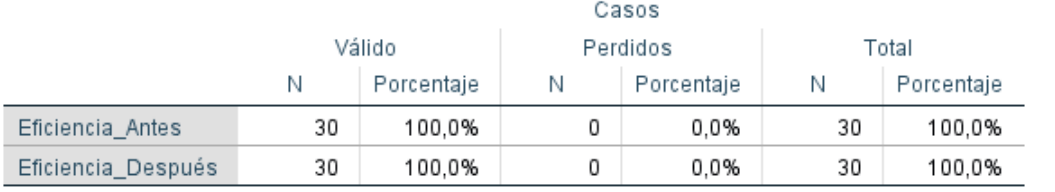

#### **Tabla 32.** Comparativa de Eficiencia Antes - Después.

## Descriptivos

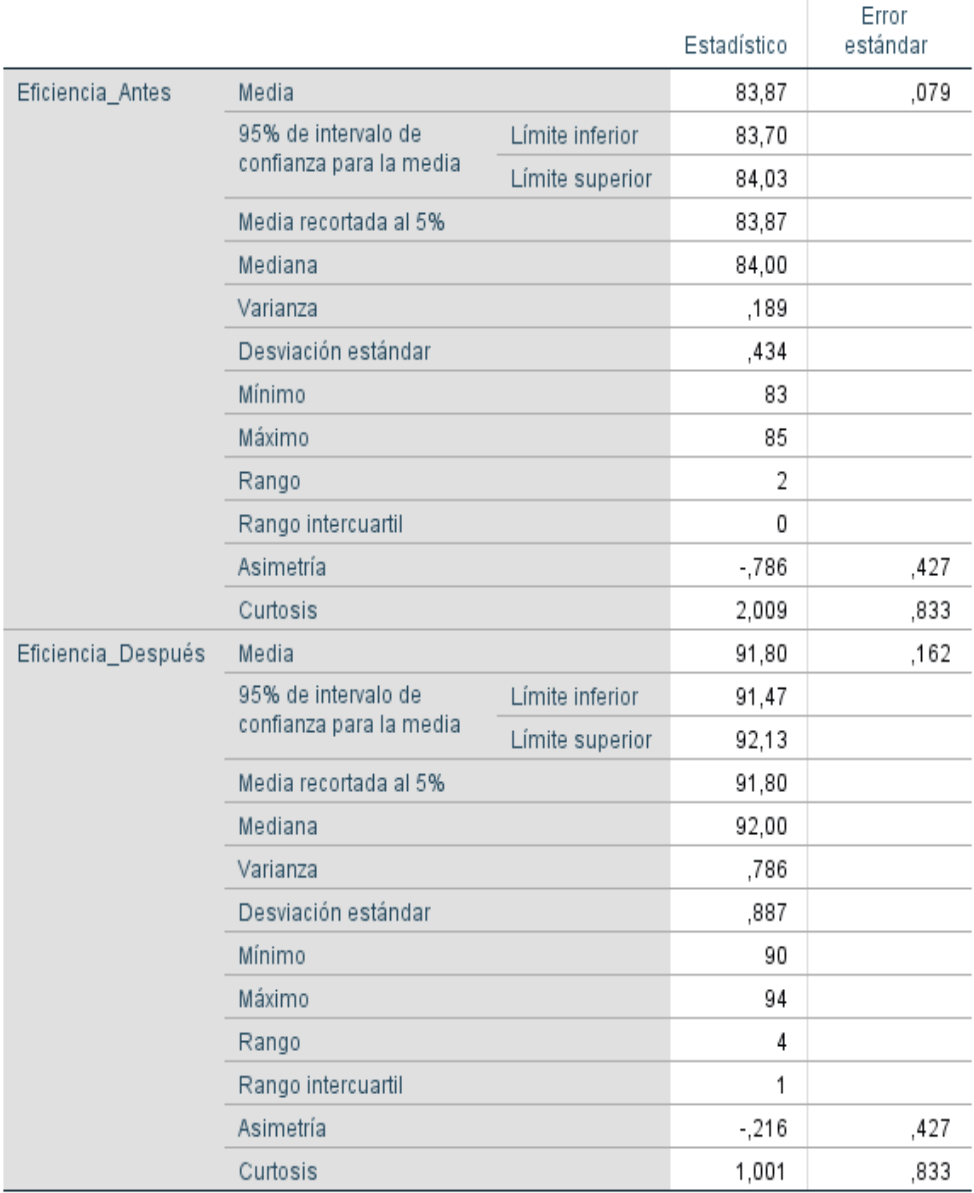

Fuente: Elaboracion propia, programa SPSS.
Como se muestra en la tabla N° 34, la media de los datos obtenidos era de 83.87 antes de la ejecución del método SMED y después dicha media aumentó a 91.80. Esto quiere decir que la eficiencia ha aumentado después de la ejecución del método SMED en la empresa KASPI S.A.C.

A continuación, se muestra gráficamente la eficiencia antes y después de la ejecución del método SMED en la empresa KASPI S.A.C.

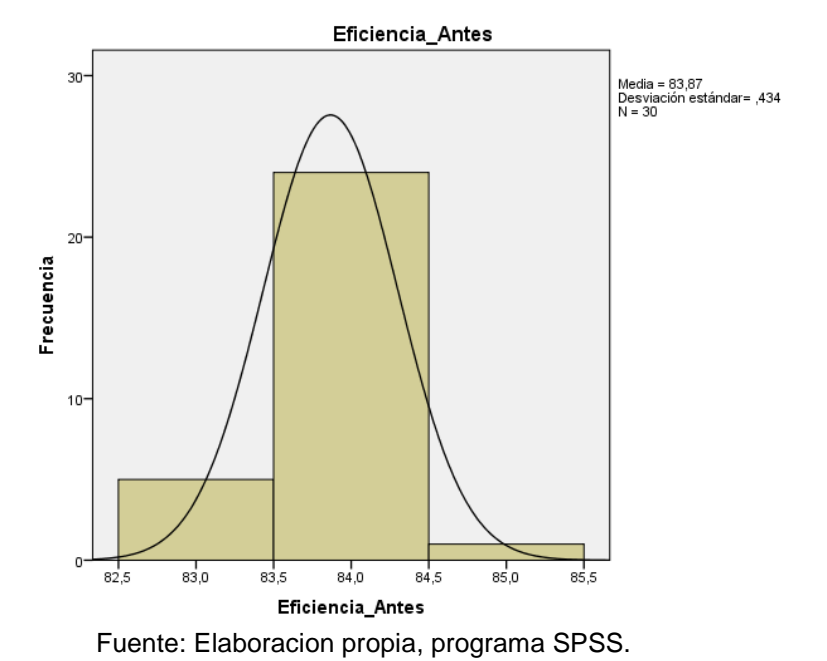

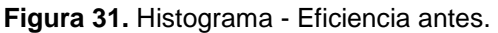

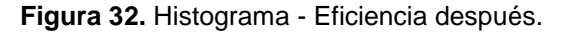

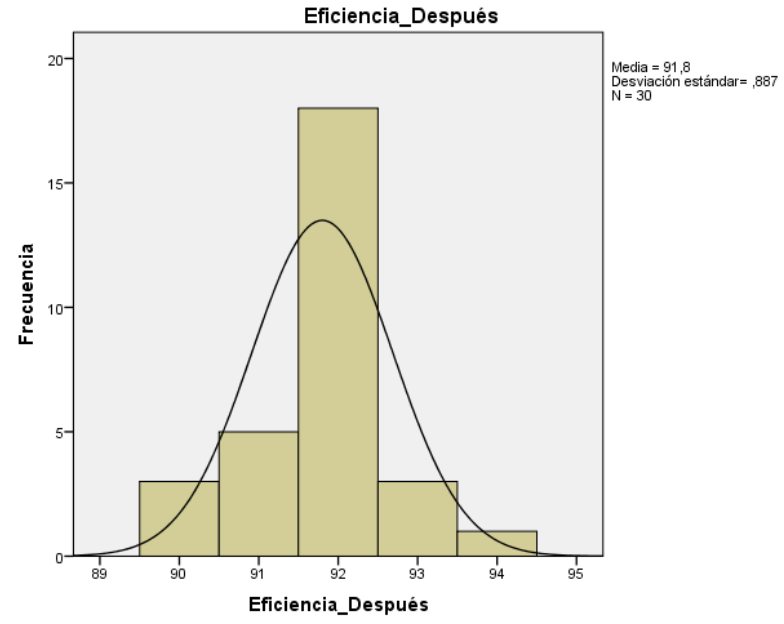

Fuente: Elaboracion propia, programa SPSS.

# **Dimensión 1: Eficacia**

En la tabla N° 35, se muestra el Pre-Test y Post- Test de la eficacia.

| <b>DÍA</b>      | <b>EFICACIA ANTES</b> | EFICACIA DESPUÉS |
|-----------------|-----------------------|------------------|
| 1               | 0.64                  | 0.70             |
| $\overline{2}$  | 0.65                  | 0.72             |
| 3               | 0.72                  | 0.79             |
| 4               | 0.70                  | 0.77             |
| 5               | 0.71                  | 0.78             |
| 6               | 0.79                  | 0.87             |
| 7               | 0.58                  | 0.64             |
| 8               | 0.69                  | 0.76             |
| 9               | 0.62                  | 0.69             |
| 10              | 0.73                  | 0.80             |
| 11              | 0.72                  | 0.79             |
| 12              | 0.76                  | 0.83             |
| 13              | 0.70                  | 0.78             |
| 14              | 0.70                  | 0.77             |
| 15              | 0.72                  | 0.86             |
| 16              | 0.75                  | 0.82             |
| 17              | 0.89                  | 0.98             |
| 18              | 0.85                  | 0.93             |
| 19              | 0.81                  | 0.89             |
| 20              | 0.74                  | 0.81             |
| 21              | 0.71                  | 0.78             |
| 22              | 0.69                  | 0.76             |
| 23              | 0.70                  | 0.77             |
| 24              | 0.70                  | 0.77             |
| 25              | 0.71                  | 0.78             |
| 26              | 0.66                  | 0.73             |
| 27              | 0.76                  | 0.84             |
| 28              | 0.73                  | 0.81             |
| 29              | 0.78                  | 0.86             |
| 30              | 0.76                  | 0.84             |
| <b>PROMEDIO</b> | 0.72                  | 0.80             |

**Tabla 33.** Muestras - Eficacia antes y después.

Fuente: Elaboración propia.

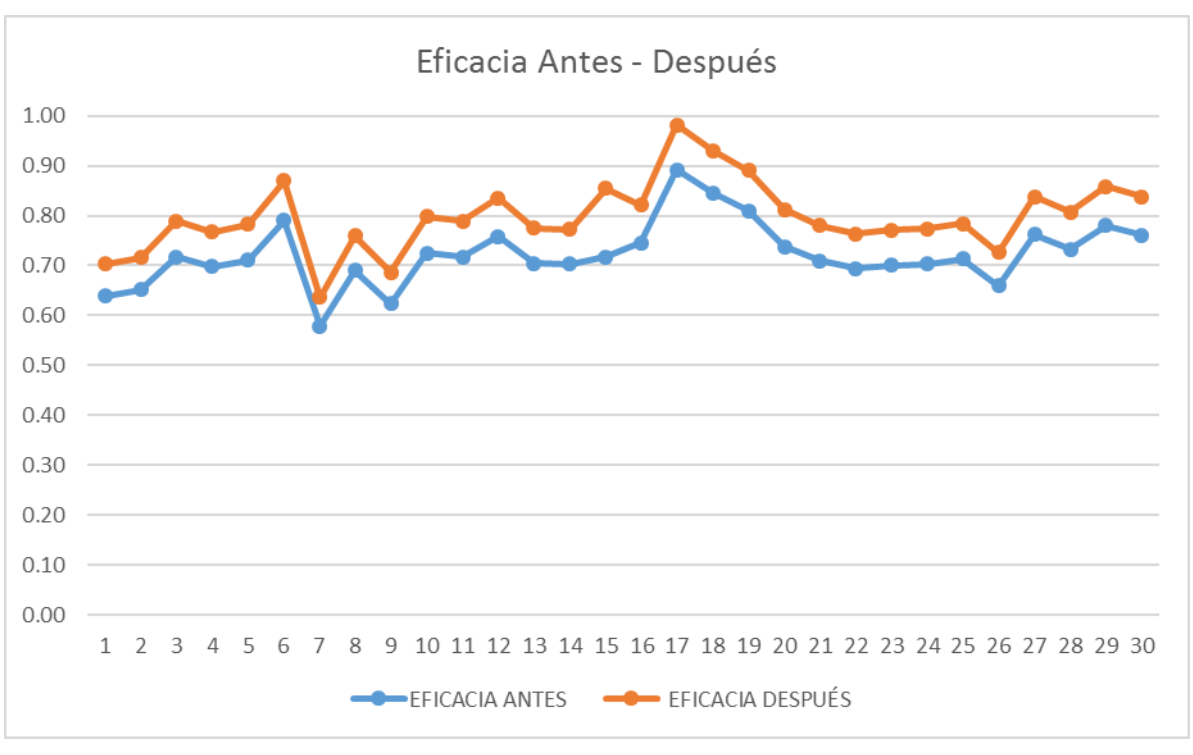

**Figura 33.** Gráfico Eficacia antes - después.

Fuente: Elaboración propia.

En la tabla N° 35, se puede observar que la eficacia tuvo un incremento de 0.72% a 0.80% en promedio, mientras que en la figura N° 31, se puede apreciar que la mayoría de días la eficacia Post – Test se encuentra por encima del 80%. La eficacia aumento 10%.

Seguidamente a través del análisis de los datos obtenidos se procede a realizar la comparativa de estos en el programa SPSS, ya que se podrá tener una mayor asertividad y acercamiento de los datos que se arrojen como resultado.

A continuación, se muestra como era la eficacia antes y después de realizar la ejecución del método SMED.

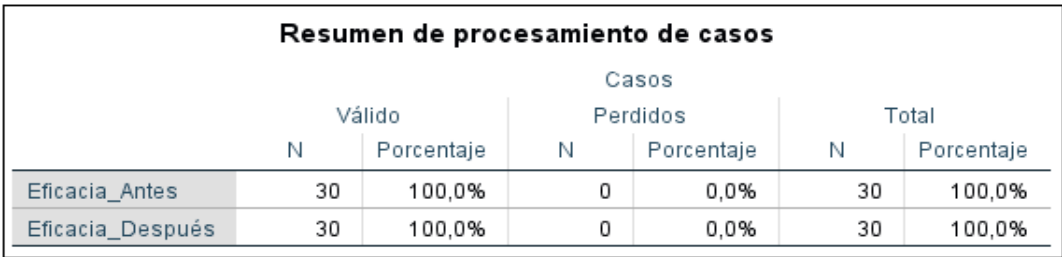

**Tabla 34.** Comparativa de Eficacia Antes - Después.

# Descriptivos

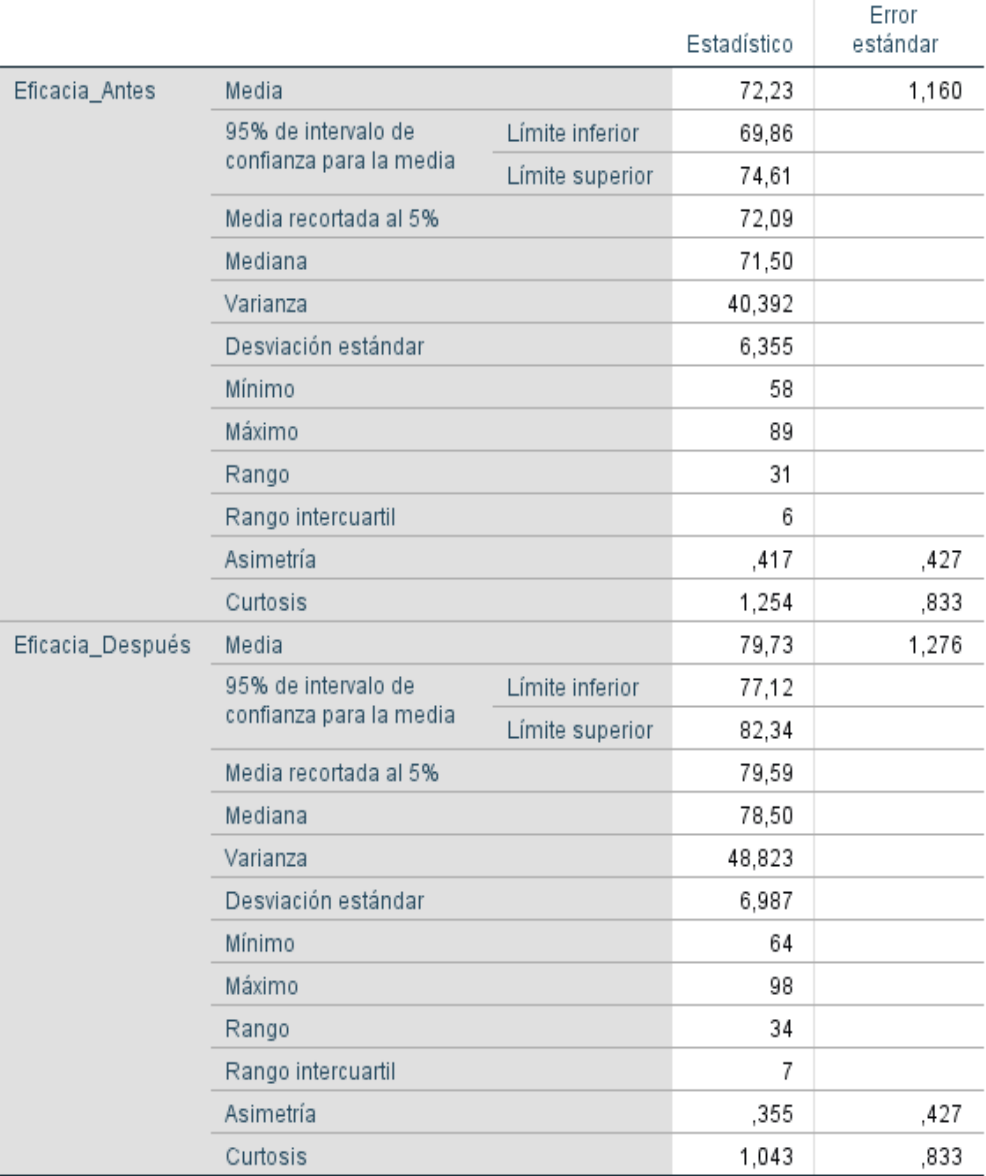

Fuente: Elaboracion propia, programa SPSS.

Como se muestra en la tabla N° 36, la media de los datos obtenidos era de 73.23 antes de la ejecución del método SMED y después dicha media aumentó a 79.73 Esto quiere decir que la eficacia ha aumentado después de la ejecución del método Smed en la empresa KASPI S.A.C.

A continuación, se muestra gráficamente la eficacia antes y después de la ejecución del método SMED en la empresa KASPI S.A.C.

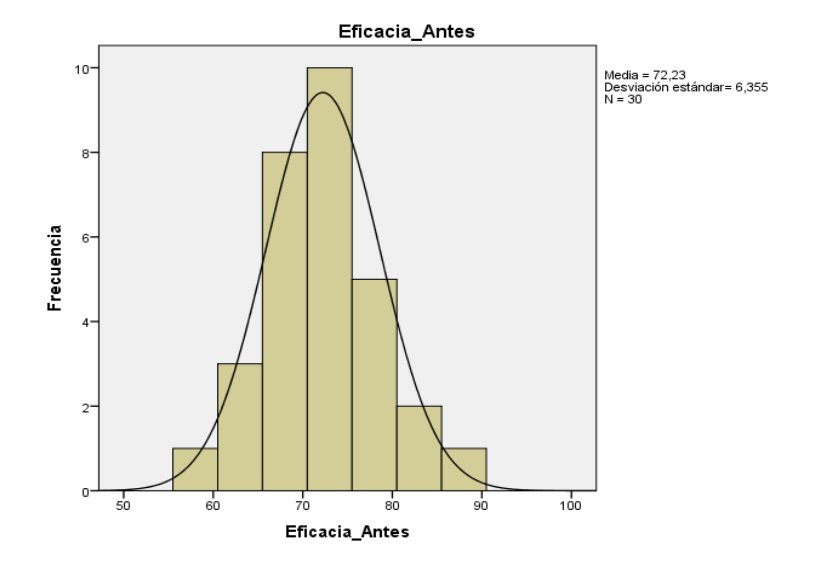

**Figura 34.** Histograma - Eficacia antes.

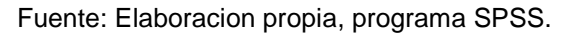

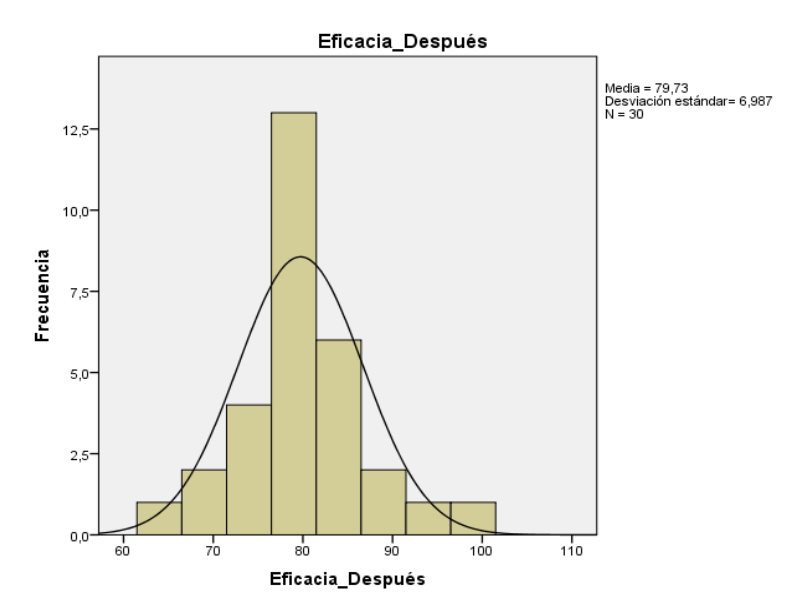

**Figura 35.** Histograma - Eficacia después.

Fuente: Elaboracion propia, programa SPSS.

## **Análisis Inferencial**

Para demostrar la mejora del informe de investigación, es necesario realizar el contraste de las hipótesis mediante los estadígrafos de comparación de medias, comenzando por realizar el análisis de normalidad.

### **Análisis de la hipótesis general**

**Hipótesis General:** La implementación del método SMED aumentará la productividad en la línea de corte en la empresa KASPI S.A.C., Carabayllo, 2020.

A continuación, se determinará si los datos obtenidos de la productividad antes y después tienen un comportamiento paramétrico, ya que los datos que se tiene son menores o igual a 30, se procederá al análisis de normalidad mediante el estadígrafo de Shapiro Wilk.

Regla de decisión:

Si ρ valor ≤ 0.05, los datos de la serie tienen un comportamiento no paramétrico.

Si ρ valor > 0.05, los datos de la serie tienen un comportamiento paramétrico.

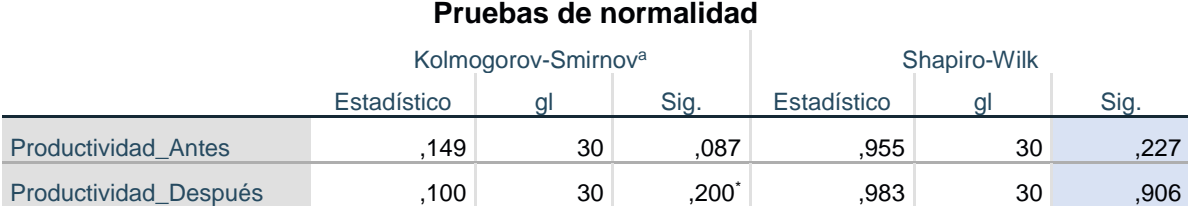

#### **Tabla 35.** Prueba de normalidad Productividad.

\*. Esto es un límite inferior de la significación verdadera.

a. Corrección de significación de Lilliefors

Fuente: Elaboracion propia, programa SPSS.

En la Tabla N° 35, se puede observar que el nivel de significación de la productividad antes es de 0.227 y después 0.906, además de tener un comportamiento paramétrico, el estadígrafo a utilizar será la prueba de T de Student.

## **Contrastación de la hipótesis general**

Ho: La implementación del método SMED no aumentará la productividad en la línea de corte en la empresa KASPI S.A.C., Carabayllo, 2020.

Ha: La implementación del método SMED aumentará la productividad en la línea de corte en la empresa KASPI S.A.C., Carabayllo, 2020.

Regla de decisión:

**Ho:**  $U_{Pa} ≥ U_{Pd}$ **Ha:**  $\mu_{\text{Pa}} < \mu_{\text{Pd}}$ 

**Tabla 36.** Comparación de medias de productividad antes y después con T de Student.

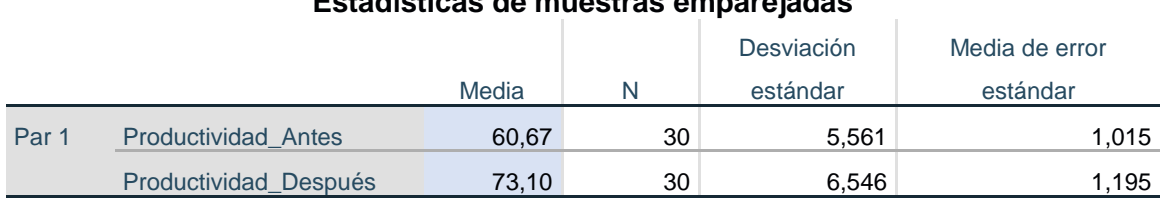

**Estadísticas de muestras emparejadas**

Fuente: Elaboracion propia, programa SPSS.

En la Tabla N° 36, se muestra que la media de productividad antes 60,67 es menos a la media de productividad después 73,10. Por lo tanto, se rechaza la hipótesis nula de que la implementación del método SMED no aumentará la productividad, y se acepta la hipótesis alterna, que indica que La implementación del método SMED aumentará la productividad en la línea de corte en la empresa KASPI S.A.C., Carabayllo, 2020.

Con el objetivo de confirmar que el análisis es el correcto, se procede a analizar la significancia de los resultados de la aplicación del estadígrafo T de Student para ambas productividades.

Regla de decisión:

Si ρ valor ≤ 0.05, se rechaza la hipótesis nula.

Si ρ valor > 0.05, se acepta la hipótesis nula.

**Tabla 37.** Estadísticos de prueba T de Student para la productividad.

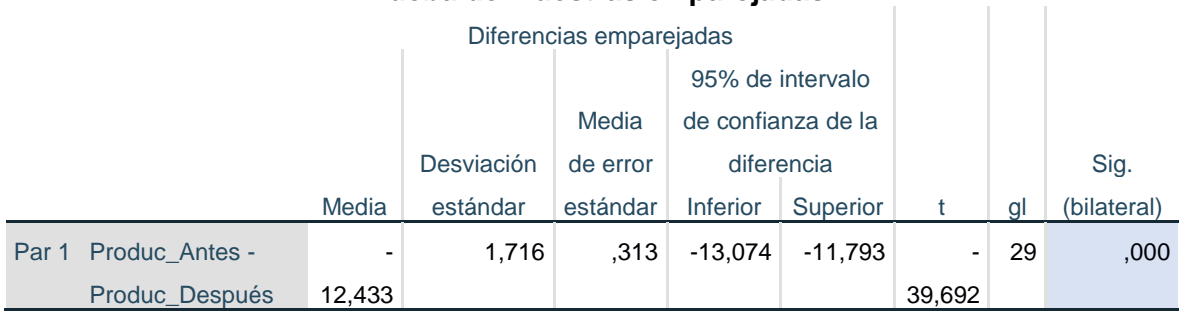

### **Prueba de muestras emparejadas**

Fuente: Elaboracion propia, programa SPSS.

La Tabla N° 39, comprueba que la significancia de la prueba T de Student aplicada a la productividad antes y después es de 0.000, por lo que, se rechaza la hipótesis nula y se acepta que la implementación del método SMED aumentará la productividad en la línea de corte en la empresa KASPI S.A.C.

### **Análisis de la primera hipótesis específica**

Hipótesis Especifica 1: La implementación del método SMED aumentará la eficiencia en la línea de corte en la empresa KASPI S.A.C., Carabayllo, 2020.

A continuación, se determinará si los datos obtenidos de la productividad antes y después tienen un comportamiento paramétrico, ya que los datos que se tiene son menores o igual a 30, se procederá al análisis de normalidad mediante el estadígrafo de Shapiro Wilk.

Regla de decisión:

Si ρ valor ≤ 0.05, los datos de la serie tienen un comportamiento no paramétrico.

Si ρ valor > 0.05, los datos de la serie tienen un comportamiento paramétrico.

#### **Tabla 38.** Prueba de normalidad Eficiencia.

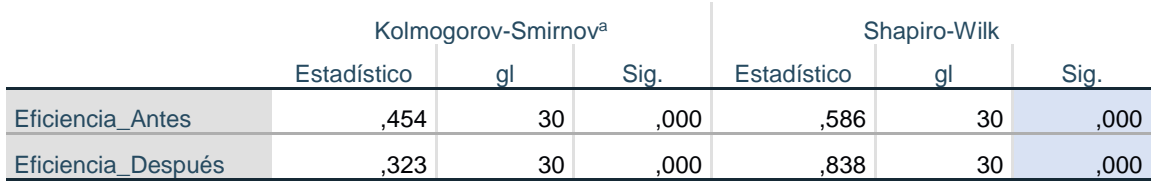

#### **Pruebas de normalidad**

a. Corrección de significación de Lilliefors

Fuente: Elaboracion propia, programa SPSS.

En la Tabla N° 39, se puede observar que el nivel de significación de la productividad antes es de 0.000 y después 0.000, dado que ambos datos de la contrastación de la hipótesis son menores a 0.05, además de tener un comportamiento no paramétrico, el estadígrafo a utilizar será la prueba de Z. Wilcoxon.

### **Contrastación de la hipótesis específica**

Ho: La implementación del método SMED no aumentará la eficiencia en la línea de corte en la empresa KASPI S.A.C., Carabayllo, 2020.

Ha: La implementación del método SMED aumentará la eficiencia en la línea de corte en la empresa KASPI S.A.C., Carabayllo, 2020.

Regla de decisión:

**Ho:**  $\mu$ <sub>Ea</sub> ≥  $\mu$ <sub>Ed</sub> **Ha:**  $\mu_{\text{Ea}} < \mu_{\text{Ed}}$ 

**Tabla 39.** Comparación de medias de eficiencia antes y después con Z. Wilcoxon.

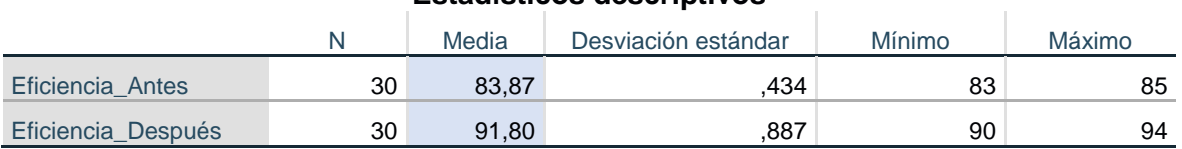

#### **Estadísticos descriptivos**

Fuente: Elaboracion propia, programa SPSS.

En la Tabla N° 40, se muestra que la media de eficiencia antes 83.87 es menos a la media de eficiencia después 91.80. Por lo tanto, se rechaza la hipótesis nula de que la implementación del método SMED no aumentará la eficiencia, y se acepta la hipótesis alterna, que indica que la implementación del método SMED aumentará la eficiencia en la línea de corte en la empresa KASPI S.A.C., Carabayllo, 2020.

Con el objetivo de confirmar que el análisis es el correcto, se procede a analizar la significancia de los resultados de la aplicación del estadígrafo Z. Wilcoxon para ambas eficiencias.

Regla de decisión:

Si ρ valor ≤ 0.05, se rechaza la hipótesis nula.

Si ρ valor > 0.05, se acepta la hipótesis nula.

**Tabla 40.** Estadísticos de prueba Z. Wilcoxon para la eficiencia.

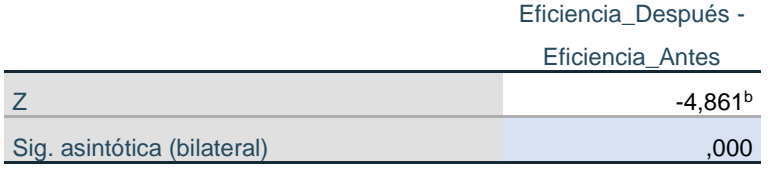

#### **Estadísticos de prueba<sup>a</sup>**

a. Prueba de rangos con signo de Wilcoxon

b. Se basa en rangos negativos.

Fuente: Elaboración propia, programa SPSS.

La Tabla N° 39, comprueba que la significancia de la prueba Z. Wilcoxon aplicada a la eficiencia antes y después es de 0.000, por lo que, se rechaza la hipótesis nula y se acepta que la implementación del método SMED aumentará la eficiencia en la línea de corte en la empresa KASPI S.A.C.

## **Análisis de la segunda hipótesis específica**

Hipótesis Específica 2: La implementación del método SMED aumentará la eficacia en la línea de corte en la empresa KASPI S.A.C., Carabayllo, 2020.

A continuación, se determinará si los datos obtenidos de la eficacia antes y después tienen un comportamiento paramétrico, ya que los datos que se tiene son menores o igual a 30, se procederá al análisis de normalidad mediante el estadígrafo de Shapiro Wilk.

Regla de decisión:

Si o valor ≤ 0.05, los datos de la serie tienen un comportamiento no paramétrico.

Si ρ valor > 0.05, los datos de la serie tienen un comportamiento paramétrico.

## **Tabla 41.** Prueba de normalidad Eficacia.

## **Pruebas de normalidad**

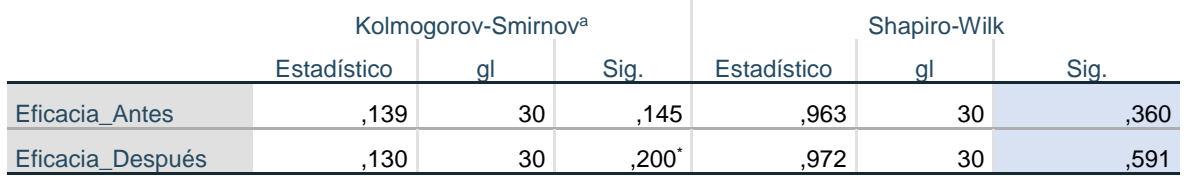

\*. Esto es un límite inferior de la significación verdadera.

a. Corrección de significación de Lilliefors

## Fuente: Elaboracion propia, programa SPSS.

En la Tabla N° 43, se puede observar que el nivel de significación de la productividad antes es de 0.360 y después 0.591, dado que ambos datos de la contrastación de la hipótesis son mayores a 0.05, además de tener un comportamiento paramétrico, el estadígrafo a utilizar será la prueba de T de Student.

## **Contrastación de la segunda hipótesis específica**

Ho: La implementación del método SMED no aumentará la eficacia en la línea de corte en la empresa KASPI S.A.C., Carabayllo, 2020.

Ha: La implementación del método SMED aumentará la eficacia en la línea de corte en la empresa KASPI S.A.C., Carabayllo, 2020.

Regla de decisión:

**Ho:**  $\mu$ <sub>Ea</sub> ≥  $\mu$ <sub>Ed</sub> **Ha:**  $U_{\text{Ea}} < U_{\text{Ed}}$ 

**Tabla 42.** Comparación de medias de eficacia antes y después con T de Student.

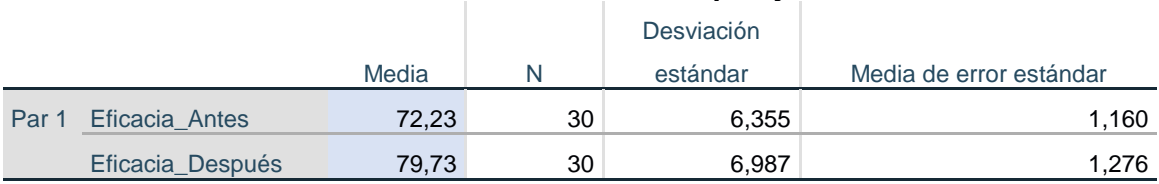

#### **Estadísticas de muestras emparejadas**

Fuente: Elaboracion propia, programa SPSS.

En la Tabla N° 44, se muestra que la media de eficiencia antes 72.23 es menos a la media de eficacia después 79.73. Por lo tanto, se rechaza la hipótesis nula de que la implementación del método SMED no aumentará la eficacia, y se acepta la hipótesis alterna, que indica que la implementación del método SMED aumentará la eficacia en la línea de corte en la empresa KASPI S.A.C., Carabayllo, 2020.

Con el objetivo de confirmar que el análisis es el correcto, se procede a analizar la significancia de los resultados de la aplicación del estadígrafo de T de Student para ambas eficacias.

Regla de decisión:

Si ρ valor ≤ 0.05, se rechaza la hipótesis nula.

Si ρ valor > 0.05, se acepta la hipótesis nula.

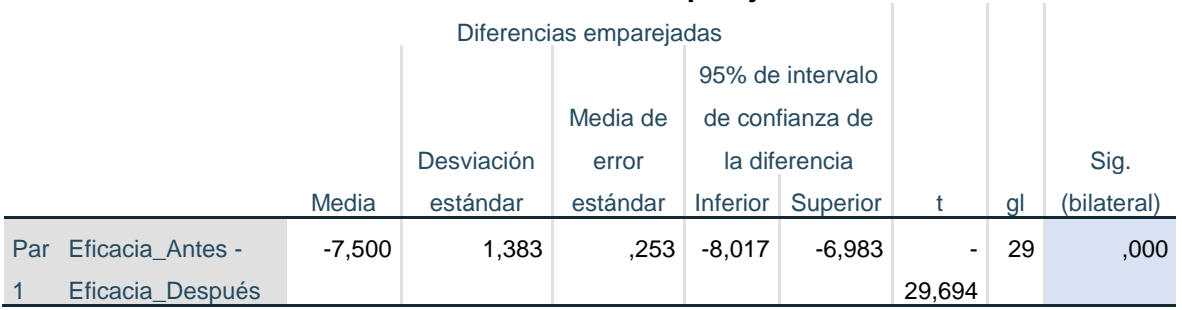

### **Tabla 43.** Estadísticos de prueba T de Student para la eficacia.

**Prueba de muestras emparejadas**

Fuente: Elaboracion propia, programa SPSS.

La Tabla N° 45, comprueba que la significancia de la prueba T de Student aplicada a la eficacia antes y después es de 0.000, por lo que, se rechaza la hipótesis nula y se acepta que la implementación del método SMED aumentará la eficacia en la línea de corte en la empresa KASPI S.A.C.

#### **V. DISCUSIÓN**

En la presente investigación, luego de ejecutar el método SMED en la empresa tableros KASPI S.A.C., de acuerdo con los resultados encontrados de la tabla Nº 33, la Productividad (variable dependiente), la media de los datos obtenidos era de 60.67 antes de la ejecución del método SMED, después dicha media Productividad (variable dependiente) aumento a 73.10, además de tener un incremento de 21%.

Demostrando una mejora como resultado de la implementación del método SMED, se puede evidenciar que el incremento de la productividad coincide con el autor CARPIO (2016), en su tesis titulada "Plan de mejora en el área de producción de la empresa Comolsa S.A.C. para incrementar la productividad, usando herramientas lean Manufacturing", que forma parte de los trabajos previos en el presente trabajo de investigación y que concluye que implementar una metodología que mejora los inventarios en proceso contribuyendo al flujo continuo y de esta manera mejorar la productividad de la línea , obteniendo un aumento de 31% (de 40 sacos por hora trabajada a 52 sacos).

También coincide con lo investigado por el autor DÍAZ (2018), en su tesis titulada "Aplicación de la metodología SMED para reducir tiempos de cambio en formato en la línea de embotellado grupo Bebidas Refrigerantes S.A.", donde se obtuvieron resultados en la disminución del periodo de cambio, ahorrando 0.63 de horas por cambio de formato en la maquina llenadora, mejorando la productividad de 1.5 horas a 0.87 horas, de esta manera la metodología SMED aporto significativamente a la disminución del periodo de cambio, además que contribuyo en la forma de trabajar con todo el personal encargado del grupo Bebidas Refrigerantes S.A.

Esta metodología no ha sido ajena a diferentes tipos de empresa, así lo demostró FLORES (2017), en su tesis titulada "Análisis y propuesta de mejora de procesos aplicando mejora continua, técnica Smed y 5S, en una empresa de confecciones", donde al aplicar la herramienta SMED y otras metodologías, obtuvieron como resultado un aumento en la producción pasando de 115 polos a 140 polos mensuales, además se redujo un 15% en tiempo unitario de fabricación de polos, pasando de los tiempos improductivos de 38.07% a 10% el tiempo total de producción, llegando a la conclusión que al implementar la metodología propuesta se puedo lograr satisfactoriamente un significativo incremento de la productividad.

Asimismo, es importante resaltar que la reducción en los tiempos para los procesos de cambio de herramientas genera mayor flexibilidad en la línea de corte, al igual que permite cumplir con los tiempos programados de entrega de pedido al cliente permitiendo que la empresa tableros KASPI siga satisfaciendo a sus clientes, lo cual en los tiempos de cambio de herramienta, tomaba 10.60 minutos y al implementar el método SMED se llegó a reducir en 9.50 minutos en el cambio de cuchillas de la máquina de corte. Para el autor SIFUENTES (2017), en su tesis titulada "Mejora de la productividad en una empresa de empaques flexibles aplicando la herramienta Single Minute Exchange of Die (SMED)" concluye que al implementar la herramienta Single Minute Exchange of Die, se logró disminuir los tiempos ociosos de actividades en el que no se producía (Tiempos no productivos), obteniendo como resultado en el cambio de producto de 2.12 horas a un promedio de 1.5 horas por cada cambio de producto.

Se concuerda con MOHAMAD (2013), en su tesis titulada "Reducción del cambio a lo largo del tiempo aplicando Smed bajo la fabricación lean: Un estudio de caso", quien tuvo como objetivo introducir el concepto de manufactura esbelta en RMG sector de bangladesh, para reducir el tiempo no productivo y mejorar la flexibilidad en los procesos de fabricación, concluye que al aplicar la metodología Smed se obtuvo como resultado una reducción de las operaciones del proceso de cambio pasando de 42530 minutos a 1512 minutos en un mes, siendo un 96% de la reducción del proceso de cambio.

La aplicación de las herramientas ayuda a mejorar la productividad, y esto se corrobora con RAMÍREZ (2017), en su tesis titulada "Aplicación de la metodología Smed para reducir el tiempo de ciclo de un cambio de modelo de inyección de un componente de un HVAC", se obtuvieron grandes resultados en el tiempo de cambio de modelo, lo que antes tomaba realizar esta actividad en un tiempo promedio de 35 minutos, siendo ahora un promedio de 15 y 20 minutos, lo cual quiere decir que al implementar la herramienta Smed se obtuvo una mejora del 3.65% por pieza.

Respecto a los resultados de la media de "Eficiencia" después de la implementación de la metodología SMED dio como resultado 91.80, siendo mayor a la media de "Eficiencia" antes de la implementación de la metodología SMED que dio como resultado 83.87 de la tabla 34, además de tener un incremento de 9%. Se puede evidenciar que el incremento de la eficiencia coincide con el autor MOTA (2018), en su tesis titulada "Aplicación de la metodología SMED en una línea de producción de Casemaker", que forma parte de los trabajos previos internacionales del presente trabajo de investigación, teniendo como objetivo reducir los tiempos que con lleva el cambio de referencia y que concluye un considerable aumento de la eficiencia, aplicando la metodología SMED al reducir en un 16% en tiempo de cambio total en la producción de cajas de cartón.

Respecto a los resultados de la eficiencia, se confirmaron con el estudio realizado por los autores HANSEN y OLMEN (2018), en su tesis titulada "Reducción de equipo de una línea de producción", después de implementar la metodología Smed, se logró reducir 3 minutos en el cambio de equipo, lo cual logro obtener 7 minutos adicionales para realizar el cambio de equipo, siendo una mejora aproximada del 30% del tiempo que origina, además de aumentar la eficiencia de 82% a 93%.

Con respecto a la media de "Eficacia" después de la implementación de la metodología SMED dio como resultado 79.73, donde se puede notar que la media de "Eficacia" antes de la implementación de la metodología SMED dio como resultado 72.23, lo cual se puede observar en la tabla 36, además de tener un incremento de 10%. Se puede evidenciar que el incremento de la eficacia coincide con el autor MADHAV (2016), en su tesis titulada "Gestión de residuos de cambio en plantas de fabricación cuando se utiliza el intercambio de troqueles en un minuto" concluye que la aplicación de la herramienta se dirigió al diagnóstico de la situación actual de la línea de producción, donde se comprobó que las herramientas de lean manufacturing influyen en el proceso de la implementación de la metodología Smed, además de aumentar la eficacia de 70% a 81%.

Los resultados encontrados en el incremento de la eficacia son similares a los de SOTELO (2017), en su tesis titulada aplicación del método Smed para mejorar la productividad de la línea de producción de envasados de lubricantes de la empresa Vistony, Ancón, 2017; luego del estudio logró determinar que mediante la aplicación del método Smed, se obtuvo un aumento de la eficacia, de 82% a 93%, logrando cumplir con el objetivo de aumentar la productividad en la empresa Vistony.

Se concuerda con SASCO (2019), en su tesis titulada "Análisis y propuesta de mejora aplicando herramientas de lean Manufacturing en la línea de acabados de la construcción en una empresa fabricante de productos plásticos", teniendo como objetivo mejorar la línea de acabados de la construcción de una empresa que fabrica productos de plástico con el fin de optimizar procesos productivos, el uso de los activos físicos y los recursos humanos, luego de realizar la implementación de la metodología Smed, se logró determinar que la dimensión eficacia tuvo un incremento de 80% a 94%.

El presente informe de investigación se basa en la implementación del método SMED en el proceso de corte de planchas de melamina, logrando aumentar la disponibilidad de la máquina seccionadora CNC y reduciendo el tiempo estándar de todas las actividades internas (operaciones que se realizan con la maquina parada), que se llevan a cabo en la línea de corte para el proceso de corte de piezas de melamina.

Realizando el análisis interno F - D (Fortalezas y Debilidades), la cual está conformada por fortalezas que funcionan como diferenciadores, además de tener ventajas respecto a la competencia y como debilidades lo cual son factores que ocasionan una desventaja a comparación de la competencia. La variable independiente (El método SMED), considera principalmente como ventajas disminuir los tiempos de cambio, aumentar la disponibilidad de la máquina, reducir stocks y la disminución de los desplazamientos de los operarios y la manipulación de herramientas; además de que si no se lleva un buen control de las actividades de preparación se pueden exceder los tiempos de preparación teniendo como desventajas no tener un tiempo estándar en cuanto la preparación, al igual que si no se tienen preparados los materiales y herramientas que se requieren antes de comenzar las operaciones se puede prolongar más de lo determinado, el tiempo de preparación.

### **VI. CONCLUSIONES**

- 1. La implementación del método SMED para incrementar la productividad en la línea de corte donde se lleva a cabo el proceso de corte de piezas de melamina, se obtuvo como resultados el aumentó de manera significativa de la productividad (variable dependiente), lo cual antes de aplicar el método se tenía una productividad de 0.61, con esta investigación se obtuvo una productividad de 0.73, teniendo un incremento de 21%.
- 2. Luego de implementar el método SMED en la línea de corte, para la eficiencia (dimensión 1); se ha logrado obtener una eficiencia de 0.92, lo cual antes de aplicar el método se tenía una eficiencia de 0.84, esto indica que se obtuvo un incremento del 9%.
- 3. Luego de implementar el método SMED en la línea de corte, se observó que para la eficacia (dimensión 2); se ha logrado obtener una eficacia de 0.80, lo cual antes de aplicar el método se tenía una eficacia de 0.72, esto indica que se obtuvo un incremento del 10%.
- 4. Este método a través de una adecuada aplicación permitió reducir los tiempos de las operaciones internas y las actividades innecesarias, principalmente los tiempos de cambio de discos y calibraje de la máquina; finalmente se llegó a cumplir con las programaciones del día, ya que se tiene un tiempo estándar requerido para las actividades internas (operaciones de cambio).
- 5. Luego de realizar la evaluación para determinar la viabilidad del proyecto, obteniendo como resultado el VAN = S/ 3,231.43 siendo positivo y el TIR = 20% siendo mayor que la tasa de rendimiento esperado se concluye que la implementación del método SMED en la línea de corte de la empresa KASPI es rentable.

### **VII. RECOMENDACIONES**

El estudio realizado en la línea de corte indica que al implementar el método SMED se pudo realizar la cantidad de piezas programadas, además de cumplir con las entregas de pedido en el tiempo acordado con el cliente, teniendo en cuenta los pronósticos nos muestra que se ha obtenido un incremento significativo de la productividad, es por ello que se debe tener presente el método aplicado.

El personal operativo encargado del procedimiento del cambio de herramienta (cuchillas) y el calibraje de la máquina en la línea de corte, los cuales son el técnico y el ayudante, deben tener presente la importancia que tienen las actividades internas en el proceso de corte, por ello se debe capacitar constantemente para llegar a cumplir con la producción de piezas programadas y seguir manteniendo el tiempo estándar actual.

La capacidad de la máquina seccionadora CNC podría a futuro incrementar si se logra reducir aún más el tiempo de las actividades internas en el proceso de corte de piezas de melamina, por lo cual se debe verificar que se lleven a cabo correctamente los formatos que se establecieron, además de seguir realizando un buen manejo del instrumento de medición.

## **REFERENCIAS**

CARPIO, Christian. "Plan de mejora en el área de producción de empresa Comolsa S.A.C. para incrementar la productividad, usando herramientas de lean Manufacturing". Tesis para Obtener el Título profesional de ingeniero industrial de la Facultad de Ingeniería Industrial. Universidad de Señor de Sipán, Lambayeque (2016).

DIAZ, Carlos Alberto. "Aplicación de la metodología SMED para reducir tiempos de cambio de formato en la línea de embotellado grupo Bebidas Refrigerantes S.A.". Tesis para optar el Título de Ingeniería Industrial, Facultad de Ingeniería Industrial. Universidad Privada del Norte, Lima (2018).

FLORES, Willy. "Análisis y propuesta de mejora de procesos aplicando mejora continua, técnica Smed y 5S, en una empresa de confecciones". Tesis para Optar el Título de Ingeniero Industrial Facultad de Ciencias e Ingeniería. Pontificia Universidad Católica del Perú, Lima (2017).

HANSEN, N., OLMEN, H. "Equipment changeover reduction of a Production line". Tesis para Optar Maestría en Ingeniería Mecánica. Facultad de Ingeniería Mecánica. Universidad Halmstad, Halmstad (2018).

MOTA, Ana. "Application of the SMED Methodology in a Casemaker Production Line". Tesis para Optar Maestría en Ingeniería Industrial. Facultad de Ingeniería Industrial. Universidad Halmstad, Halmstad (2018).

MADHAV, Rushil. "Managing changeover waste in manufacturing plants when using single minute exchange of dies", Tesis para optar Magister en Ingeniería, de la Universidad de Johannesburgo, Johannesburgo (2016).

MOHAMAD, Azim. "Reduction of change over time applying SMED under Lean Manufacturing: A Case Study". Tesis para optar el título de Ingeniero Industrial, del departamento de Ingeniería Industrial y de producción, de la Universidad de Ingeniería y Tecnología, Bangladesh (2013).

RAMIREZ, Celso. "Aplicación de la metodología Smed para reducir el tiempo ciclo de un cambio de modelo de inyección de un componente de un HVAC". Tesis para optar el título de Ingeniero Industrial, de la Universidad Autónoma del estado de México (2017).

SASCO, Sharon. "Análisis y propuesta de mejora aplicando herramientas de lean Manufacturing w la línea de acabados de la construcción en una empresa fabricante de productos plásticos". Tesis para Obtener Título profesional de Ingeniero Industrial. Pontifica Universidad Católica del Perú, Lima (2019).

SIFUENTES, Ana. "Mejora de la productividad en una empresa de empaques flexibles aplicando la herramienta Single Minute Exchange of Die (SMED)". Tesis para obtención del Título de Ingeniero Industrial. Universidad Nacional Mayor de San Marcos, Lima (2017).

CABRERA Calva, Rafael Carlos. Manual de Lean Manufacturing: TPS Americanizado: Manual de Manufactura Esbelta [en línea]. 2014 [fecha de consulta: 15 de abril 2020]. Disponible en: https://books.google.com.pe/books?id=gvwRAwAAQBAJ&printsec=frontcover&dq =manufactura+esbelta&hl=es419&sa=X&sqi=2&pjf=1&ved=0ahUKEwipo8vx1sXT AhUKJiYKHRKfAtgQ6 AEIITAA#v=onepage&q=smed&f=false

FERNANDEZ García, Ricardo. La mejora de la productividad en la pequeña y mediana empresa. [en línea]. 2013 [fecha de consulta: 27 de abril del

2020]. Disponible en: https://books.google.com.pe/books?id=8crnCgAAQBAJ&printsec=frontcove r&dq=productividad&hl=es419&sa=X&ved=0ahUKEwiAn9S9sIDVAhUKxCYKHfCs AAI4ChDoAQg7MA Y#v=onepage&q=productividad&f=false

LOPEZ Herrera, Jorge. + Productividad [en línea]. 2013 [fecha de consulta: 10 mayo del 2020]. Disponible en: https://books.google.com.pe/books?id=ObSOAgAAQBAJ&printsec=frontcover&dq =lopez+la+productividad&hl=es419&sa=X&ved=0ahUKEwjFxNmHorfWAhWHWS YKHUzHDdwQ6AEIJTAA#v=onepage&q=lopez%20la%20productividad&f=false

MADARRIAGA, Francisco. Lean Manufacturing. Exposición adaptada a la fabricación repetitiva de familia de productos mediante procesos discretos. [en línea]. 2013 [fecha de consulta: 08 de abril 2020].

Disponible en:

<https://issuu.com/lean.manufacturing/docs/lean.manufacturing>

ISBN: 9788468628158.

MERCADER, Uguina, PAREJO, Luciano. Productividad y Conciliación en la Vida Laboral y Personal [en línea]. 2008 [fecha de consulta: 17 de octubre del 2019].

## Disponibilidad en:

[https://books.google.com.pe/books?id=fW\\_mCgAAQBAJ&pg=PA4&dq=mercader](https://books.google.com.pe/books?id=fW_mCgAAQBAJ&pg=PA4&dq=mercader+uguina+2008+productividad&hl=es419&sa=X&ved=0ahUKEwig6LOipLfWAhXDMSYKHVYXA0wQ6AEIJTAA#v=onepage&q=mercader%20uguina%202008%20productividad&f=false) [+uguina+2008+productividad&hl=es419&sa=X&ved=0ahUKEwig6LOipLfWAhXD](https://books.google.com.pe/books?id=fW_mCgAAQBAJ&pg=PA4&dq=mercader+uguina+2008+productividad&hl=es419&sa=X&ved=0ahUKEwig6LOipLfWAhXDMSYKHVYXA0wQ6AEIJTAA#v=onepage&q=mercader%20uguina%202008%20productividad&f=false) [MSYKHVYXA0wQ6AEIJTAA#v=onepage&q=mercader%20uguina%202008%20pr](https://books.google.com.pe/books?id=fW_mCgAAQBAJ&pg=PA4&dq=mercader+uguina+2008+productividad&hl=es419&sa=X&ved=0ahUKEwig6LOipLfWAhXDMSYKHVYXA0wQ6AEIJTAA#v=onepage&q=mercader%20uguina%202008%20productividad&f=false) [oductividad&f=false](https://books.google.com.pe/books?id=fW_mCgAAQBAJ&pg=PA4&dq=mercader+uguina+2008+productividad&hl=es419&sa=X&ved=0ahUKEwig6LOipLfWAhXDMSYKHVYXA0wQ6AEIJTAA#v=onepage&q=mercader%20uguina%202008%20productividad&f=false)

RODRÍGUEZ Méndez, Manuel. El Proceso de cambio de útiles. La flexibilidad de una Fábrica [en línea]. 2003 [fecha de consulta: 20 de noviembre del 2019].

Disponible en: https://books.google.com.pe/books?id=eAtWLyquTUC&pg=PA20&dq=evolucion+historica+de+cambio+de+utiles&hl=es-[419&sa=X&ved=0ahUKEwjswqaWoLfWAhUBfyYKHdJTBL0Q6AEIJTAA#v=one](https://books.google.com.pe/books?id=eAtWL-yquTUC&pg=PA20&dq=evolucion+historica+de+cambio+de+utiles&hl=es-419&sa=X&ved=0ahUKEwjswqaWoLfWAhUBfyYKHdJTBL0Q6AEIJTAA#v=onepage&q&f=false) [page&q&f=false](https://books.google.com.pe/books?id=eAtWL-yquTUC&pg=PA20&dq=evolucion+historica+de+cambio+de+utiles&hl=es-419&sa=X&ved=0ahUKEwjswqaWoLfWAhUBfyYKHdJTBL0Q6AEIJTAA#v=onepage&q&f=false)

SILVA Arciniega, Ma., BRAIN Calderón, MA. Validez y confiabilidad del estudio socioeconómico [en línea]. 2006 [fecha de consulta: 21 de noviembre del 2019]. Disponible en:

https://books.google.com.pe/books?id=q0EzLNie4kYC&printsec=frontcover&dq=si lva+y+brain+2006+confiabilidad&hl=es-419&sa=X&ved=0ahUKEwi33O-AprfWAhUDySYKHaMECuIQ6AEIMzAC#v=onepage&q&f=false

VARGAS Rodríguez, Héctor. Manual de Implementación del programa 5S. [en línea]. [fecha de consulta: 10 noviembre 2019]. Disponible en: https://books.google.com.pe/books?id=8UskOoIXVhcC&printsec=frontcover

&dq=VARGAS+Rodr%C3%ADguez,+H%C3%A9ctor.+Manual+de+Implem entaci%C3%B3n+del+programa+5S.&hl=es-419&sa=X&ved=0ahUKEwiUj\_ b9p\_UAhVE5iYKHSvlC-4Q6AEIIjAA#v=onepage&q&f=false

ANAYA Tejero, Julio Juan. Logística Integral. La gestión operativa de la empresa.3° ed. Madrid, España: Esic Editorial, 2007.

ISBN 9788473564892.

CRUELLES Ruíz José Agustín. Productividad e Incentivos. Cómo hacer que los tiempos de fabricación se cumplan. 1ª ed. Barcelona: Marcobombo,

2011.

ISBN 9788426717917

MORA García, Luis Aníbal. Gestión Logística Integral. Bogotá, Colombia: Ecoe Ediciones, 2010.

ISBN 9789586485722.

HERNANDEZ Sampieri, Roberto. Metodología de la Investigación. 6ª ed.

México: Mc Graw Hill Interamericana Editores S.A., 2014.

ISBN 9781456223960.

TAMAYO, Mario. El Proceso de la Investigación Científica. 5ª ed. México: Editorial Limusa S.A., 2010.

ISBN 9786070501388

**ANEXO 1.** Matriz de Operacionalización.

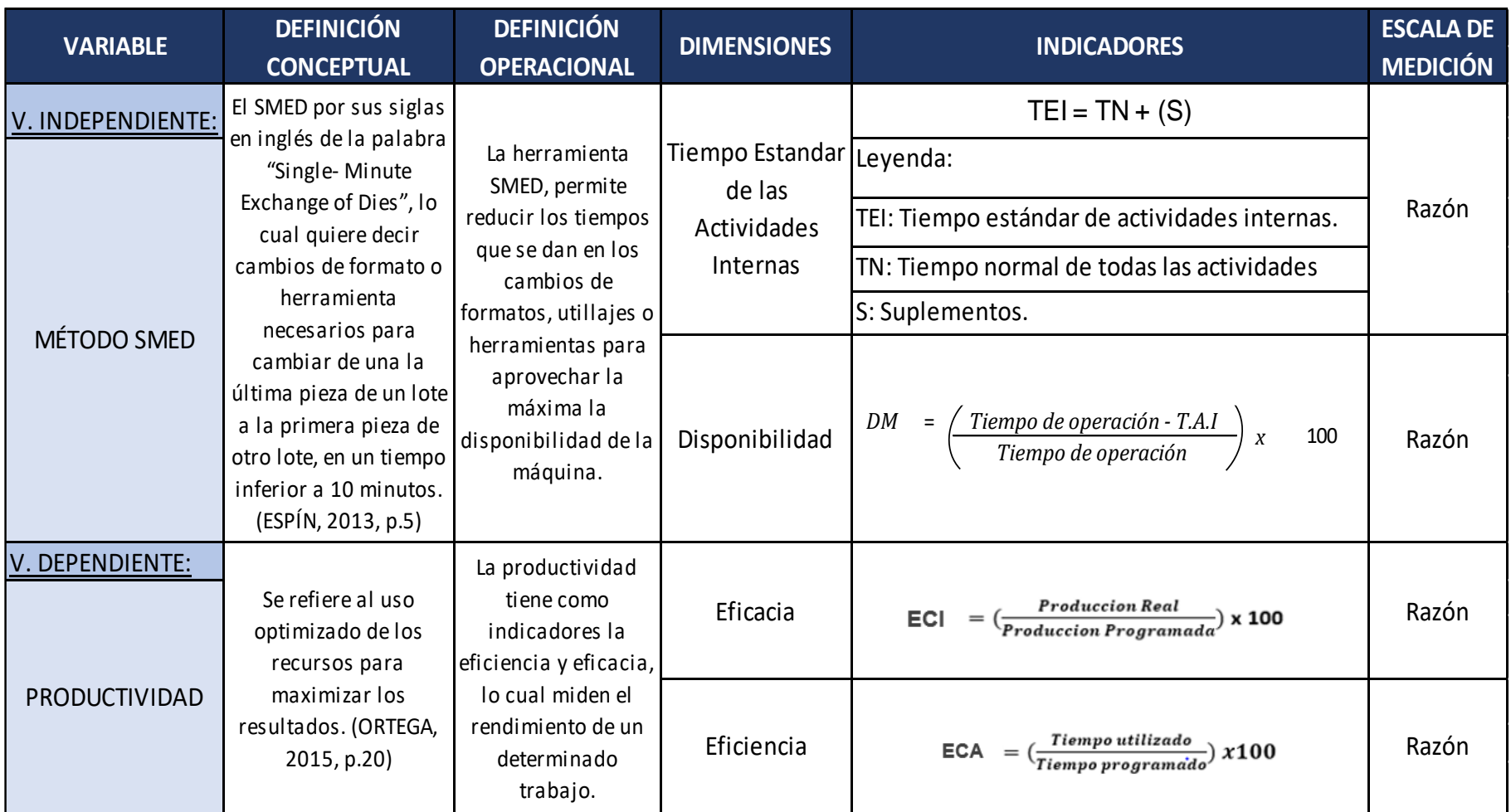

Fuente: Elaboración propia.

## **ANEXO 2.** Carta de Presentación

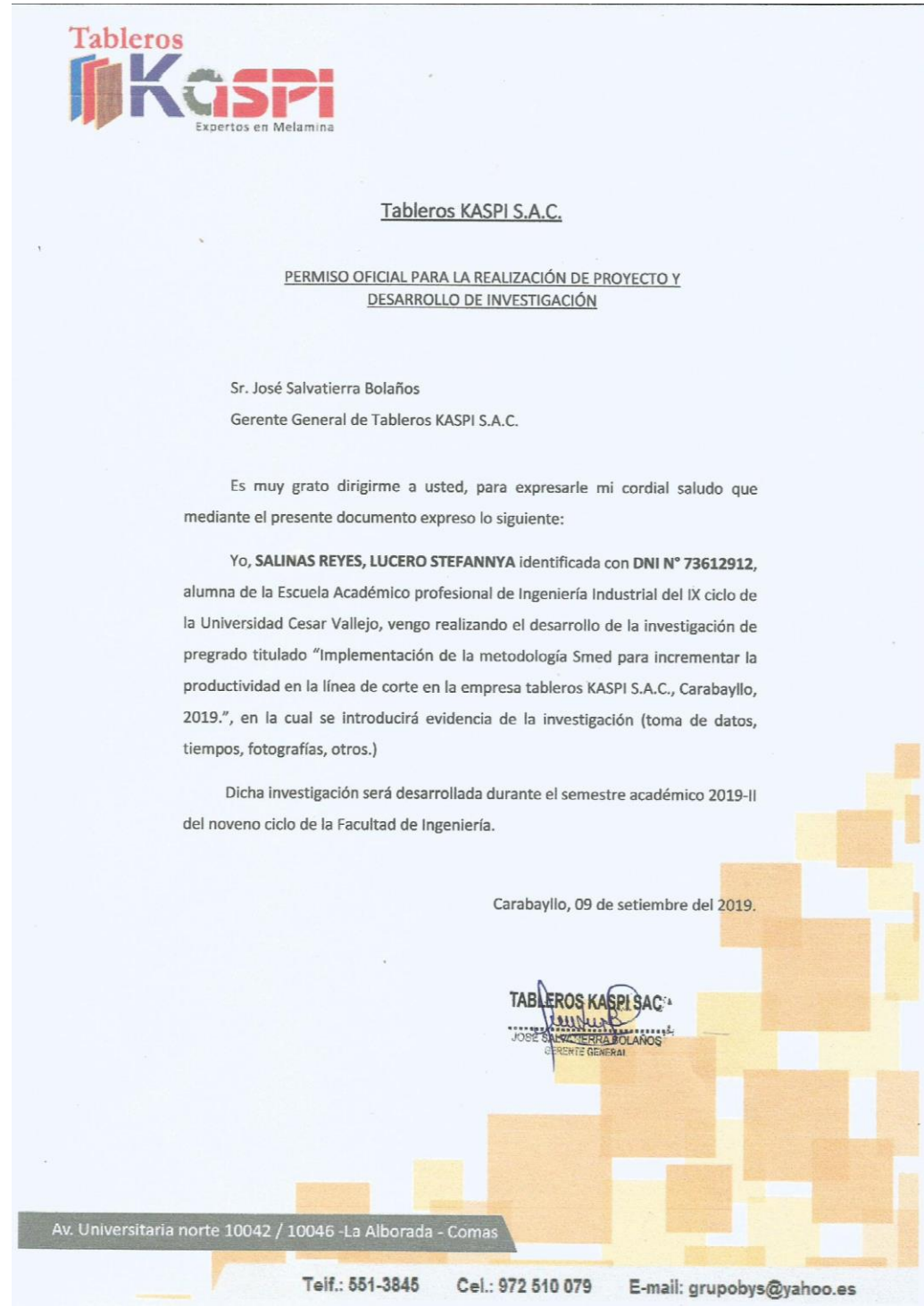

# **ANEXO 3.** Registro de toma de tiempo de actividades internas y externas.

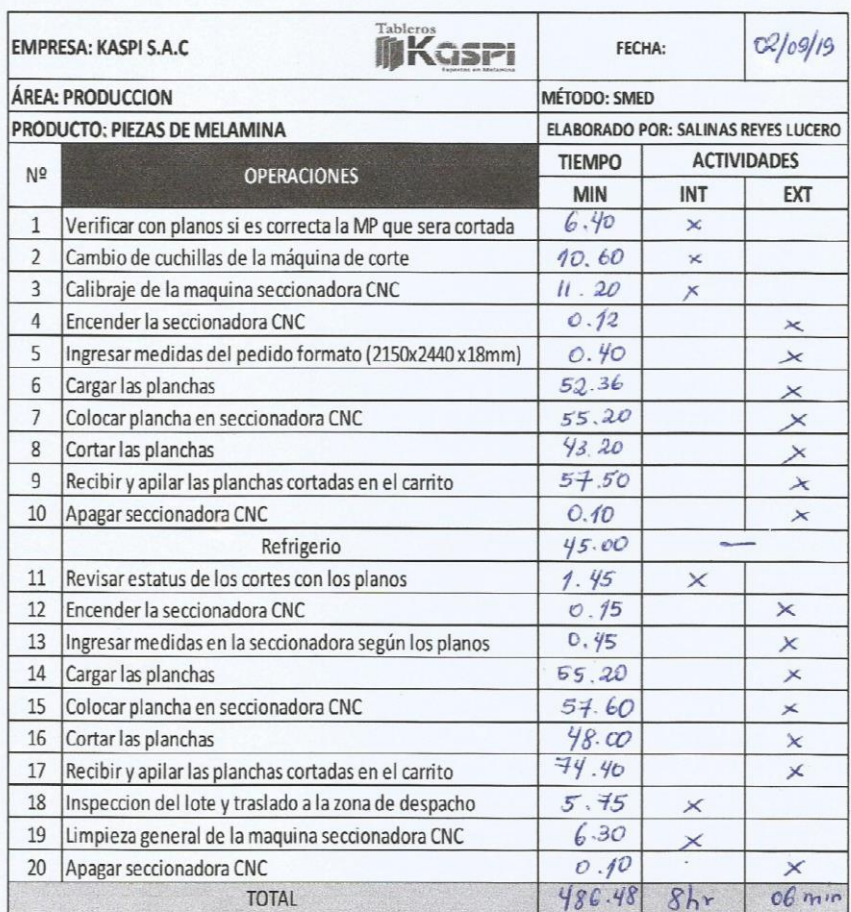

TABLEROS KASRI SAC<sup>\*</sup>

# **ANEXO 4.**

## **CAUSAS**

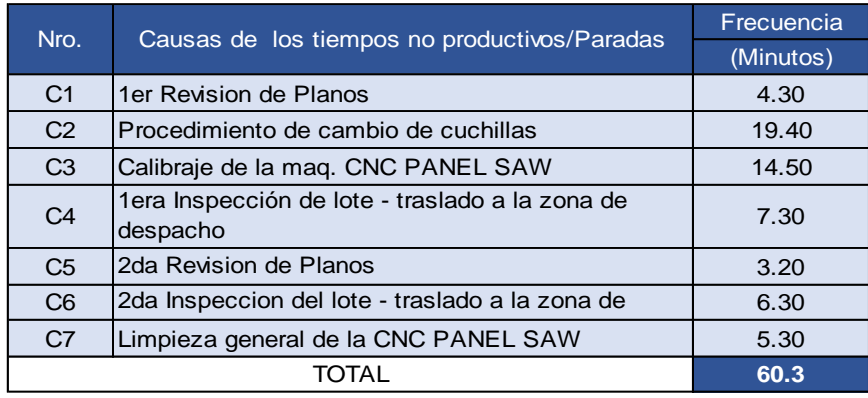

## **FRECUENCIA DE LAS CAUSAS**

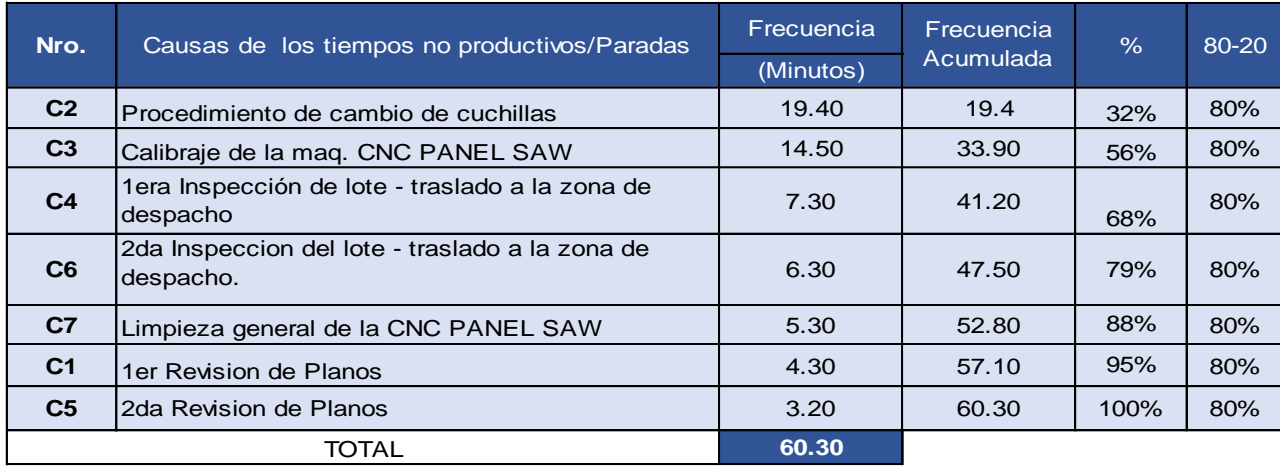

Fuente: Elaboración propia.

# **DOCUMENTOS PARA VALIDAR LOS INSTRUMENTOS DE MEDICIÓN A TRAVÉS DE JUICIO DE EXPERTOS**

# UNIVERSIDAD CÉSAR VALLEJO

736

#### CERTIFICADO DE VALIDEZ DE CONTENIDO DEL INSTRUMENTO QUE MIDE LA VARIABLE INDEPENDIENTE:

**METODO SMED** 

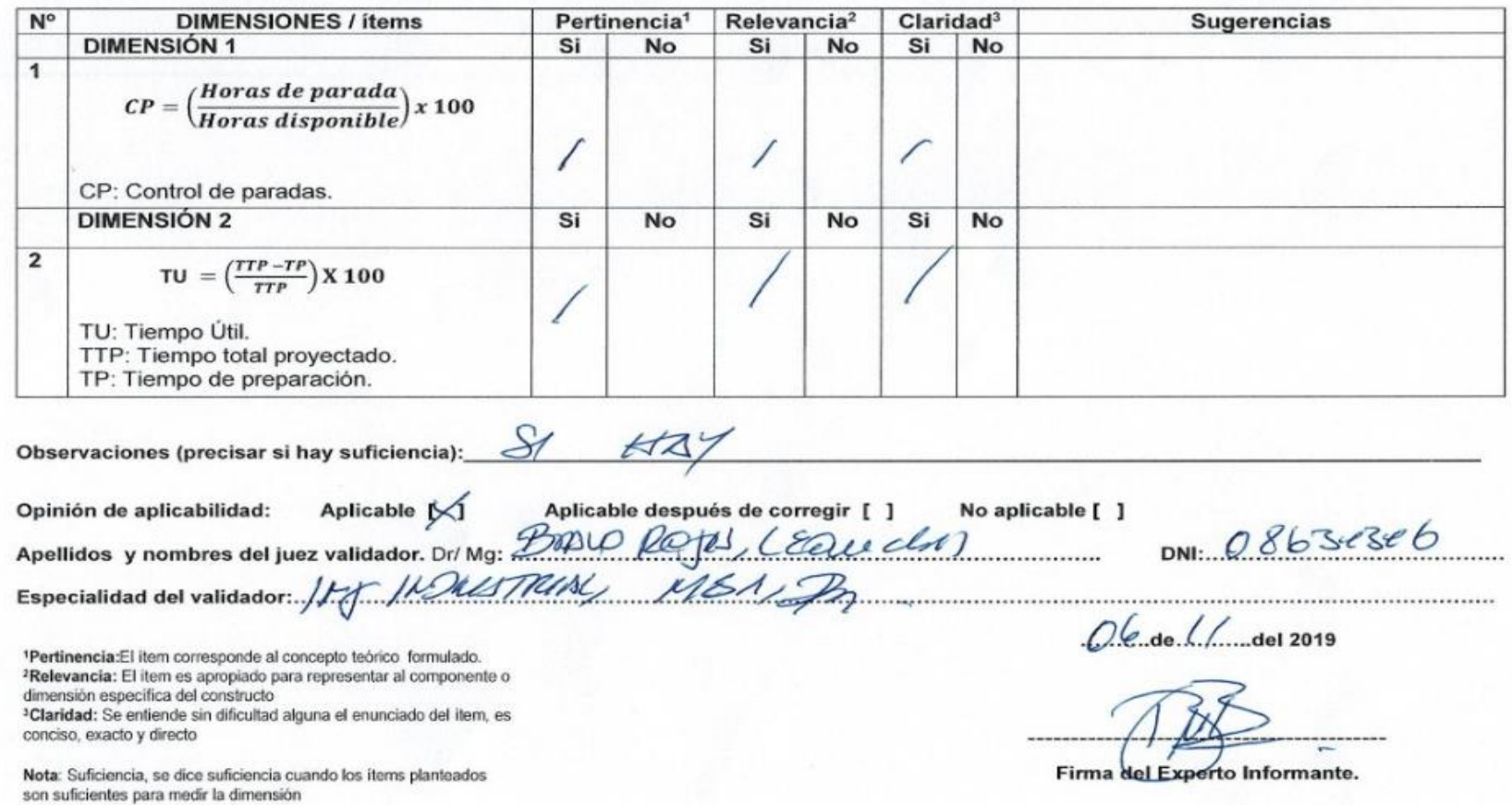

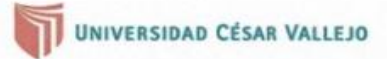

#### CERTIFICADO DE VALIDEZ DE CONTENIDO DEL INSTRUMENTO QUE MIDE LA VARIABLE INDEPENDIENTE:

**METODO SMED** 

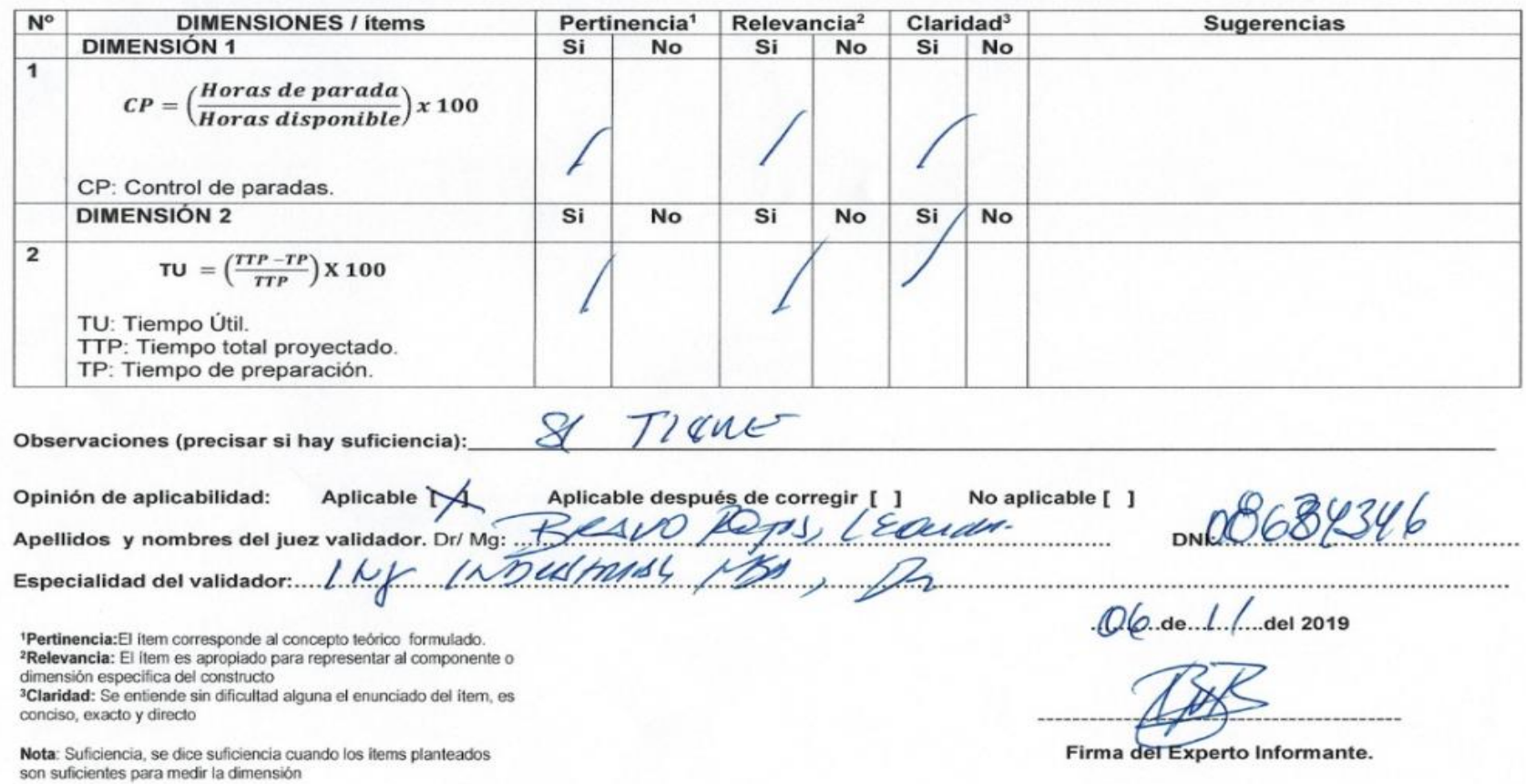

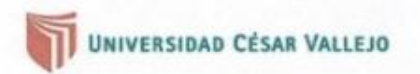

 $\lambda$ 

#### CERTIFICADO DE VALIDEZ DE CONTENIDO DEL INSTRUMENTO QUE MIDE LA VARIABLE DEPENDIENTE:

**PRODUCTIVIDAD** 

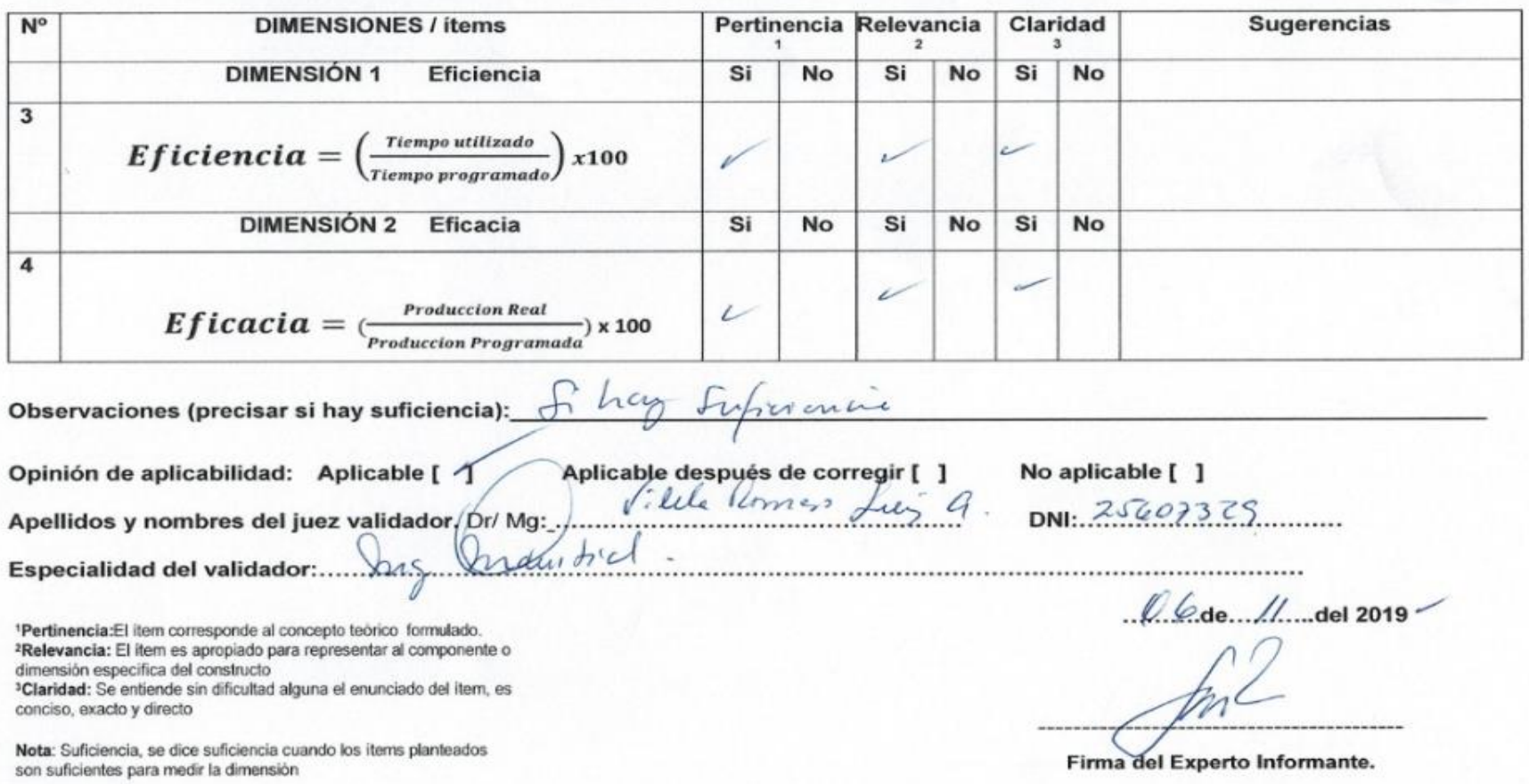

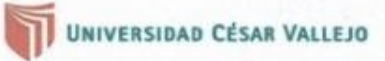

#### CERTIFICADO DE VALIDEZ DE CONTENIDO DEL INSTRUMENTO QUE MIDE LA VARIABLE INDEPENDIENTE:

**METODO SMED** 

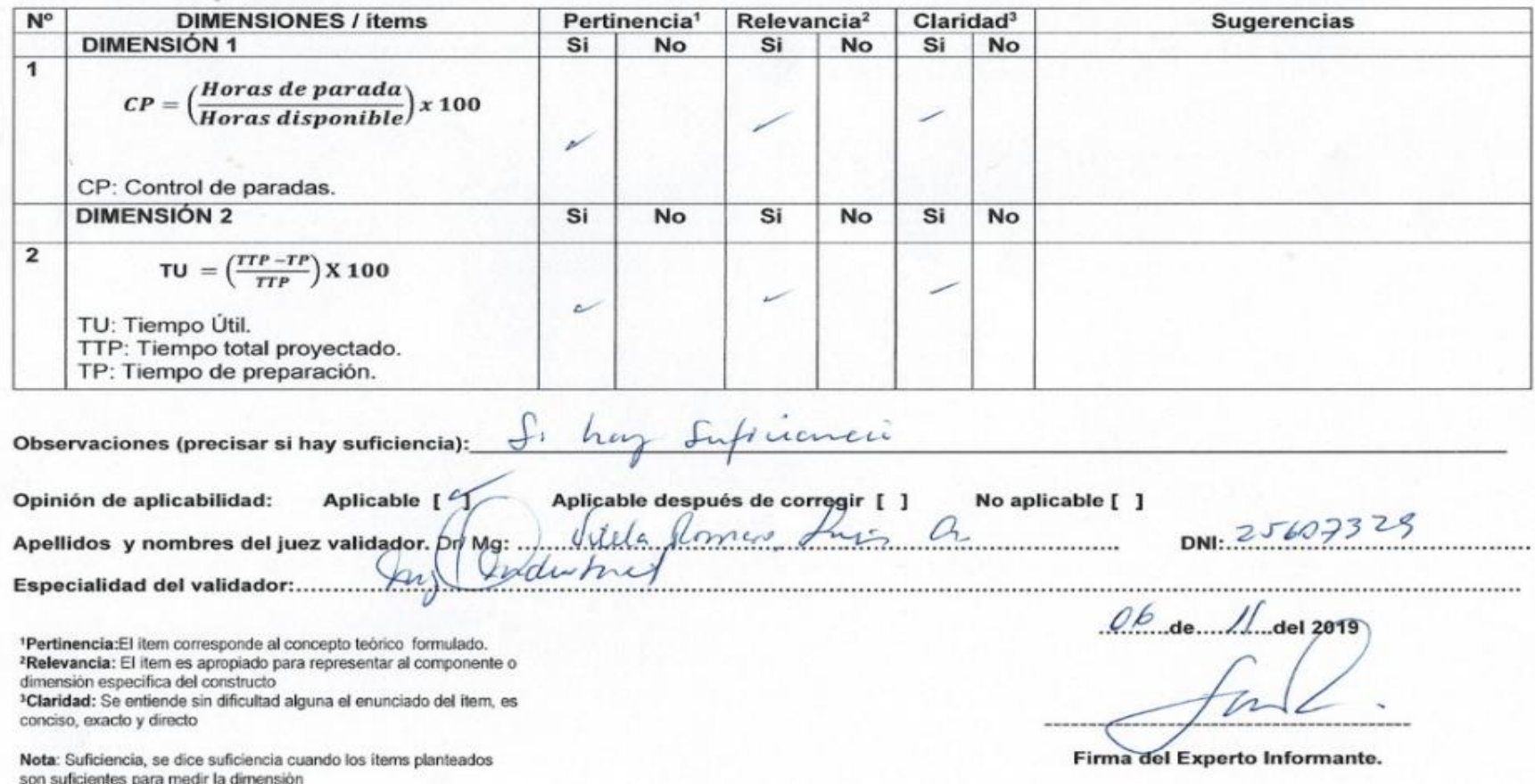

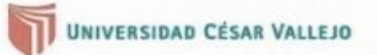

#### CERTIFICADO DE VALIDEZ DE CONTENIDO DEL INSTRUMENTO QUE MIDE LA VARIABLE INDEPENDIENTE:

**METODO SMED** 

.del 2019

ro Industrial

Nº 189692

.......

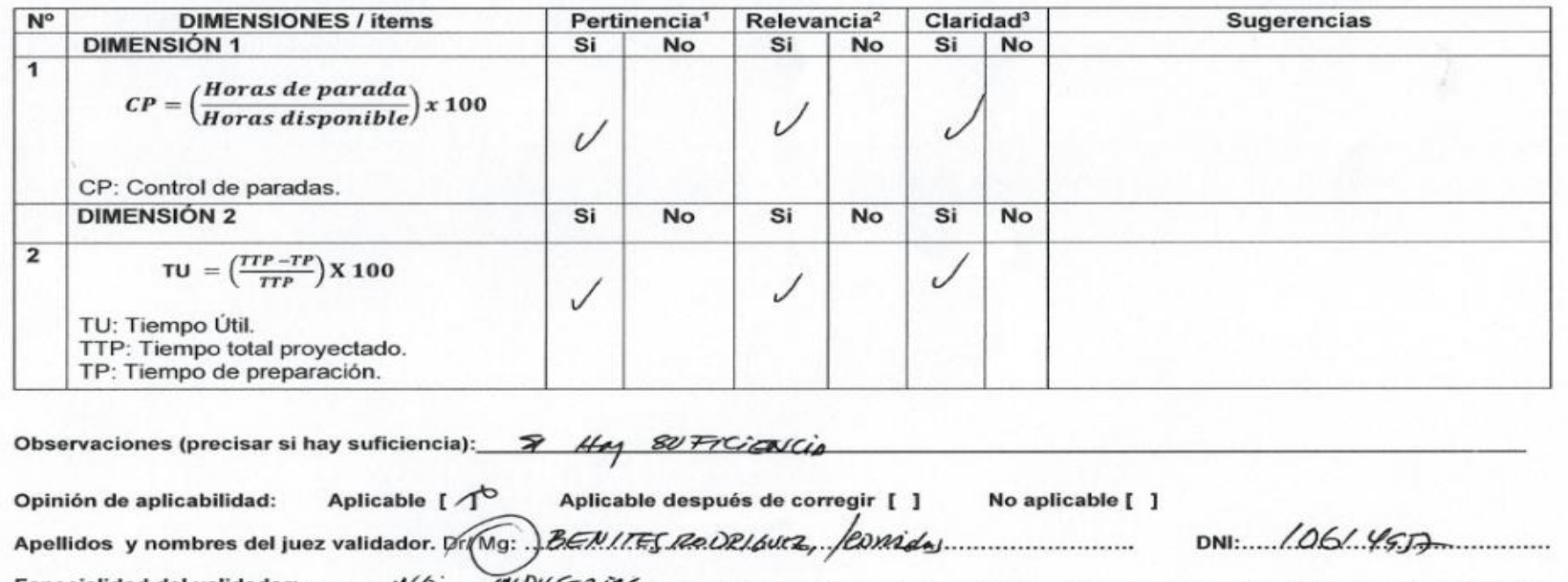

 $.06...$ de... $#$ ... 1Pertinencia: El item corresponde al concepto teórico formulado.<br><sup>2</sup>Relevancia: El item es apropiado para representar al componente o ......... dimensión especifica del constructo Mg. Leonidas R ther Benites Rodriguez <sup>3</sup>Claridad: Se entiende sin dificultad alguna el enunciado del item, es Inge conciso, exacto y directo Firma del Experto Informante. Nota: Suficiencia, se dice suficiencia cuando los items planteados son suficientes para medir la dimensión

# UNIVERSIDAD CÉSAR VALLEJO

 $\mathcal{H}_\mathrm{c}$ 

#### CERTIFICADO DE VALIDEZ DE CONTENIDO DEL INSTRUMENTO QUE MIDE LA VARIABLE DEPENDIENTE:

**PRODUCTIVIDAD** 

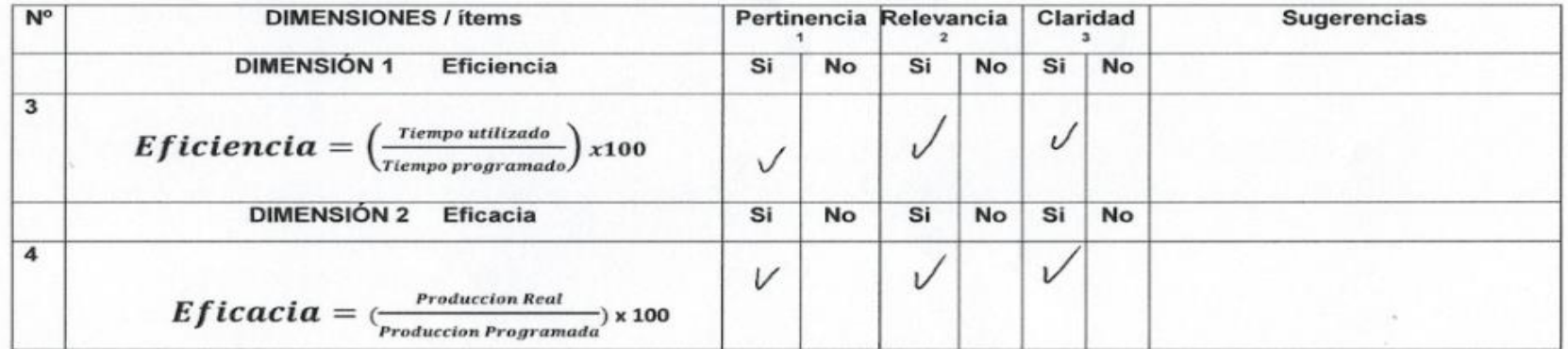

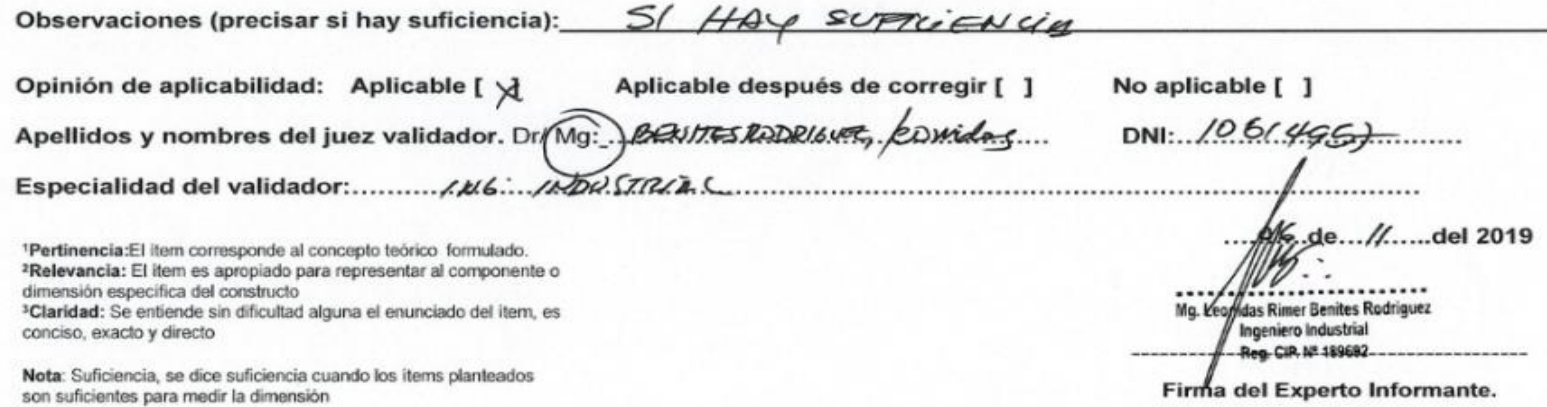